# **PARTNER** V800 V850E2-TP

Copyright (C) 2003 /

#### n PARTNER

● PARTNER-V850E2-TP

http://www.midas.co.jp/products/download/program/partner.htm

#### n ご注意

- PARTNER-V850E2-TP( $\qquad \qquad$
- 本プログラム及びマニュアルは著作権法で保護されており 弊社の文書による許可が無い限り複製、
- education of the PARTNER-V850E2-TP
- $\bullet$  +  $\bullet$  +  $\bullet$
- 
- $\bullet$  and  $\bullet$  and  $\bullet$   $\bullet$  and  $\bullet$  and  $\bullet$
- 
- n 商標について
	- MS-Windows Windows MS MS-DOS
	- そのほか本書で取り上げるプログラム名、システム名、CPU名などは、一般に各メーカーの商標で

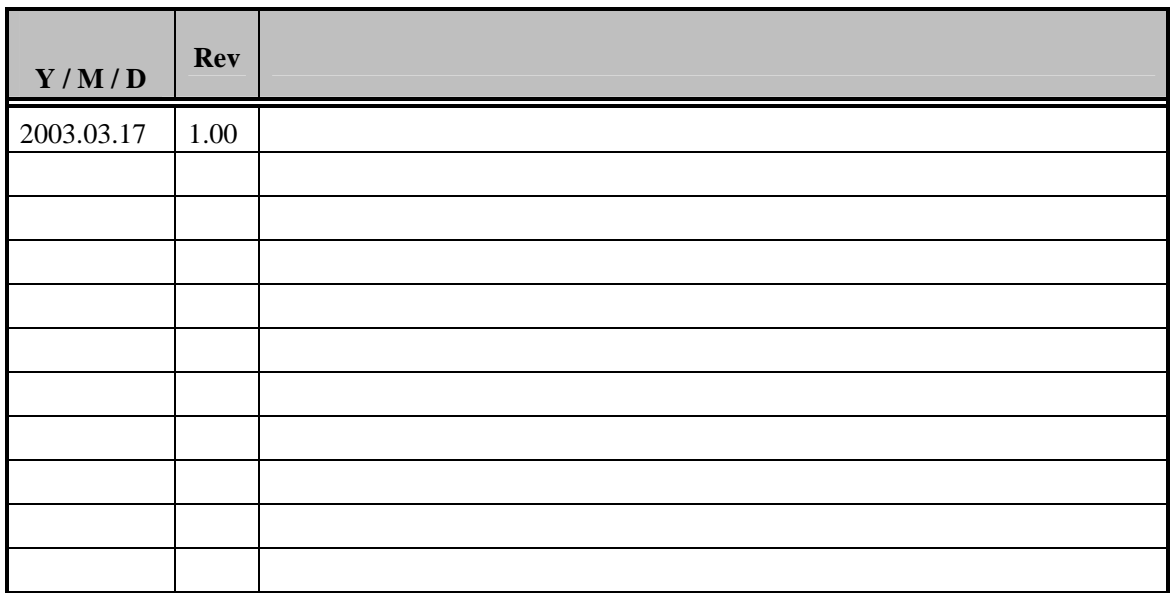

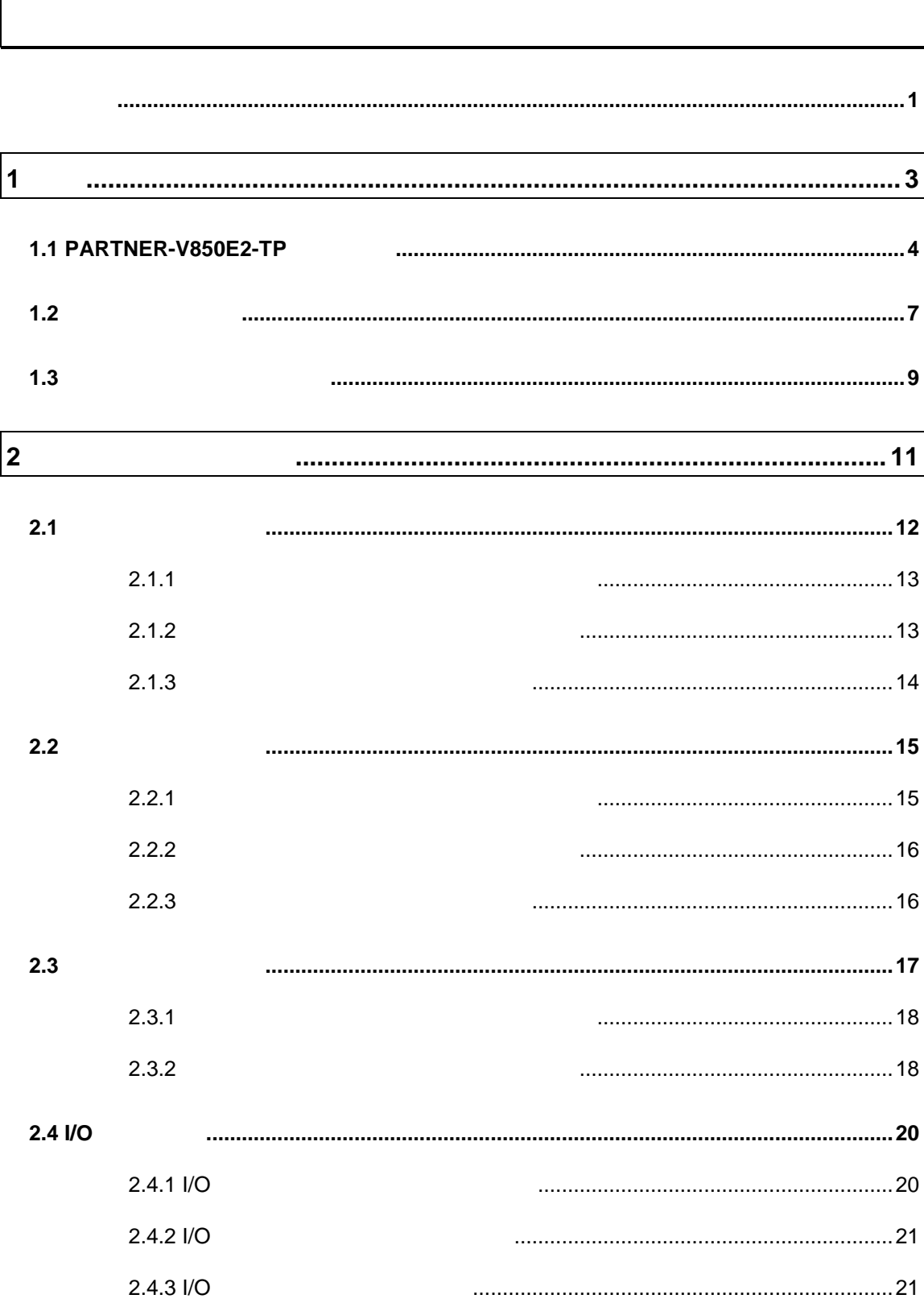

 $\overline{\phantom{a}}$ 

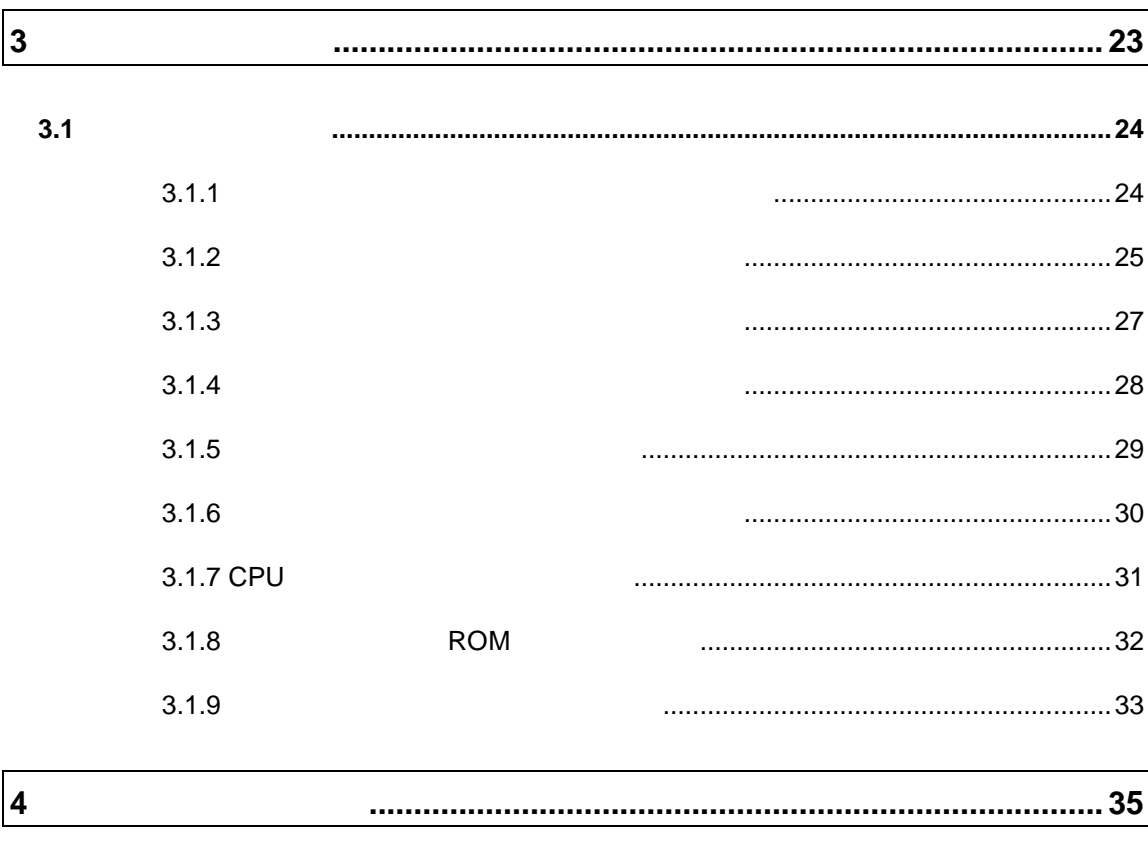

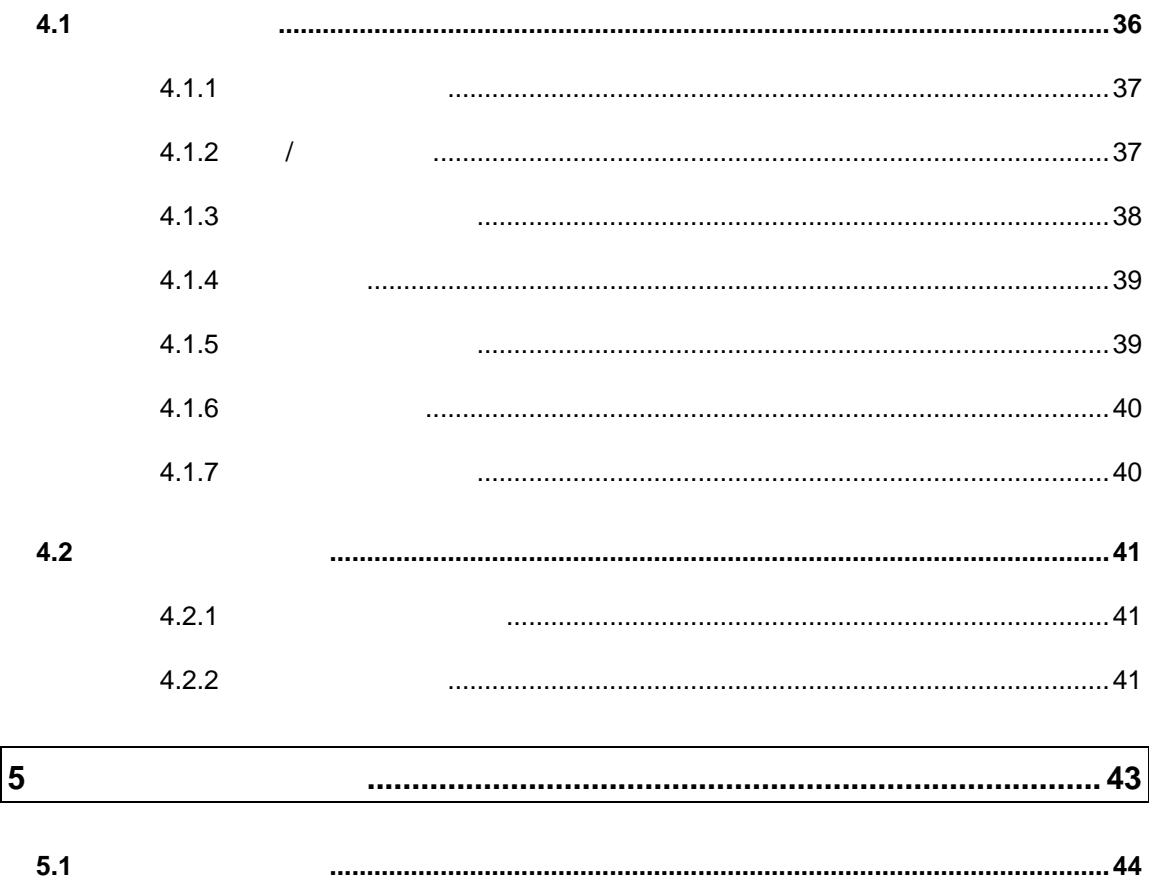

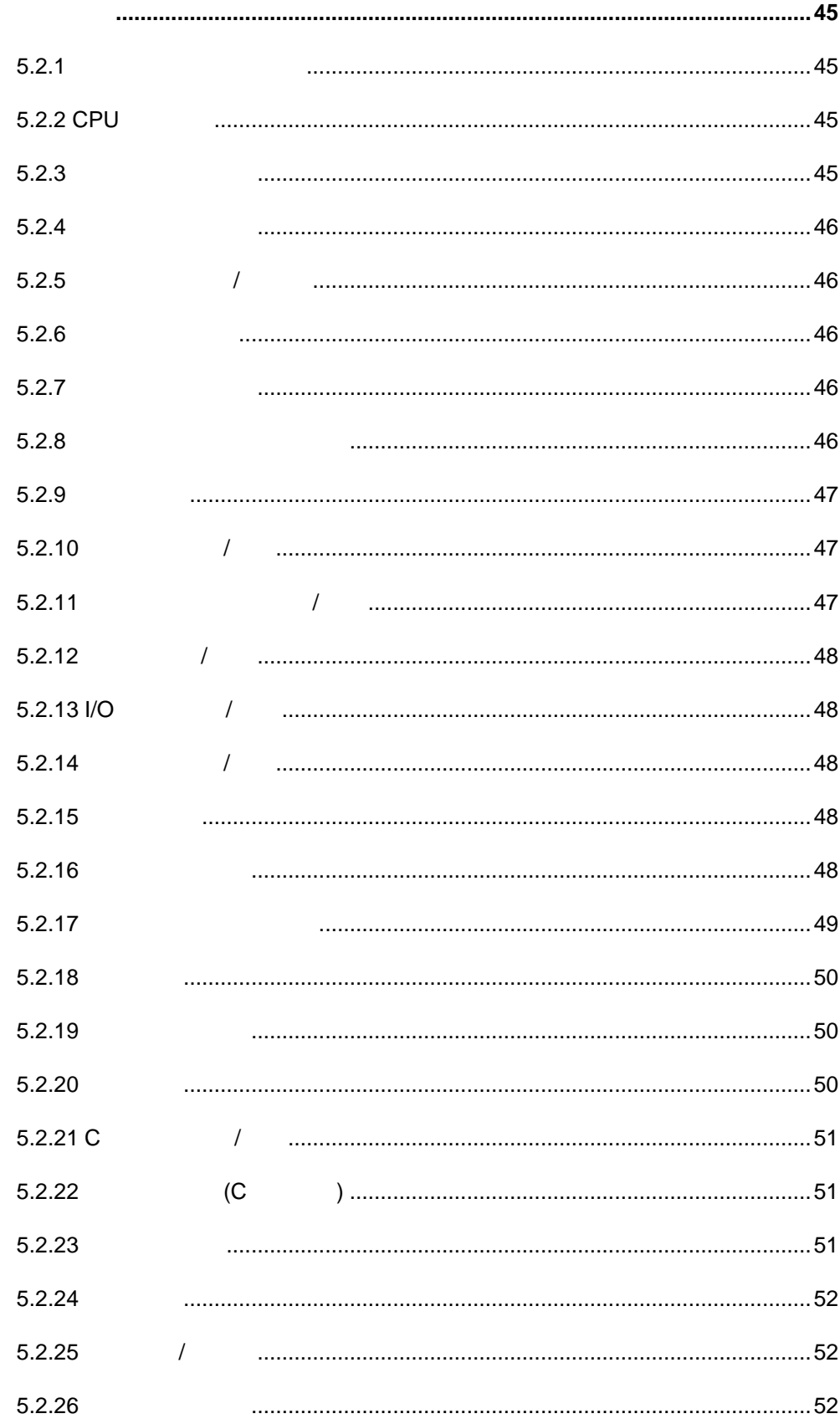

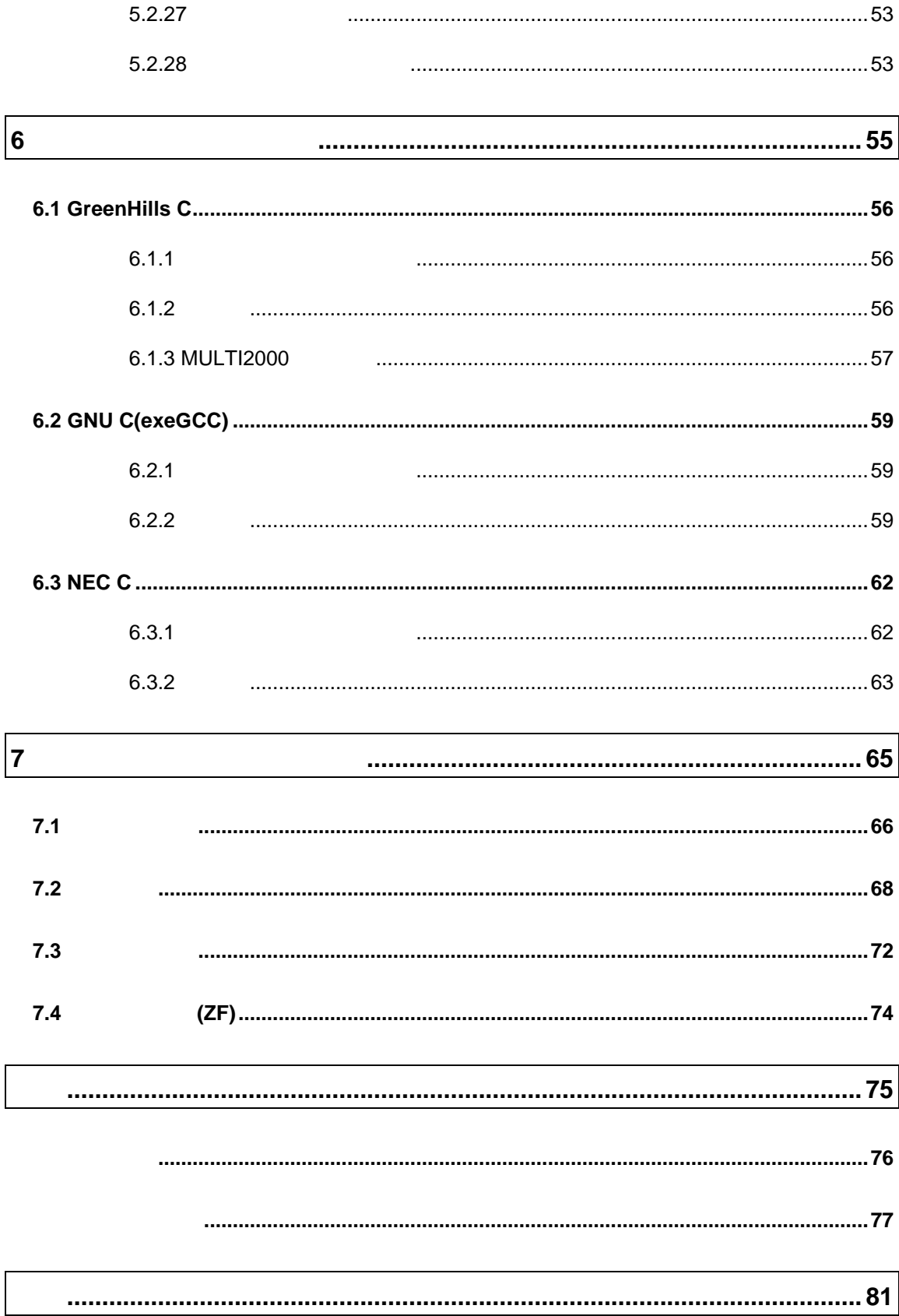

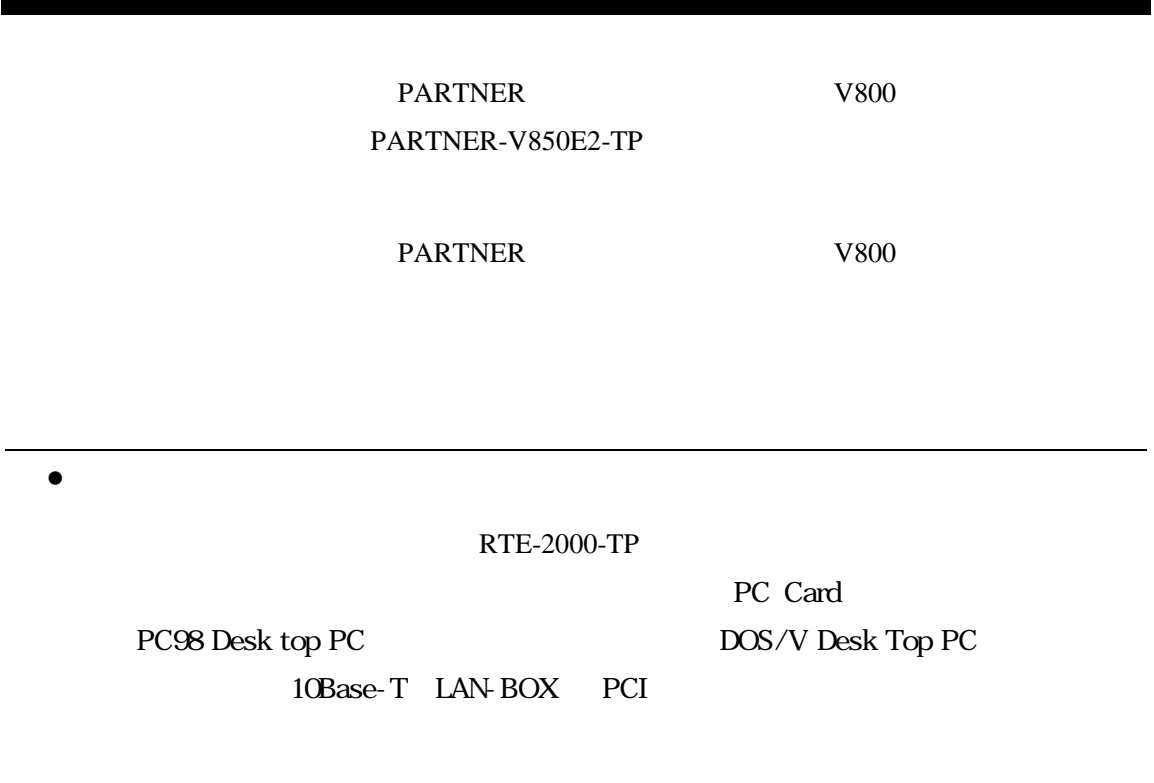

•RTE for Win32

RTE for Win32 DLL 使用するICEの種類と接続ポートを設定し ハードウェアの接続を確認してくださ

# $1$

PARTNER-V850E2-TP PARTNER-V850E2-TP

PARTNER-V850E2-TP

# **1.1 PARTNER-V850E2-TP**

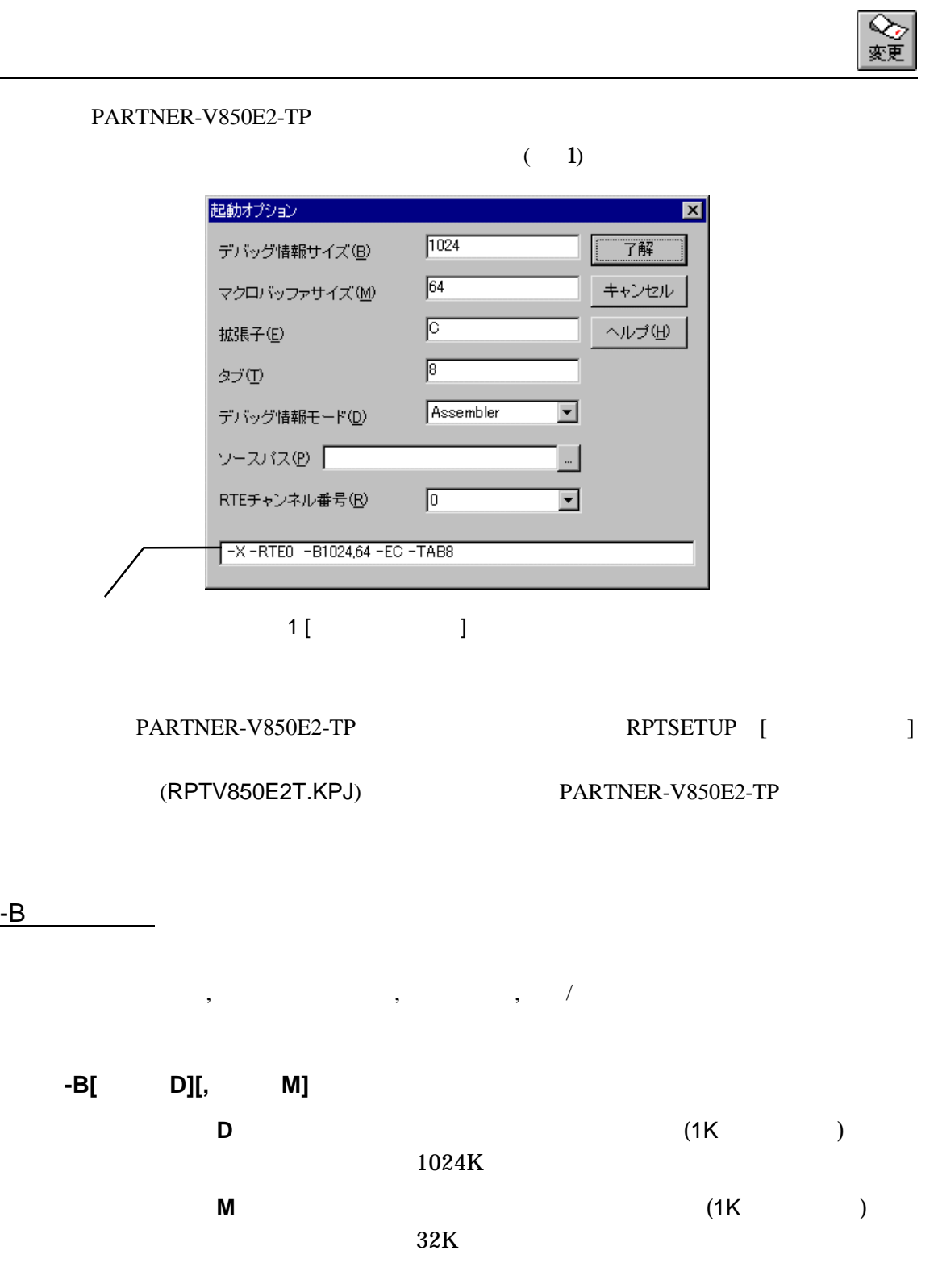

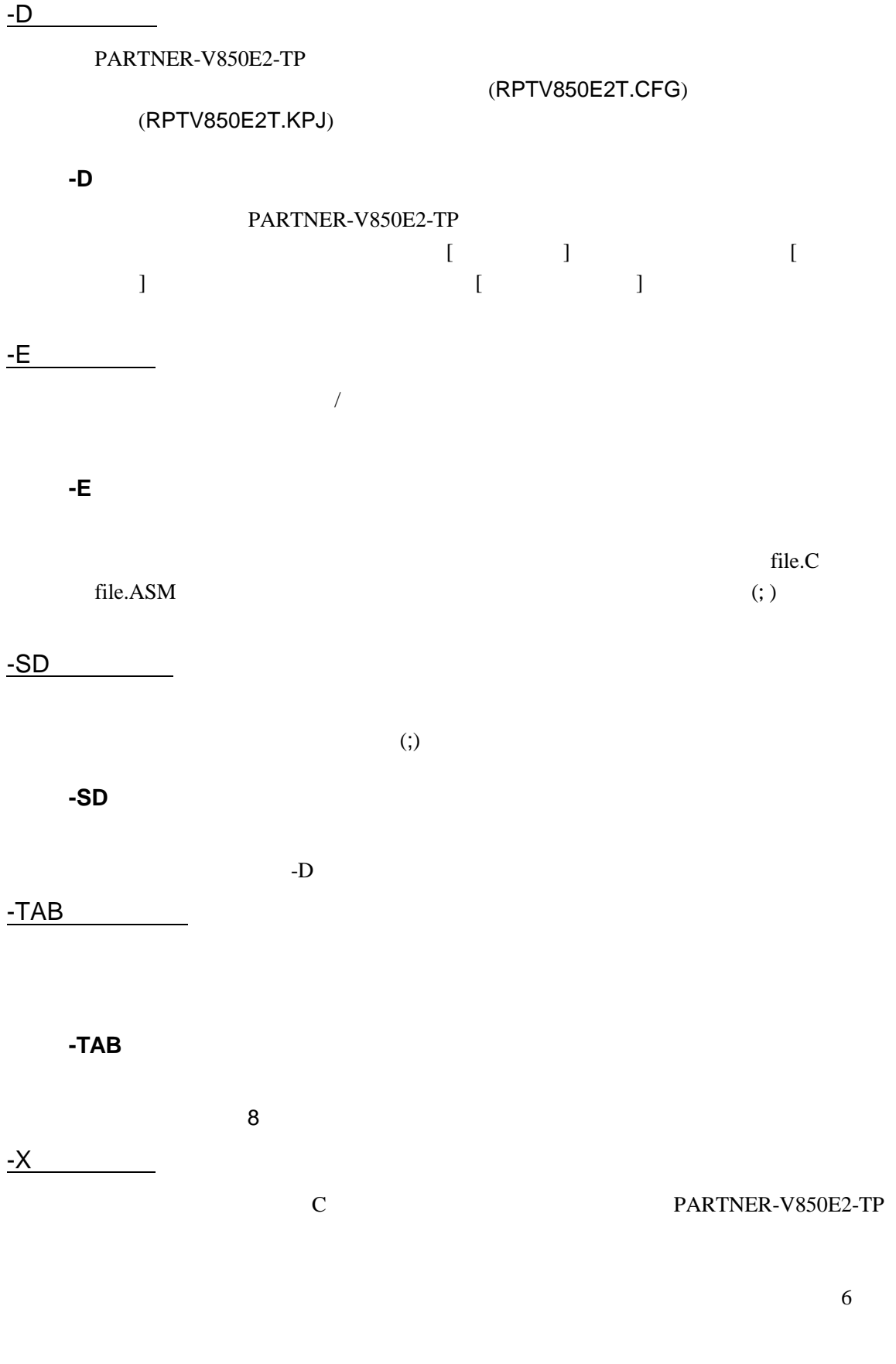

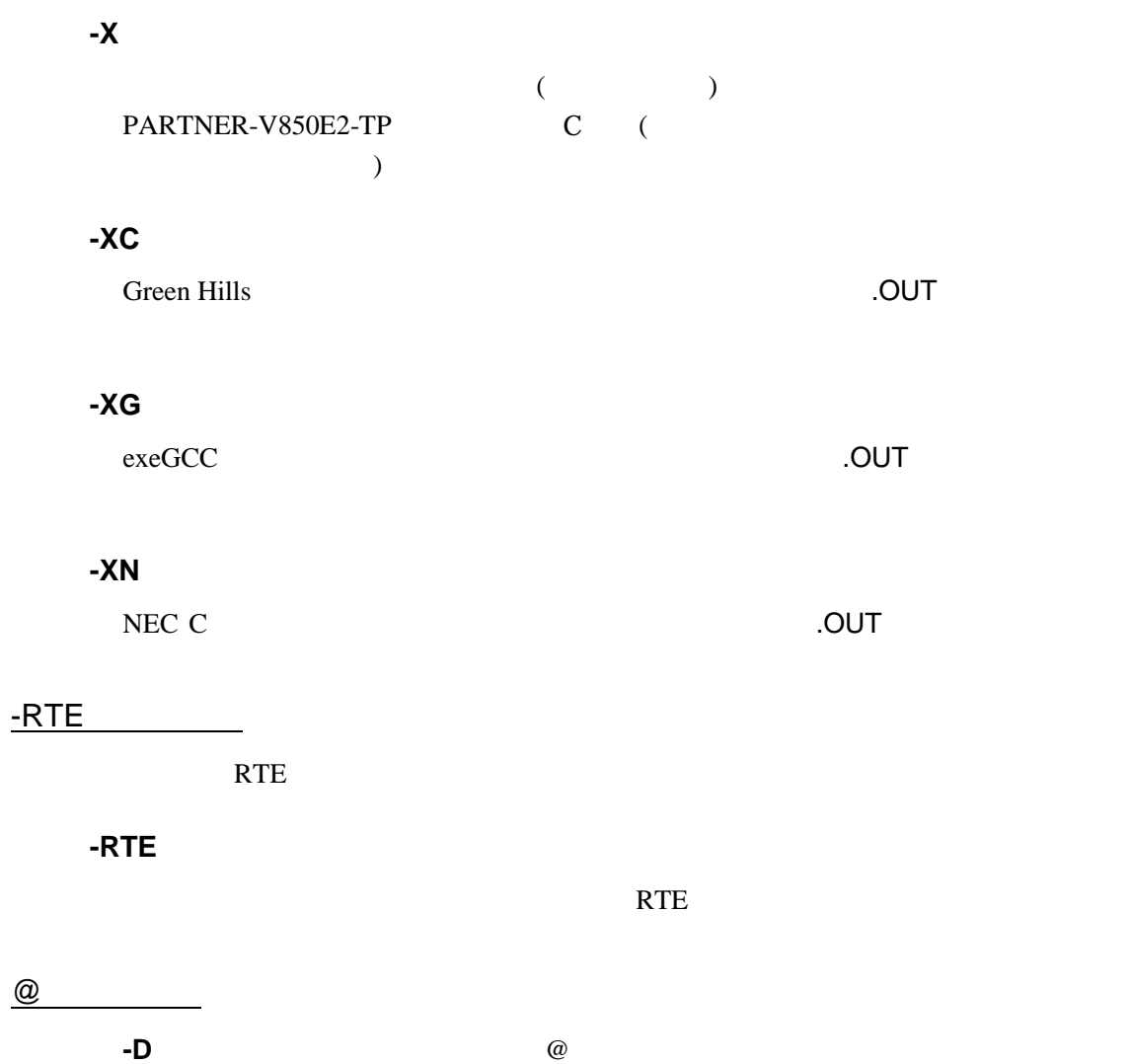

C: \PARINER\BIN\RPTV850E2T - DC: \SAMPLE @TEST. INF

#### $(TEST.INF)$

 $-$ B1024  $-$ SDC:  $\S$ AMPLE $\S$ SOURCE  $-X$ C

# **1.2**

(RPTV850E2T.CFG)

PARTNER-V850E2-TP

 $(42)$ 

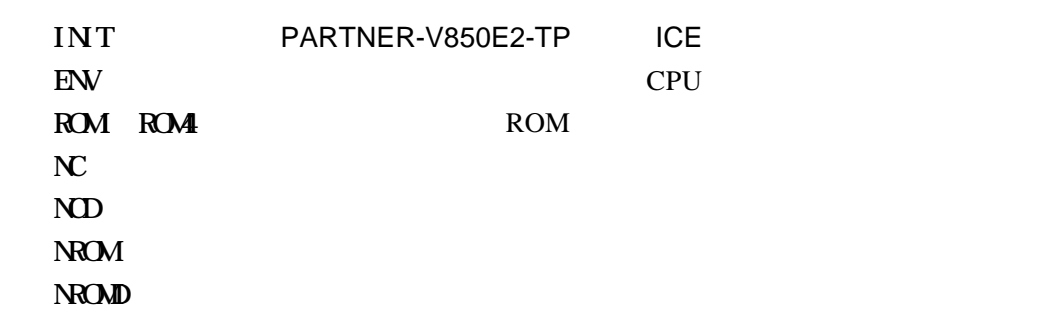

PARTNER-V850E2-TP

**INIT.MCR** 

#### INIT.MCR

INIT.MCR

init

PARTNER-V850E2-TP ICE env ! mmi0 ! mmi1 NMI0,NMI1 rom1 100000 20000 1m rom16 bus16 ROM 16 ROM 16 1M 100000H 11FFFFH nc 20000 1000 20000 1000 1000

L sample.out

sample.out

# **1.3** 起動時のエラーメッセージ

#### PARTNER-V850E2-TP

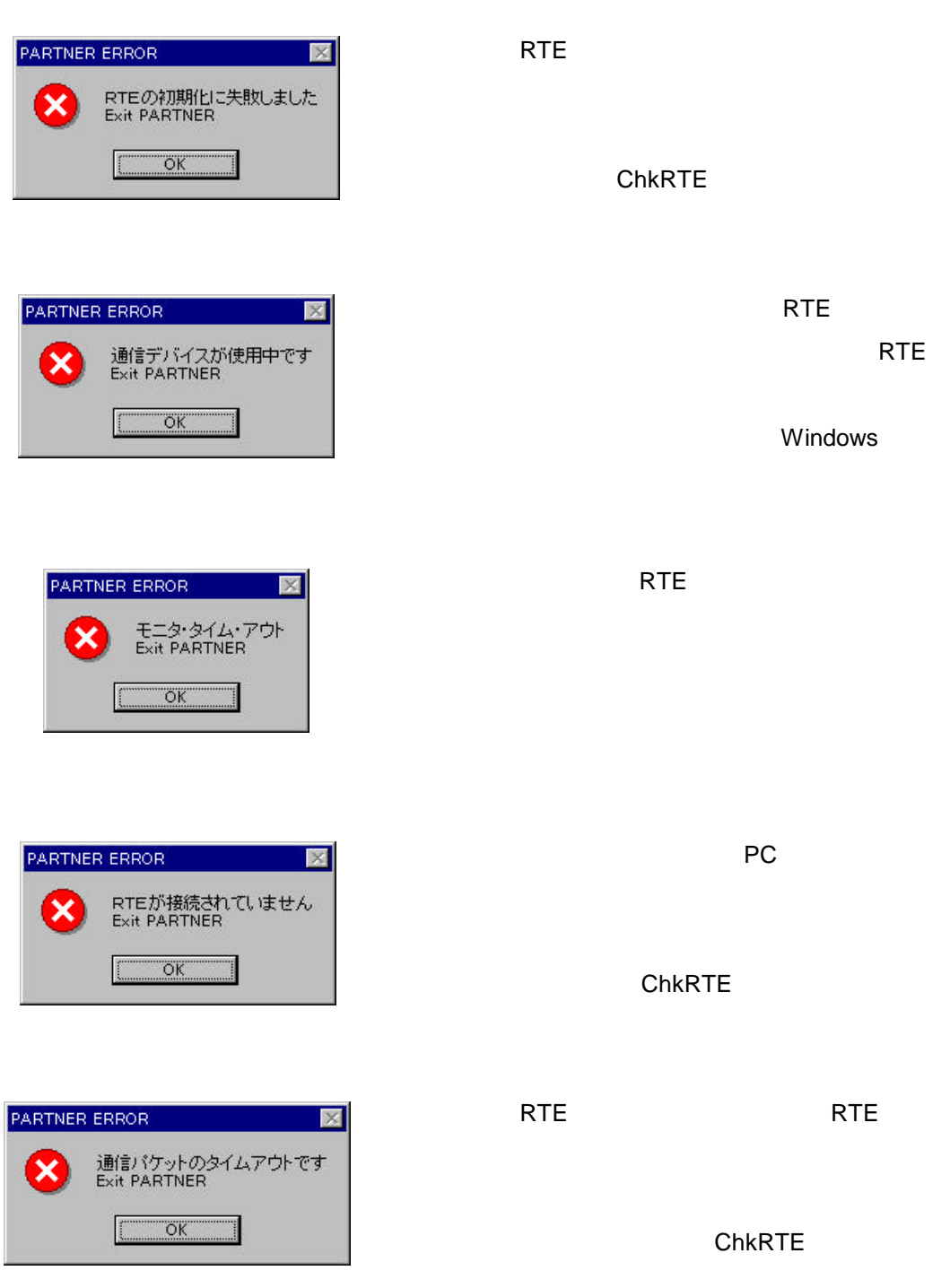

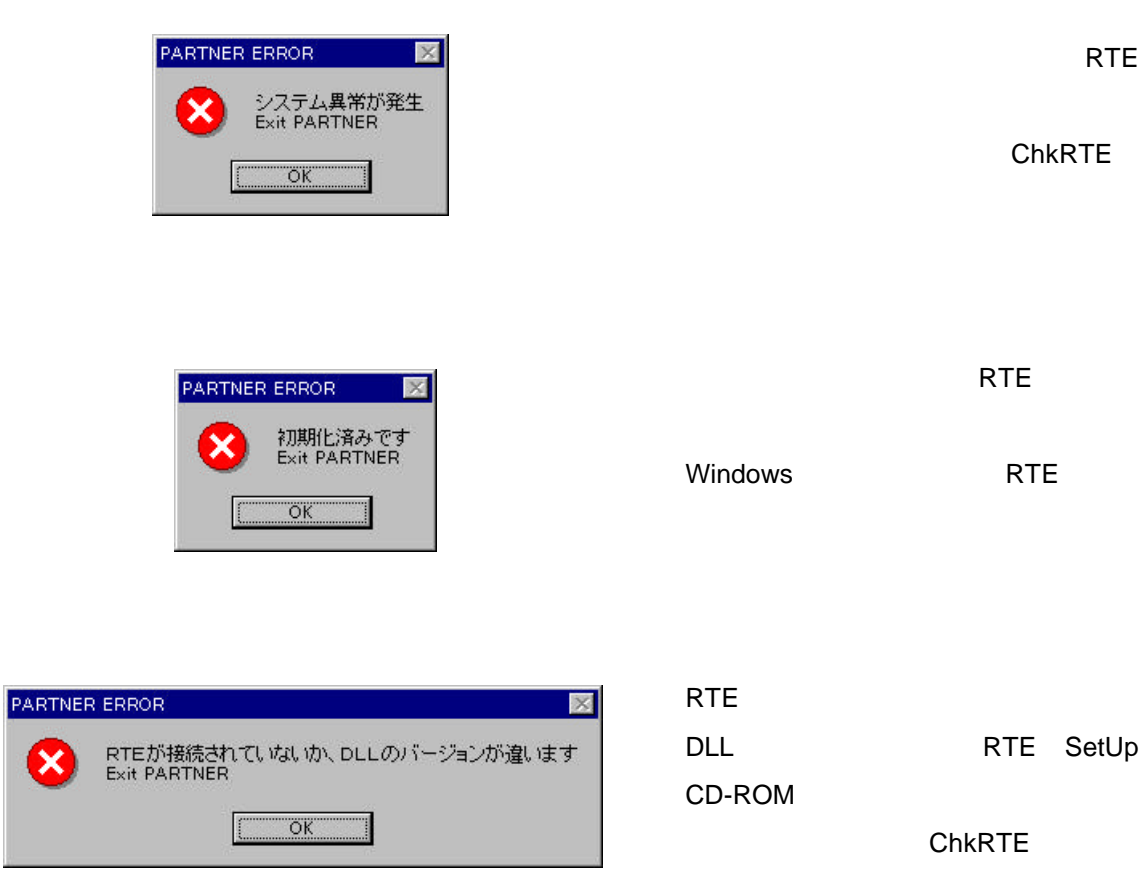

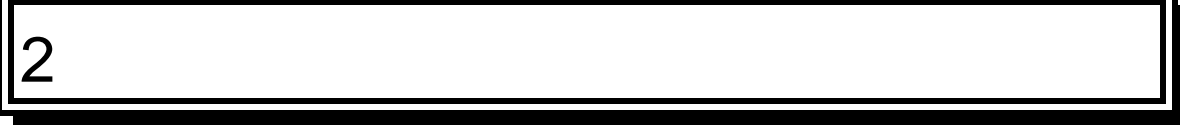

PARTNER-V850E2-TP

**2.1** レジスタウィンドウ

#### $(2)$   $(3)$

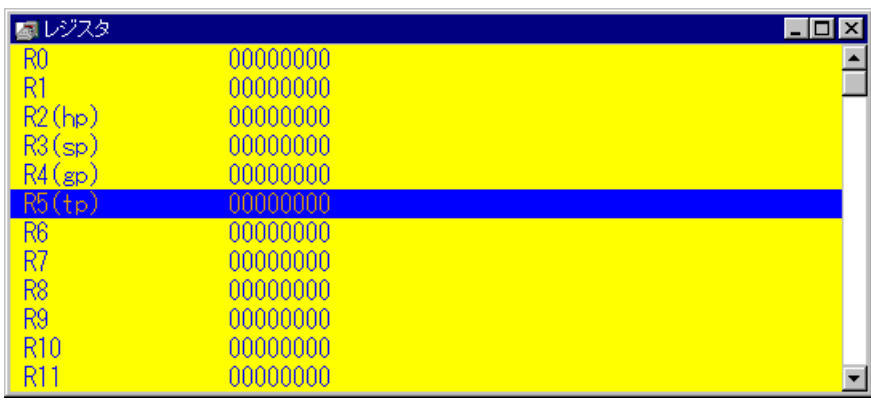

 $2 \overline{a}$ 

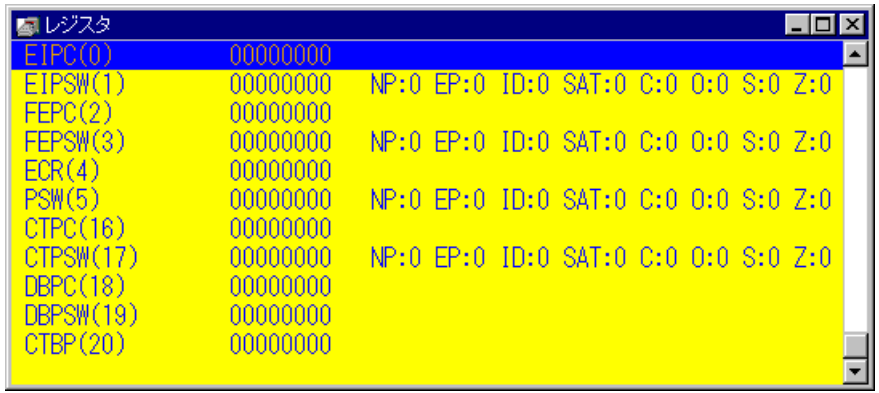

 $3<sub>2</sub>$ 

#### $2.1.1$

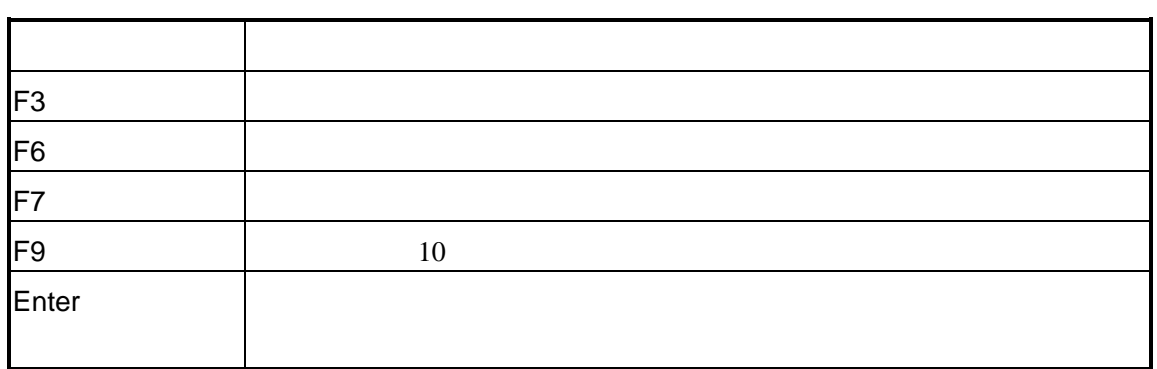

### $2.1.2$

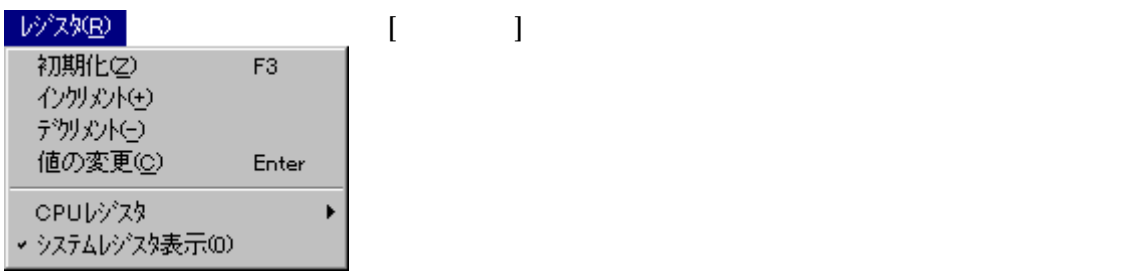

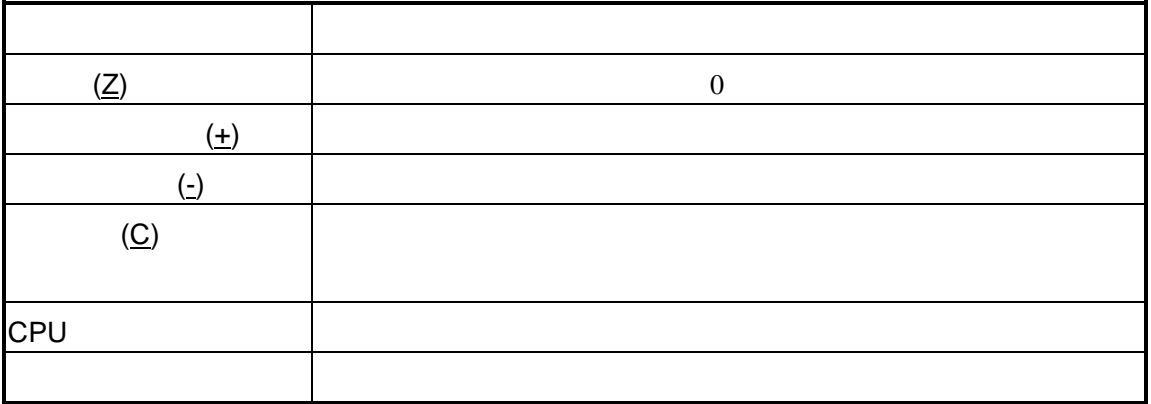

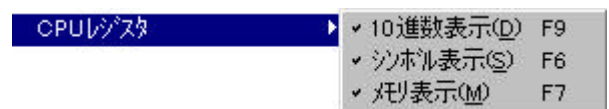

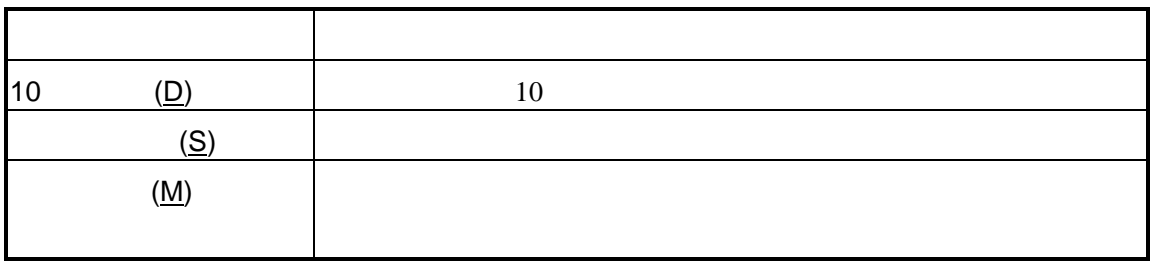

### $2.1.3$

 $2.2$ 

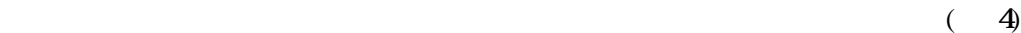

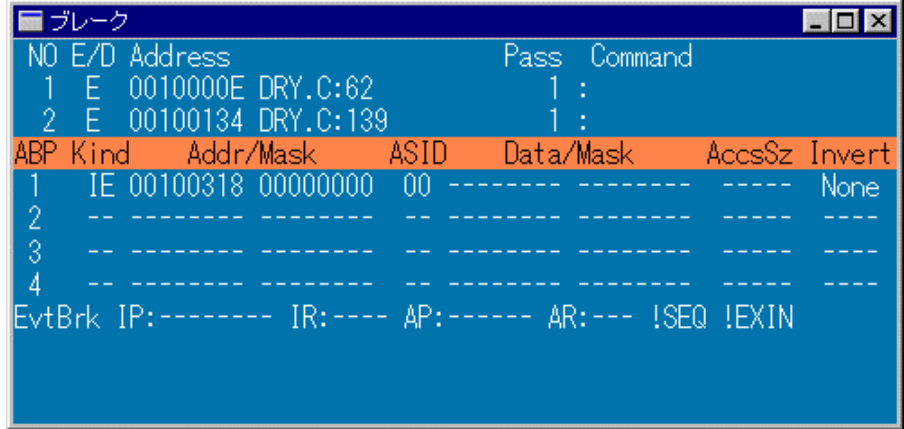

4  $\overline{\phantom{a}}$ 

## $2.2.1$

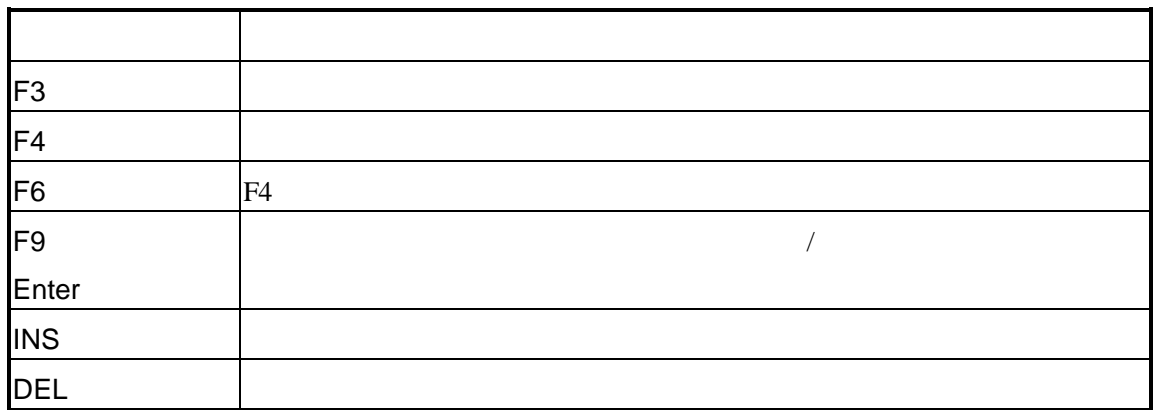

#### $2.2.2$

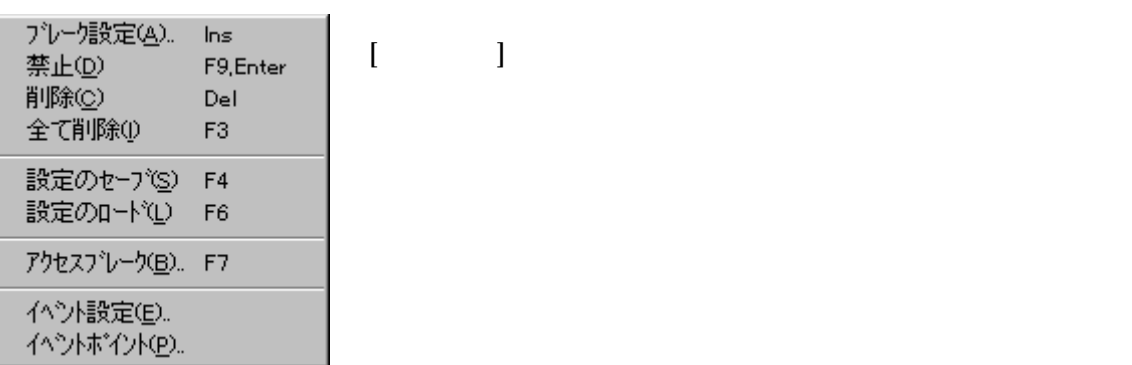

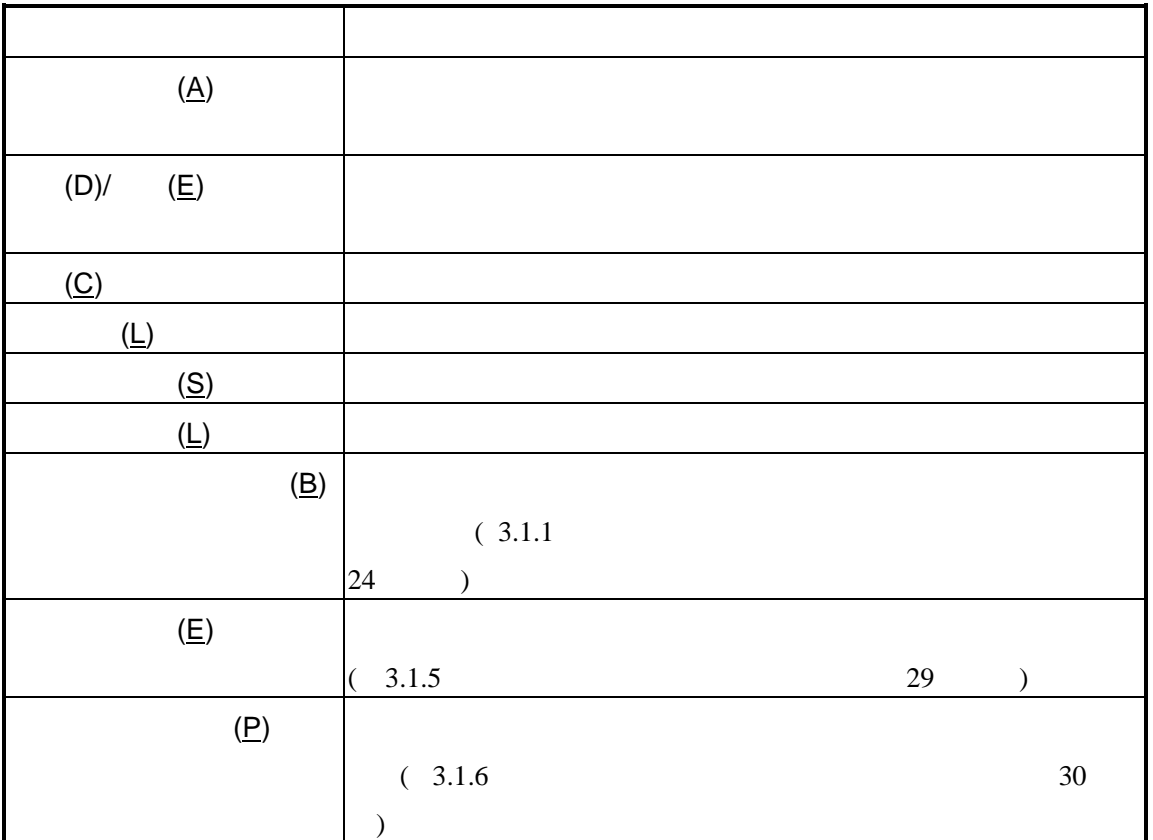

## $2.2.3$

 $\sqrt{ }$ 

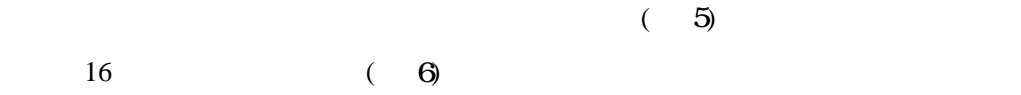

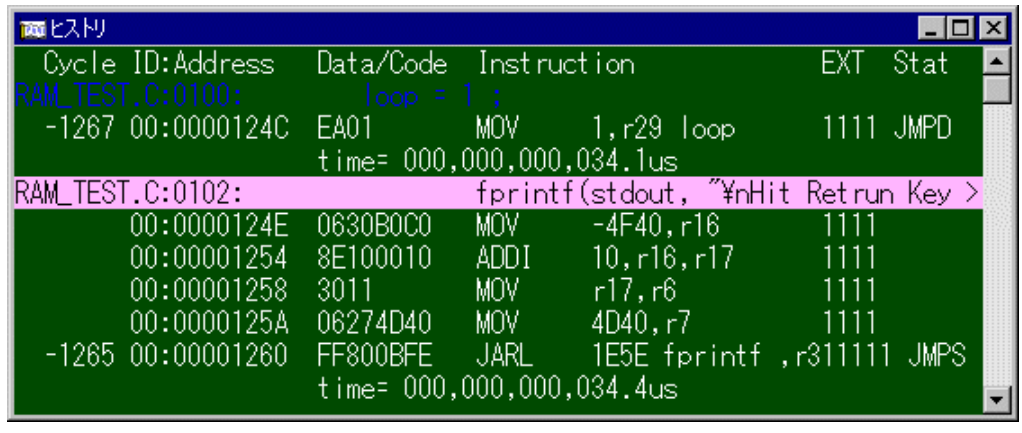

 $5$  (

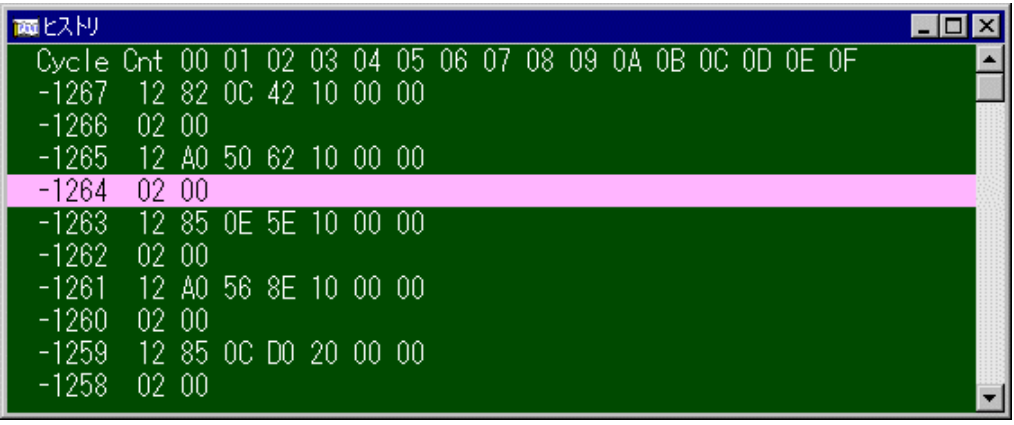

6 ヒストリ(ダンプ表示)

## $2.3.1$

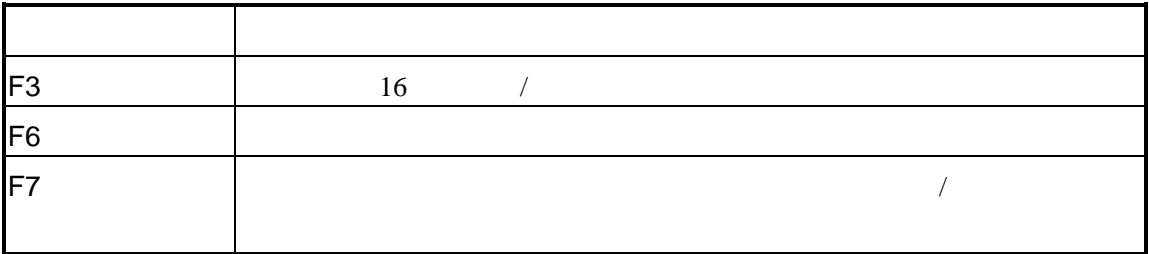

#### $2.3.2$

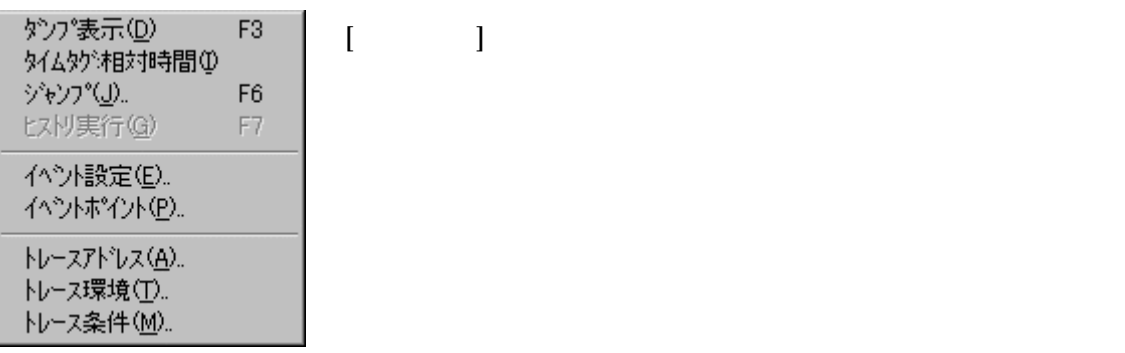

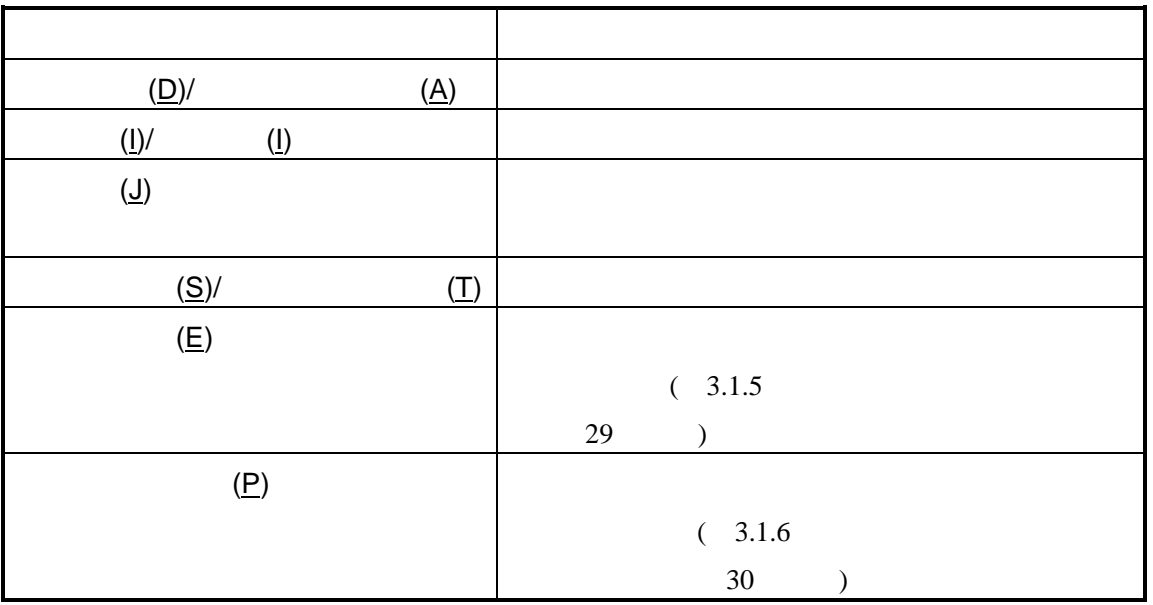

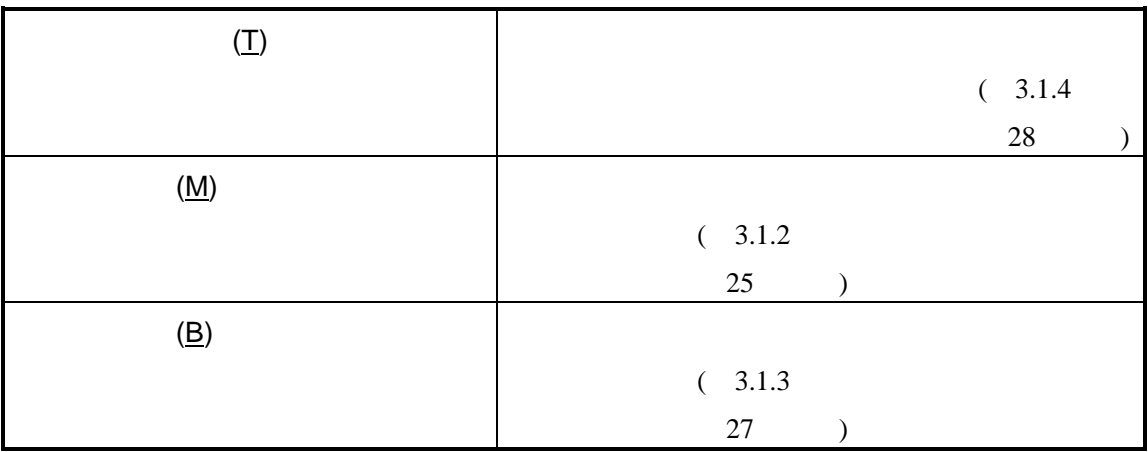

# **2.4 I/O**ウィンドウ

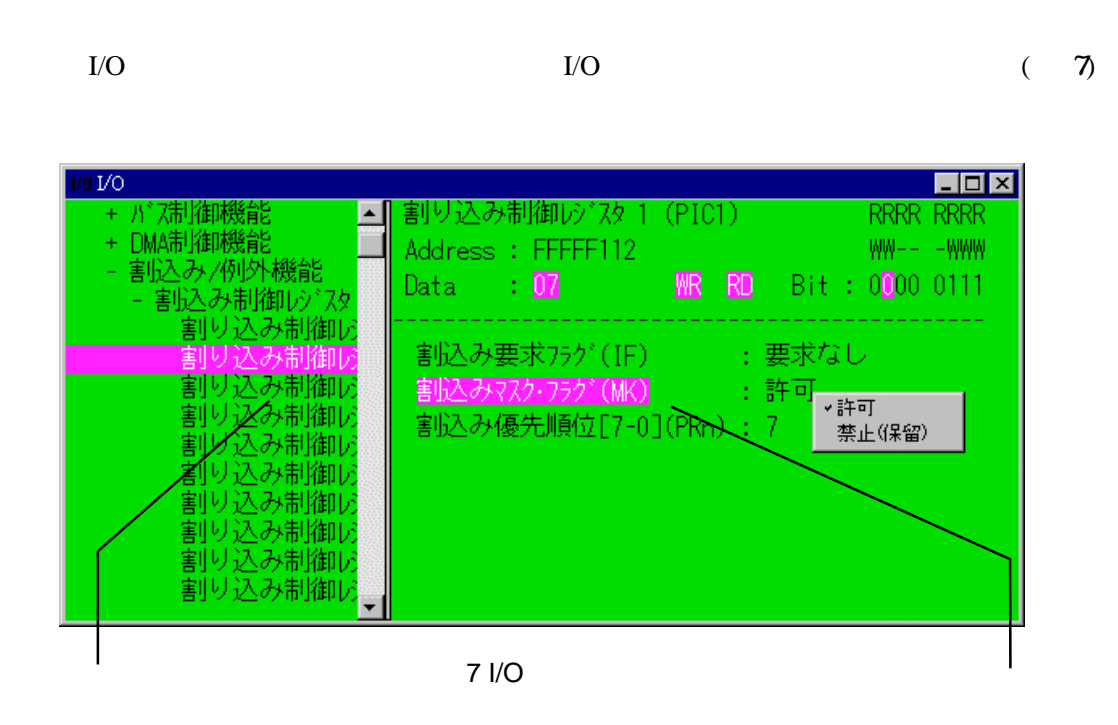

#### $2.4.1$  I/O

 $I/O$ 

このショートカットキーはI/Oウィンドウにフォーカスがある場合に適用されます。

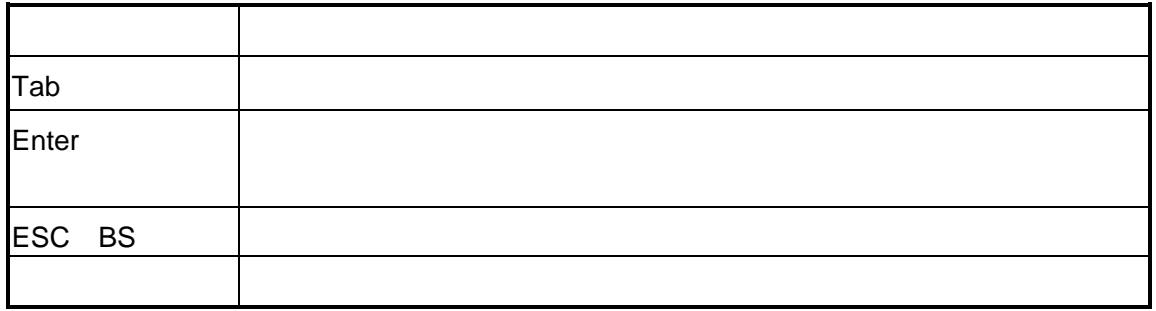

# 2.4.2 I/O

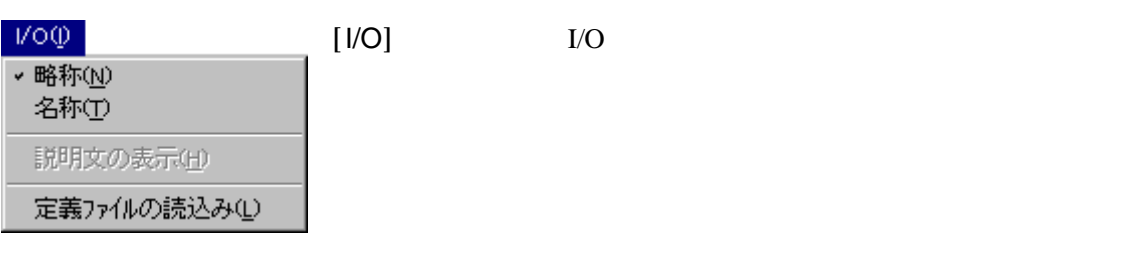

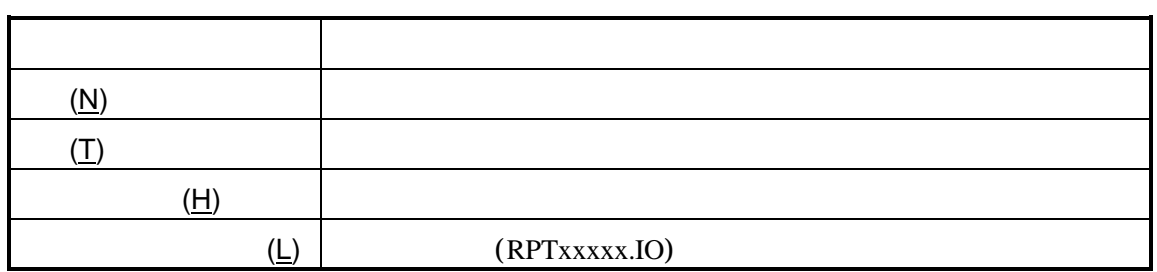

# $2.4.3$  I/O

I/O

I/O

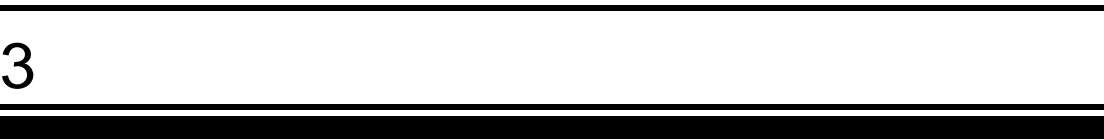

PARTNER-V850E2-TP

PARTNER-V850E2-TP

 $\overline{2}$ 

## $3.1$

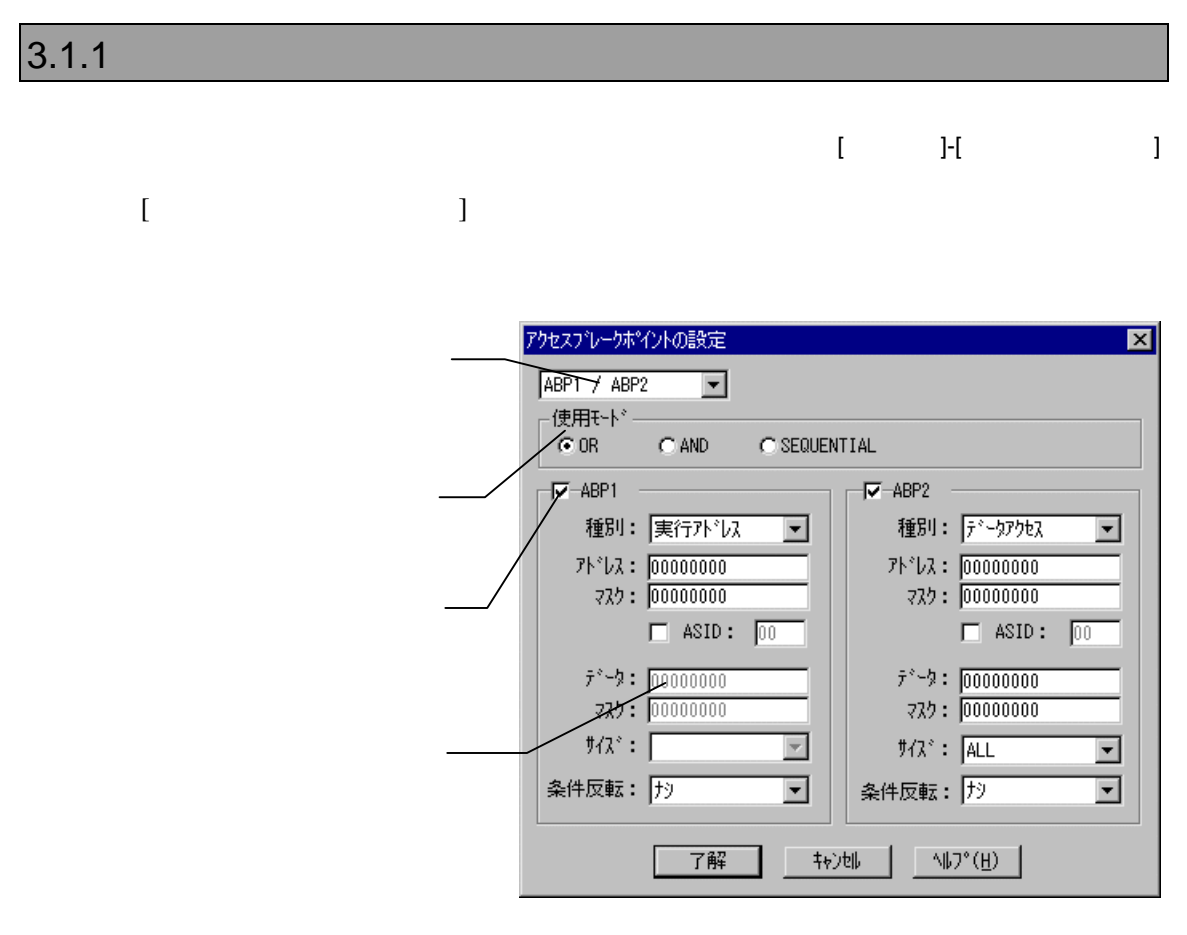

ABP1 2 ABP3

AFTER AND

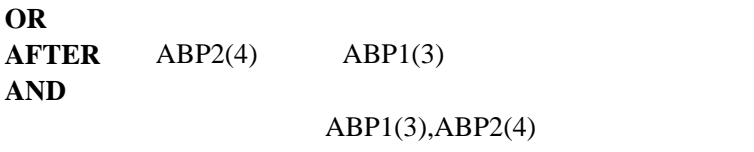

 $4<sub>1</sub>$ 

**ASID** ASID

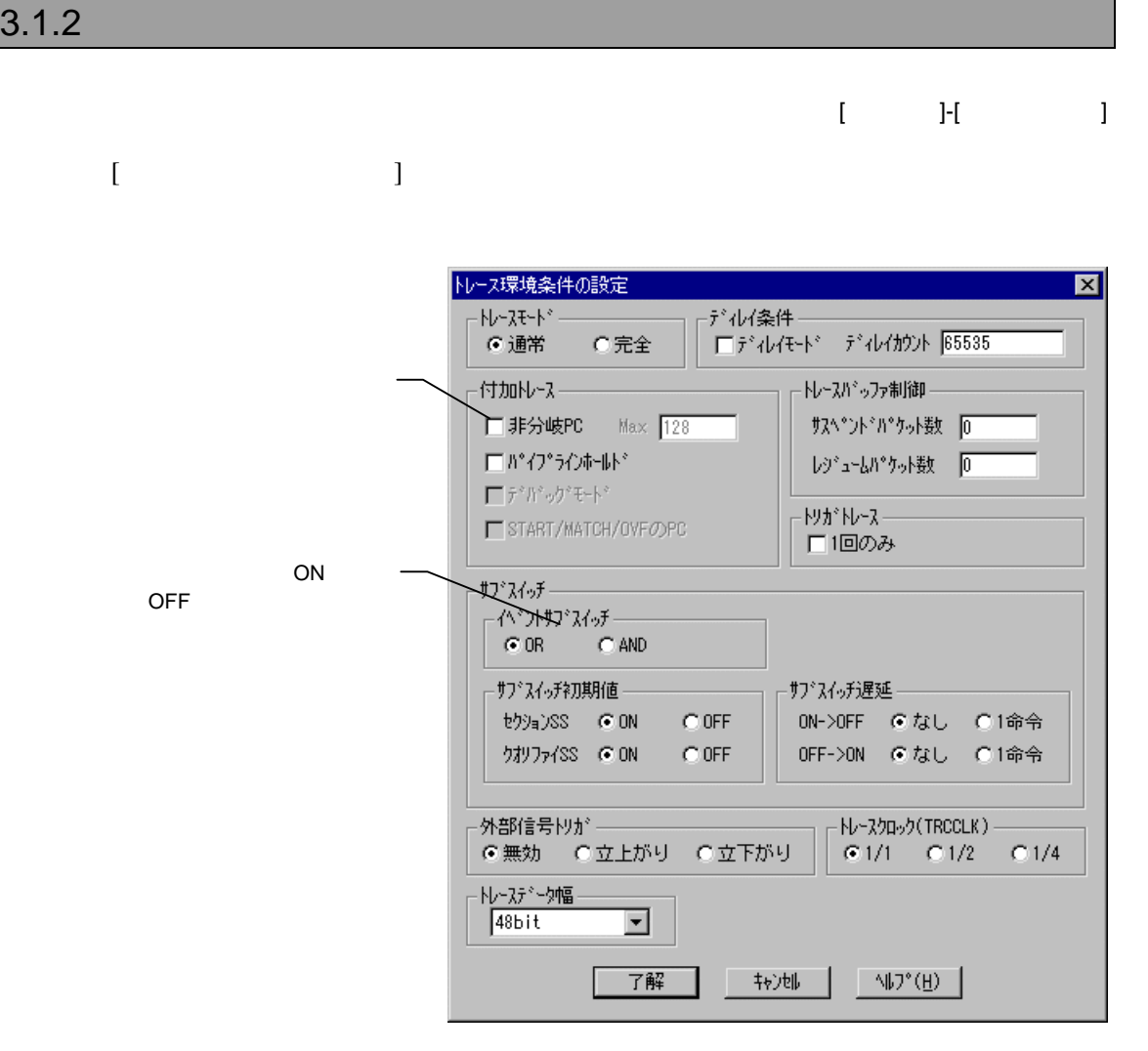

 $CPU$ 

 $CPU$ 

データの取りこぼしがないようにするためにCPUの実行を一時停止します。その

 $\sim$ 

262143(0x3FFFF)

ト<br>
OR

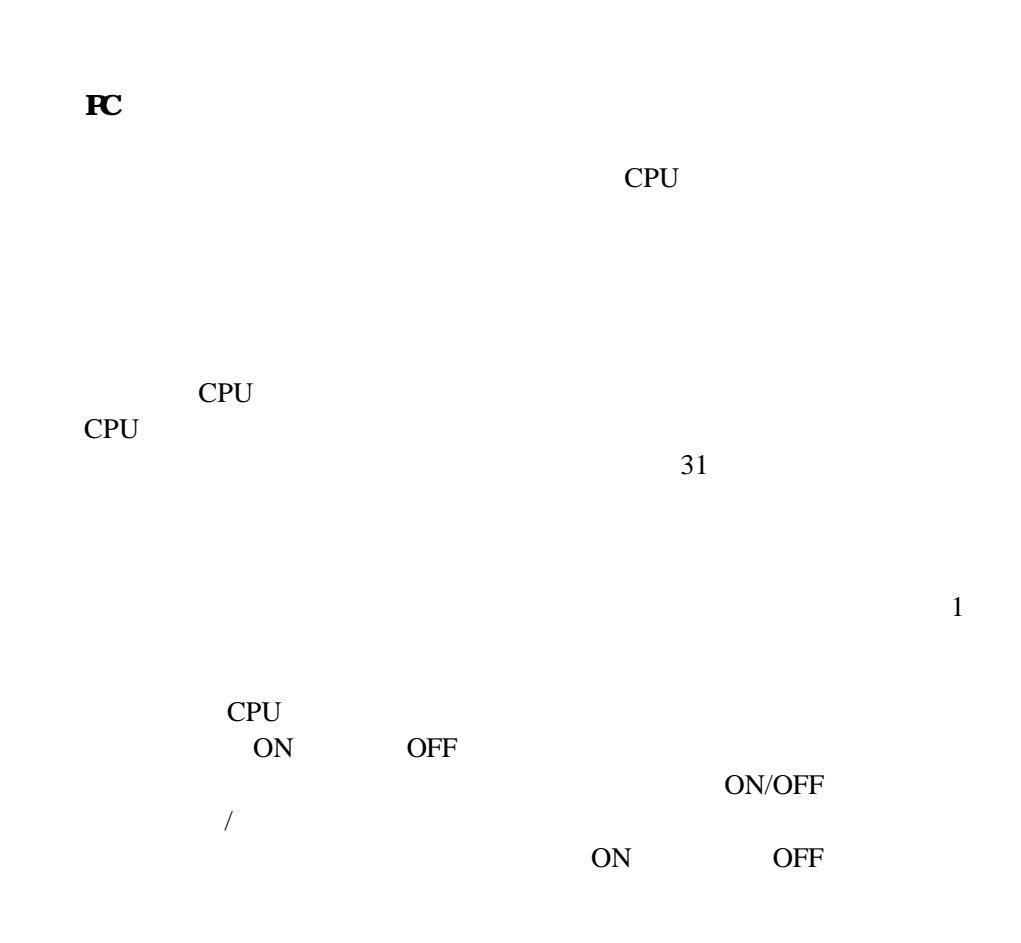

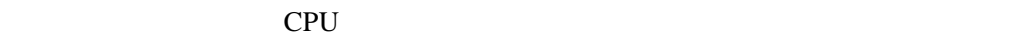
#### 3.1.3 トレース制御条件設定ダイアログボックス

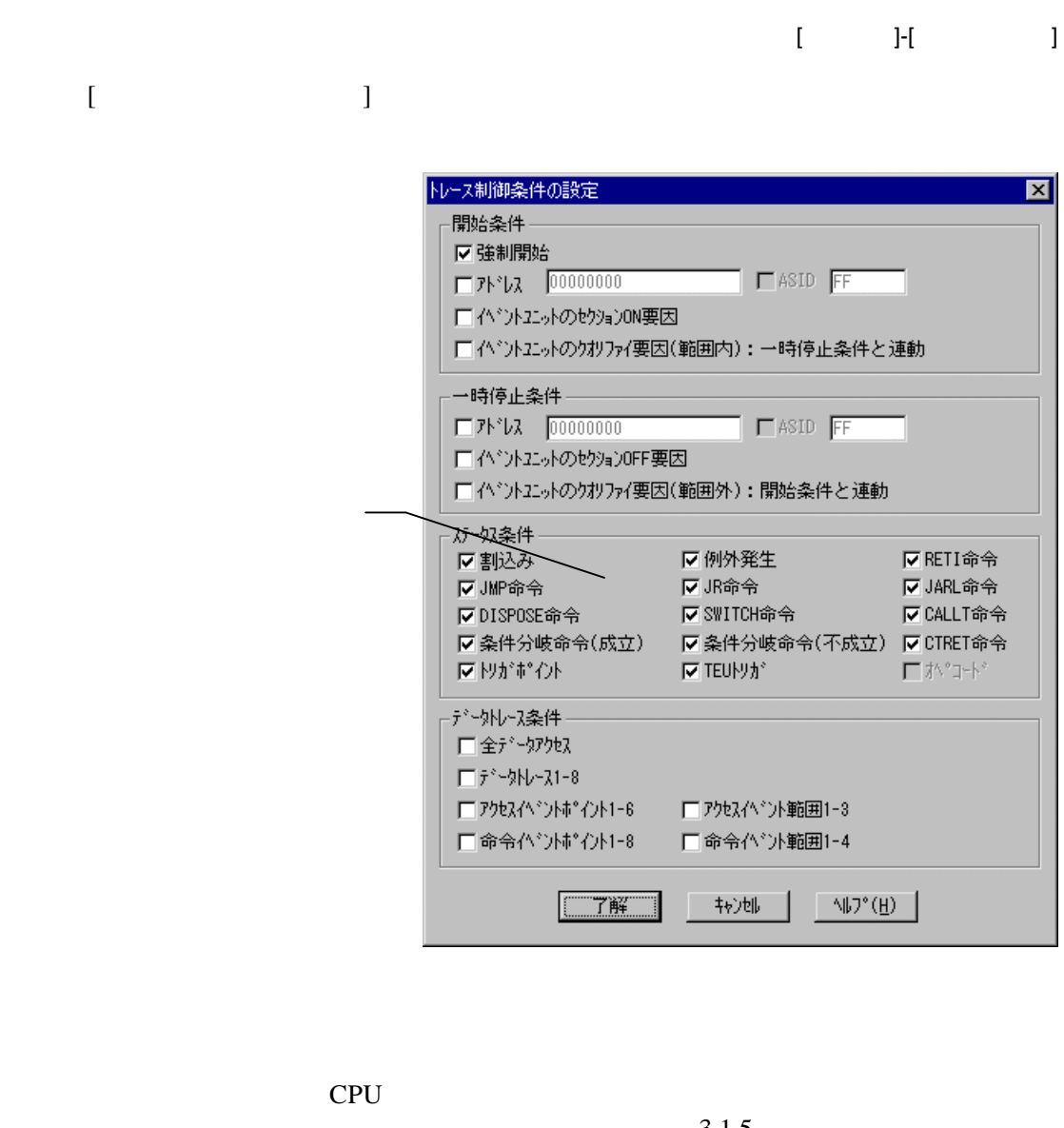

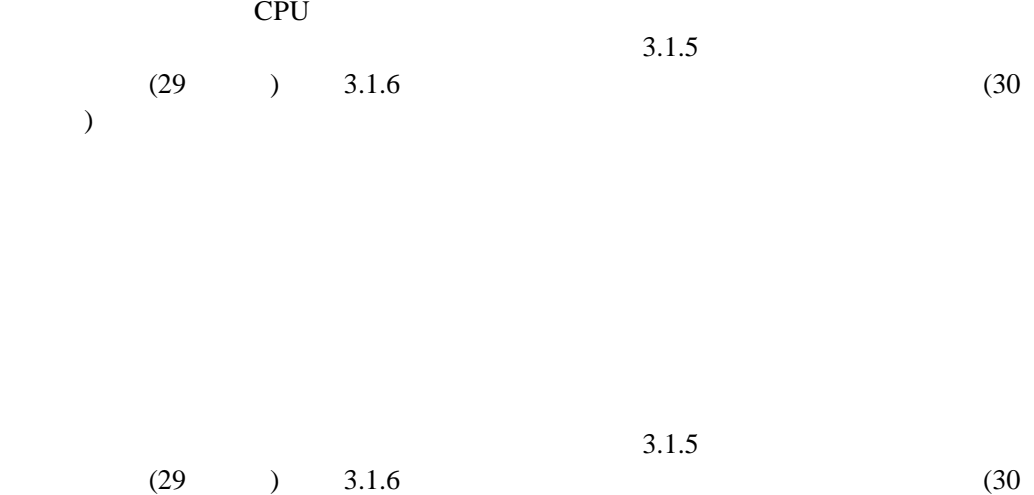

V800 V850E2-TP - 27

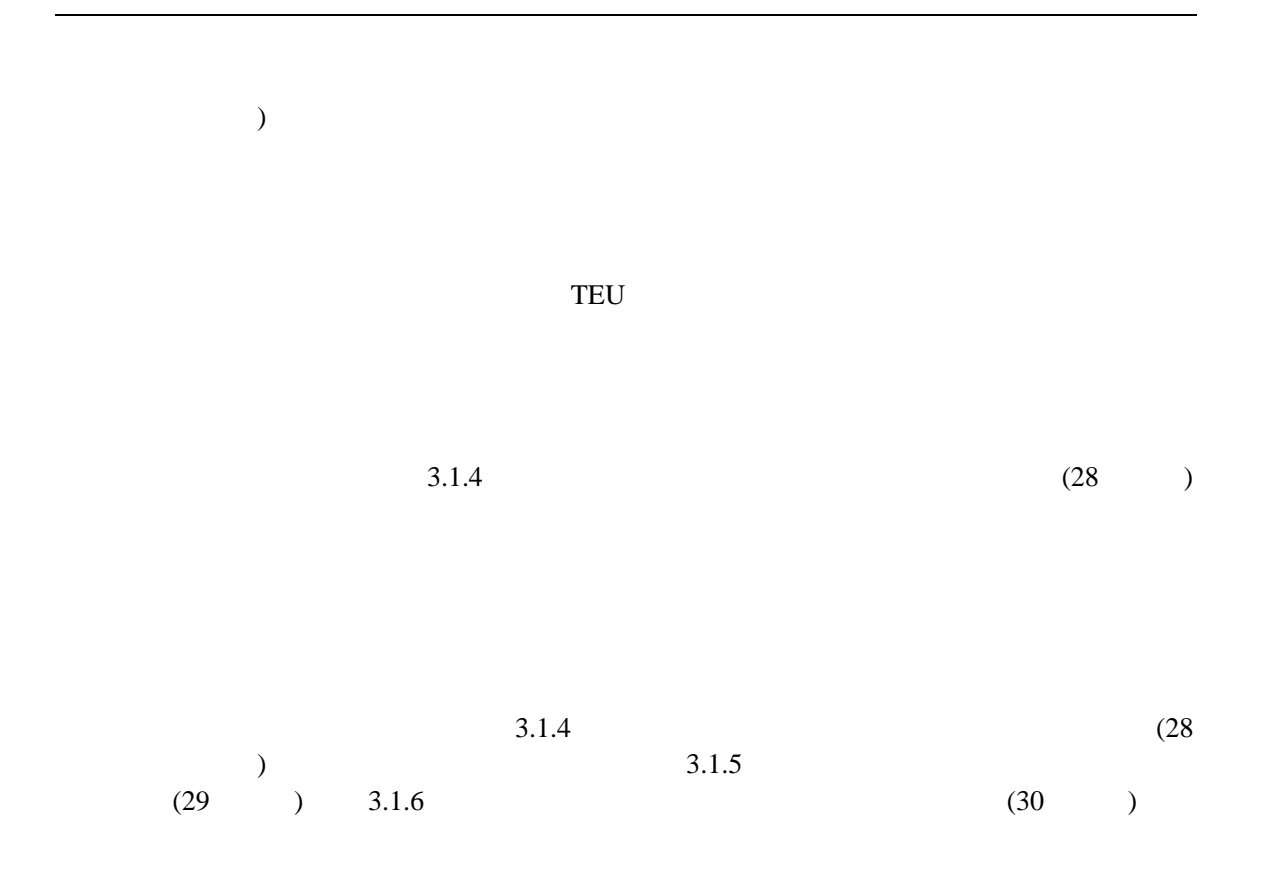

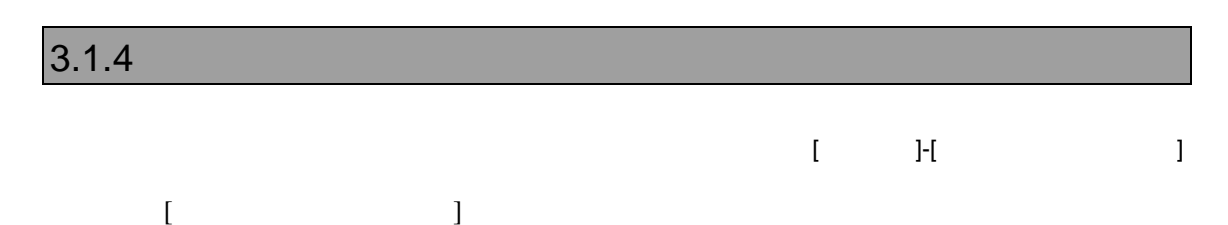

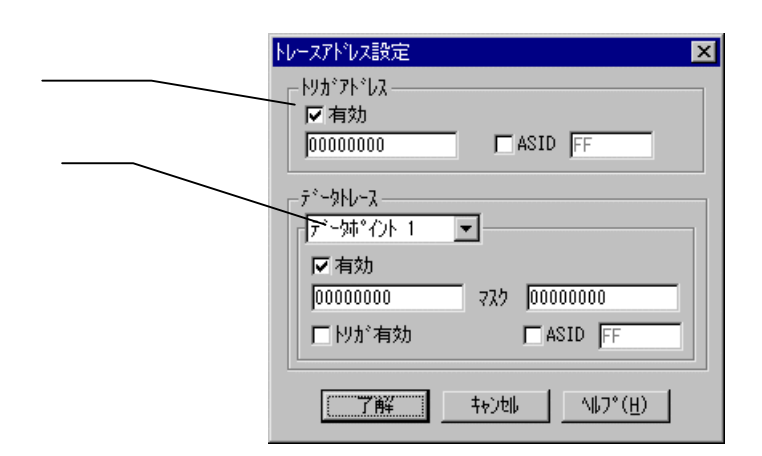

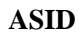

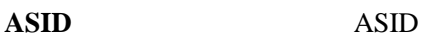

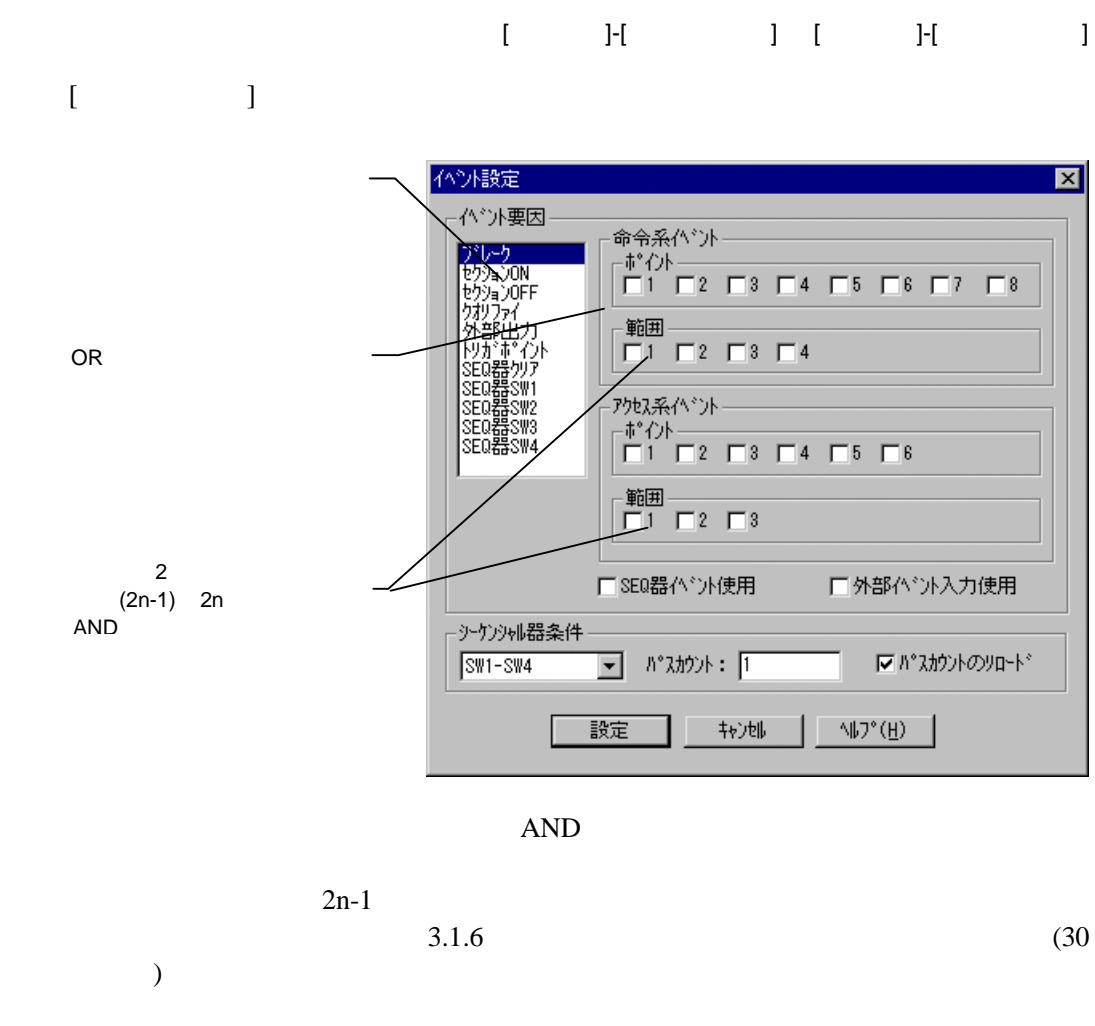

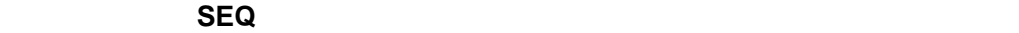

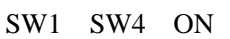

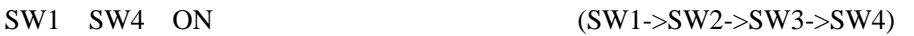

 $(SEQ)$ 

CLR) 1 0xFFF 4095 ON

 $SW \rightarrow SW \rightarrow SW \rightarrow SW \rightarrow PASS$  Count  $\rightarrow$  SEQ ar  $\perp$ ar  $\perp$ ar  $\perp$ ar

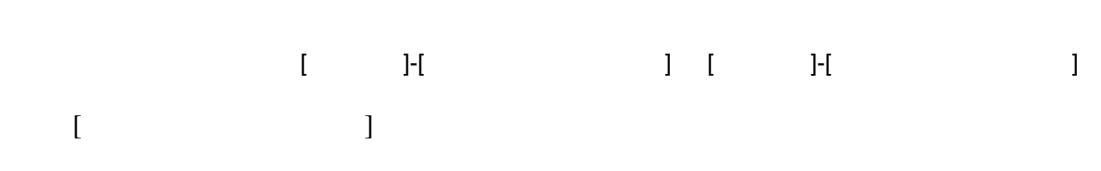

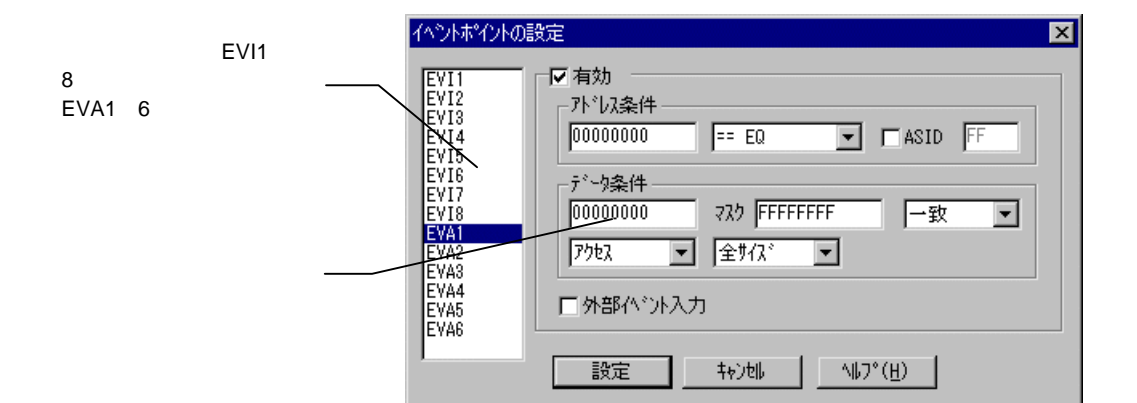

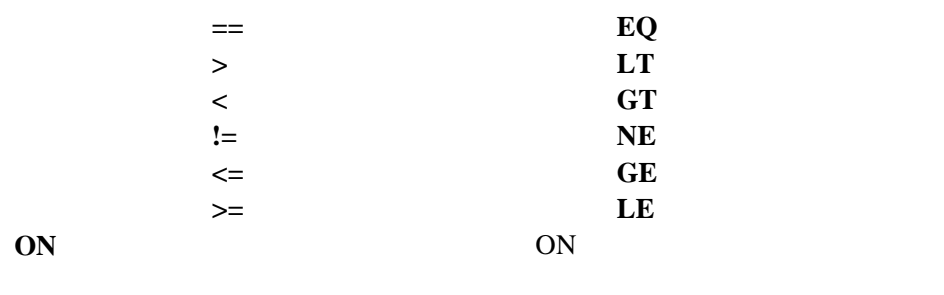

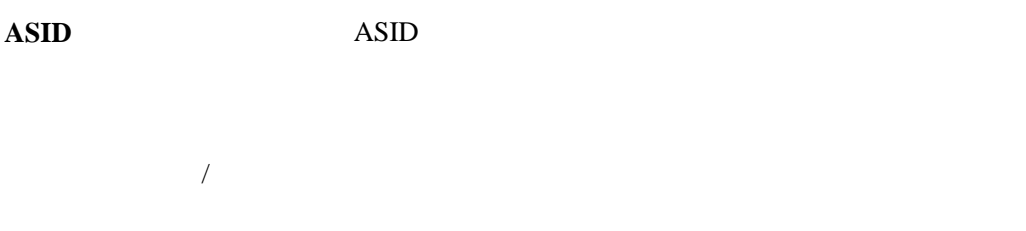

OR

 $(29)$ 

 $3.1.5$ 

# 3.1.7 CPU

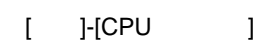

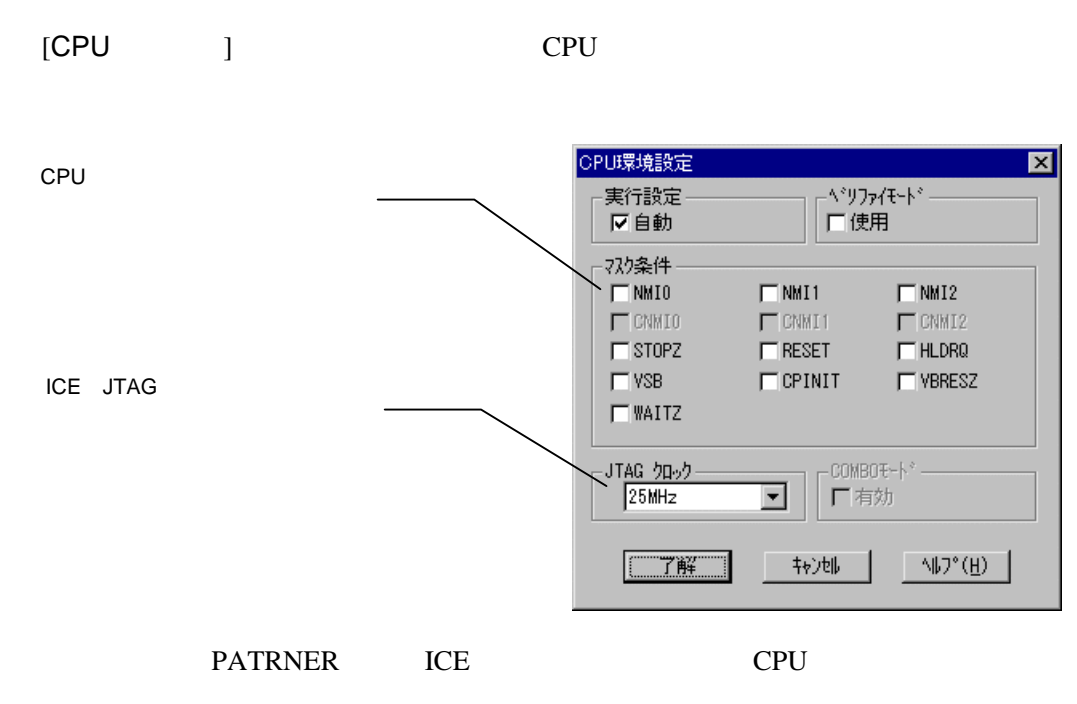

3.1.8 ROM [ ]-[ ROM ] [The ROM contracts ROM contracts ROM contracts ROM contracts ROM contracts ROM contracts ROM contracts ROM contracts ROM contracts ROM contracts ROM contracts ROM contracts ROM contracts ROM contracts ROM contracts ROM con エミュレーションROM設定 図 ROM<sub>1</sub>  $\overline{\phantom{0}}$ ▼有効 一範囲条件 開始가 しん 00000000  $\overline{0}$ 00040000  $\frac{\# \{ \lambda^* \} }{ \bigcap \{ 512K \} }$  C 1M ROM  $G2M$  $C.4M$  $C.8M$ C 16M C 32M C 64M C 128M C 256M ∟種別−  $G$  16 bit  $C8$  bit ROM  $\Box$   $h^*$   $\lambda$   $\sharp$   $\uparrow$   $\lambda^*$   $\begin{bmatrix} 0 & \lambda^{y_1} \lambda & - \\ 0 & 0 & \lambda^{y_1} \lambda \end{bmatrix}$  $C$  18 bit  $C$  32 bit  $\Gamma$ Write enable  $\Box$   $\mathbb{R}$   $\mathbb{Z}$   $\Box$ - 終了  $\mathbb{U}(\mathbb{H})$ ROM ROM (4) (4) 16 ROM 512k 8bit

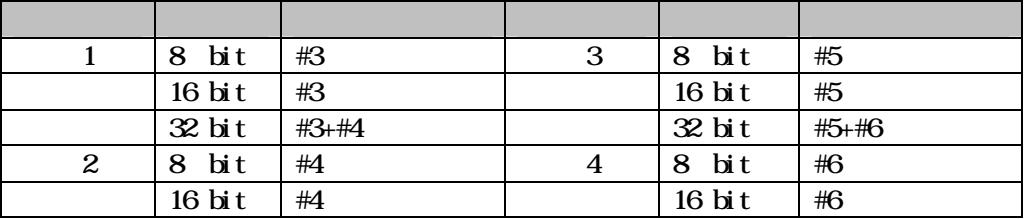

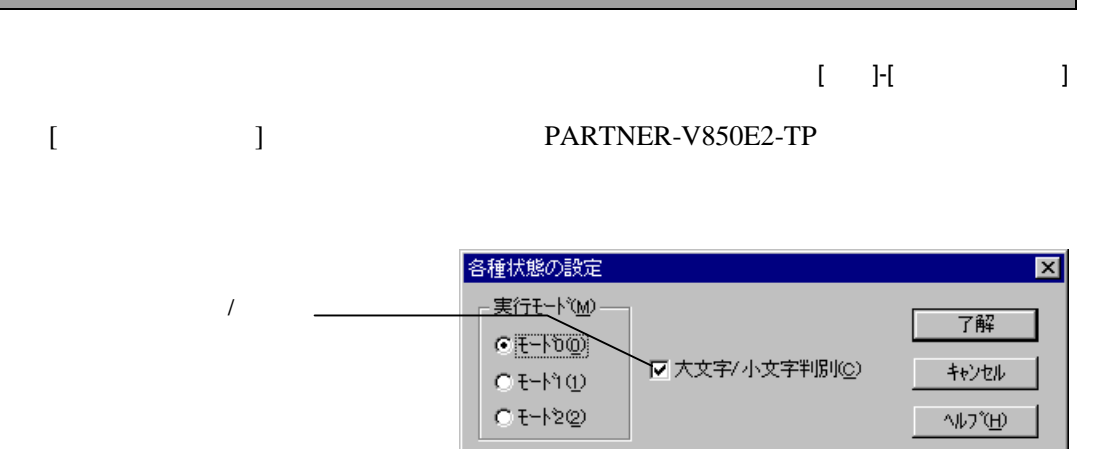

PARTNER-V850E2-TPでは、特別な制御を行っていません。デフォルト(モード0)

 $($ 

4

PARTNER-V850E2-TP CPU

# **4.1** トレースの概要

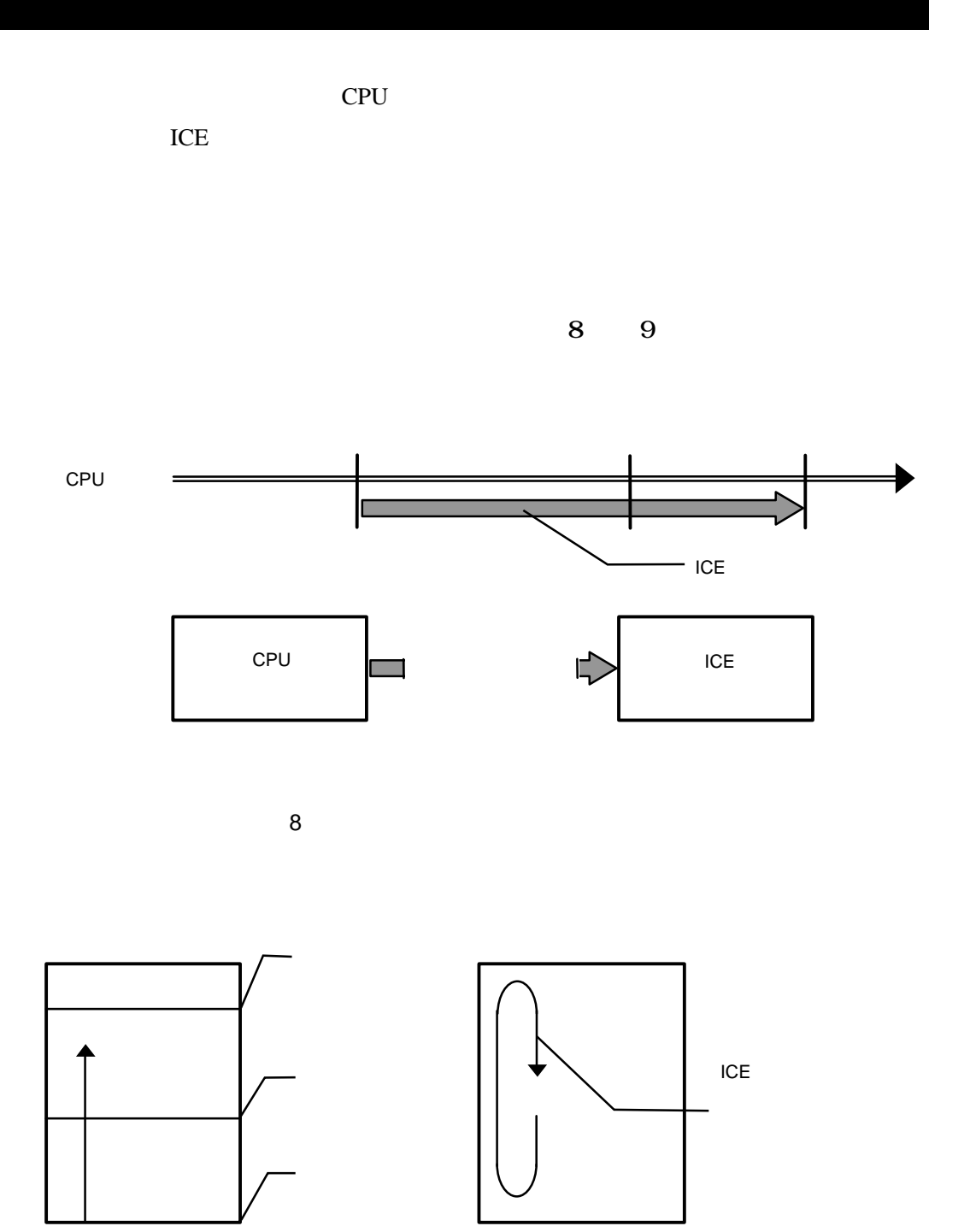

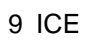

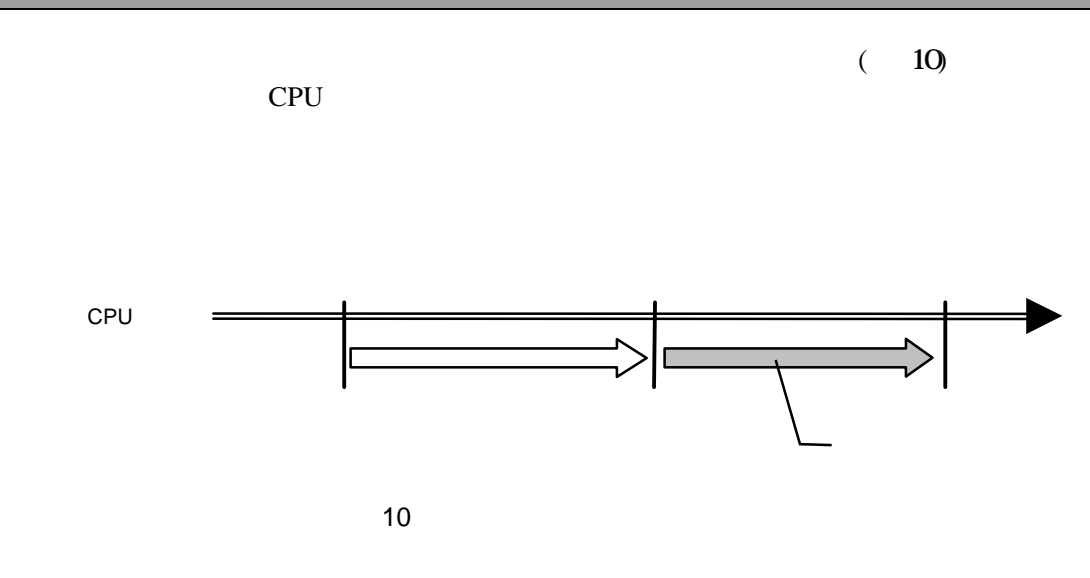

 $4.1.2$  /

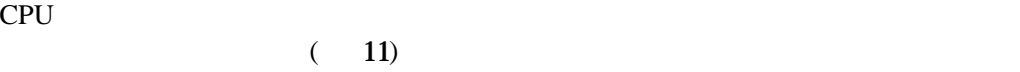

CPU

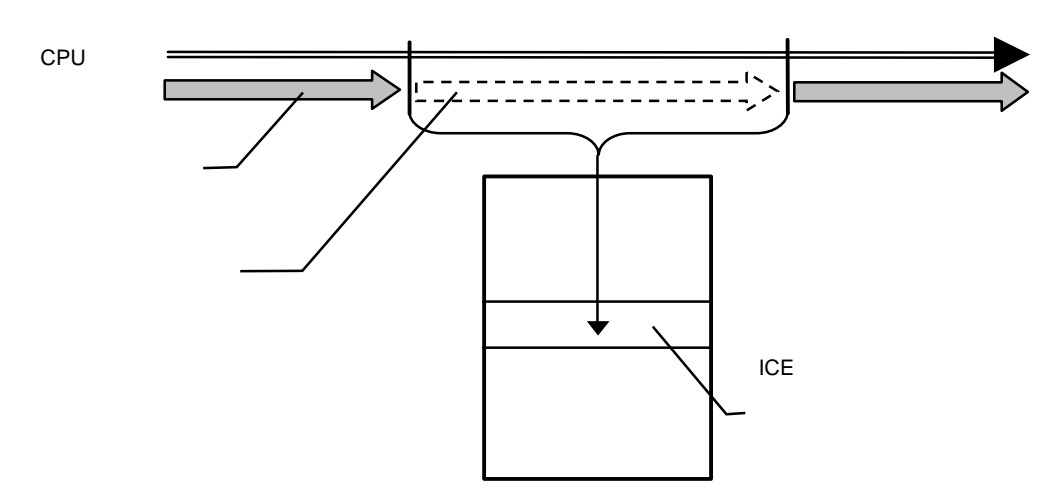

11

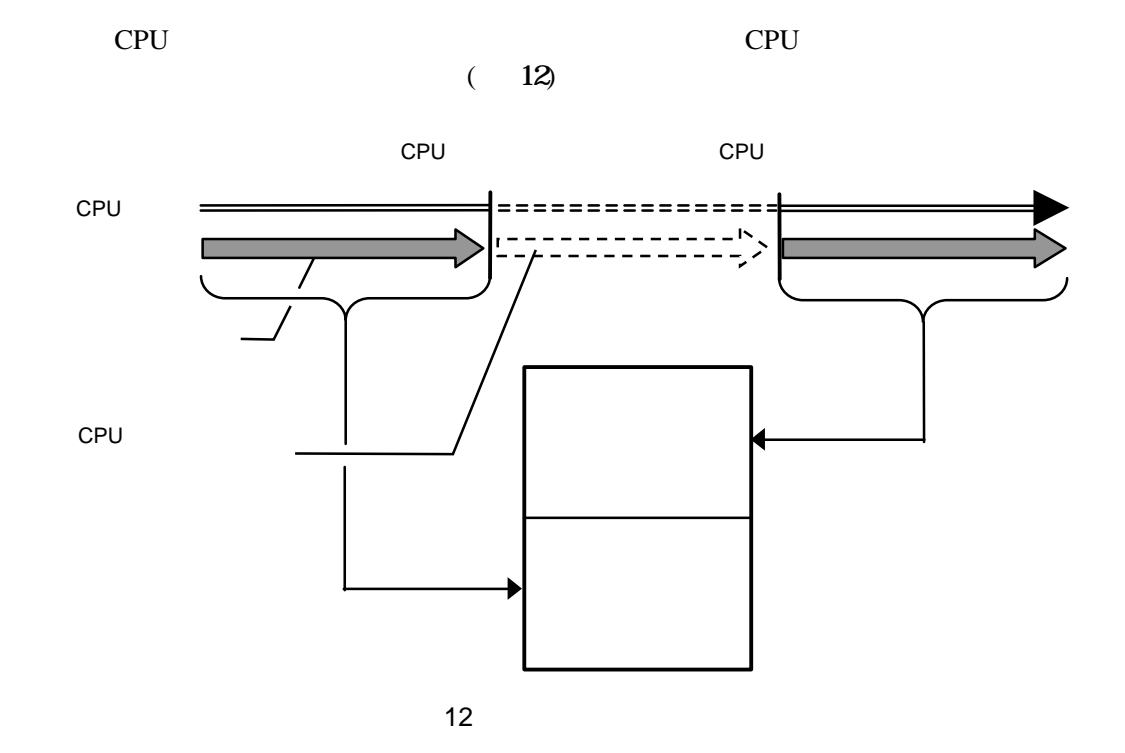

 $(13)$ 

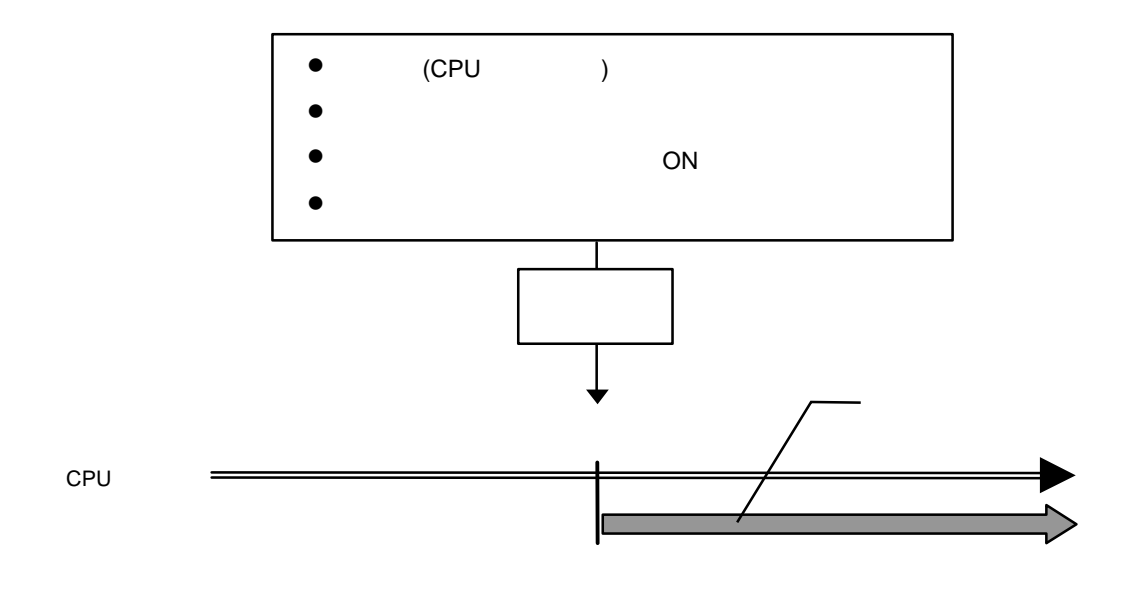

13

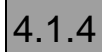

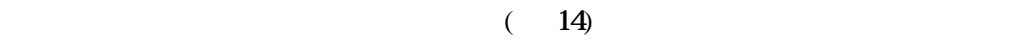

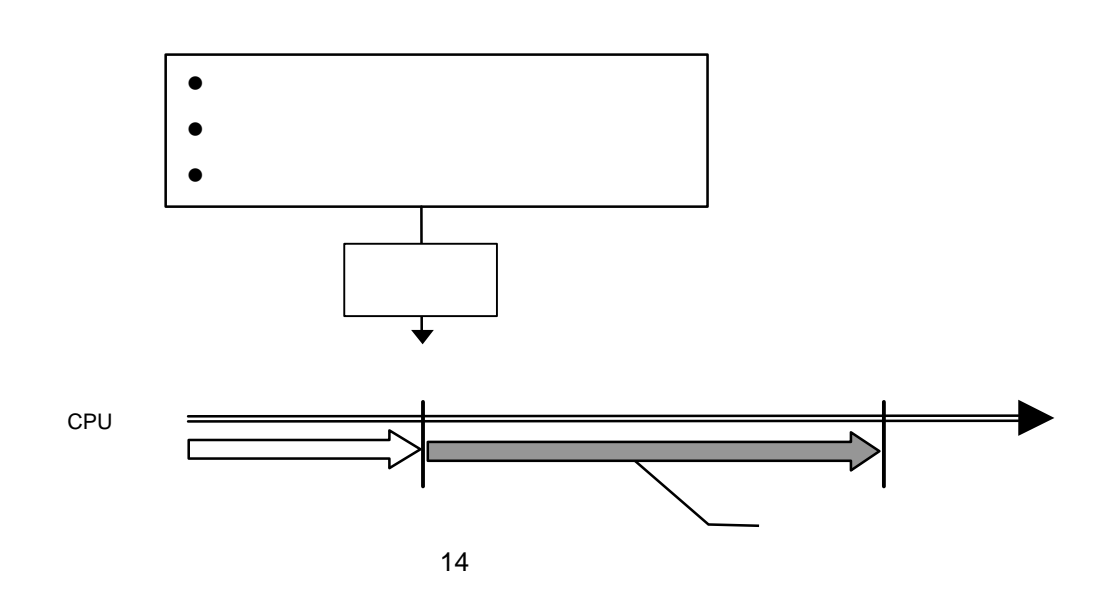

 $(15)$ 

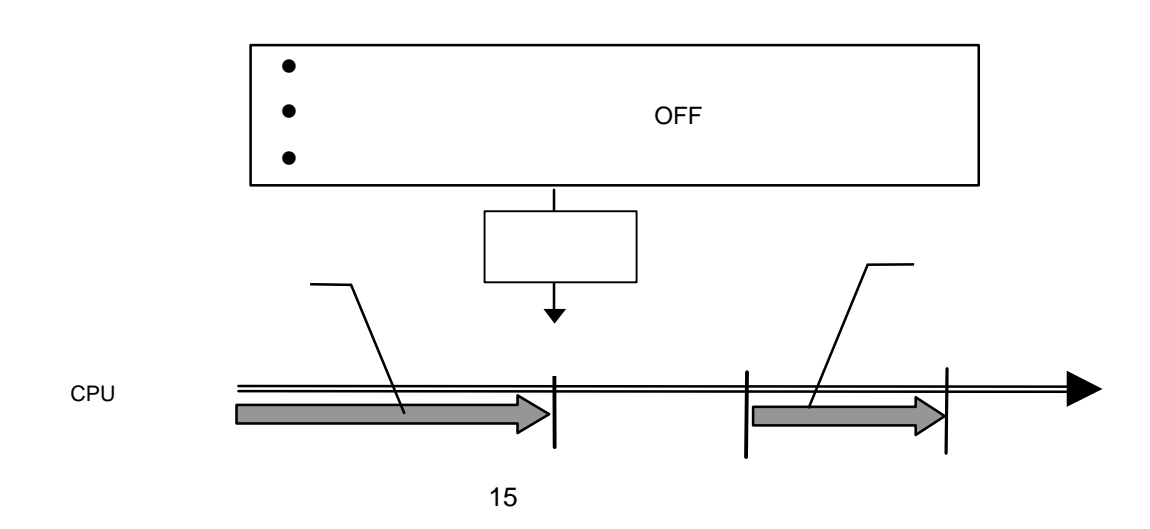

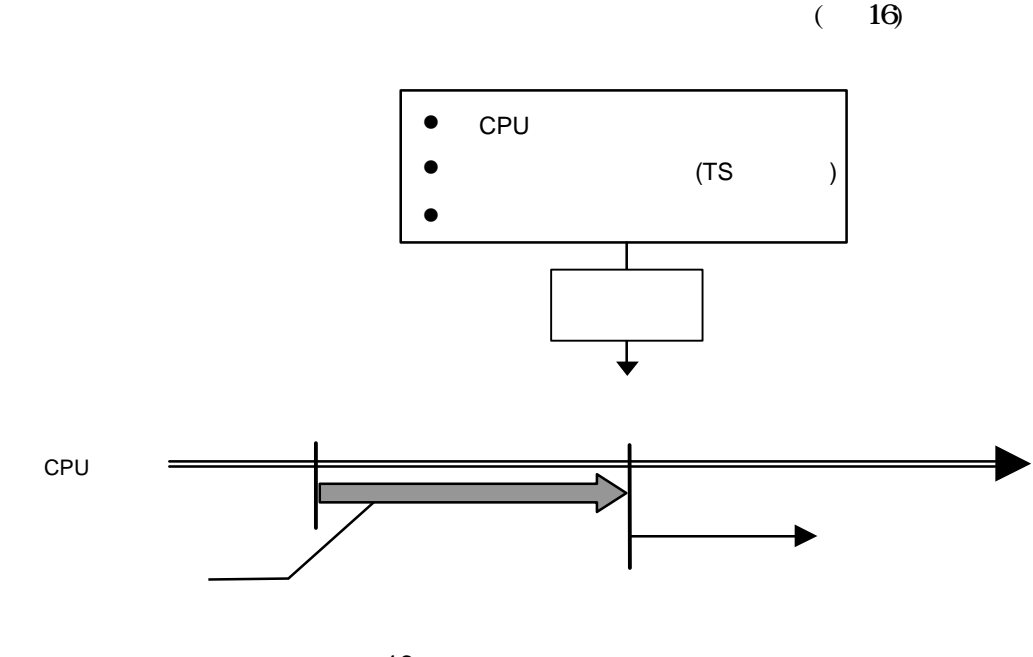

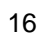

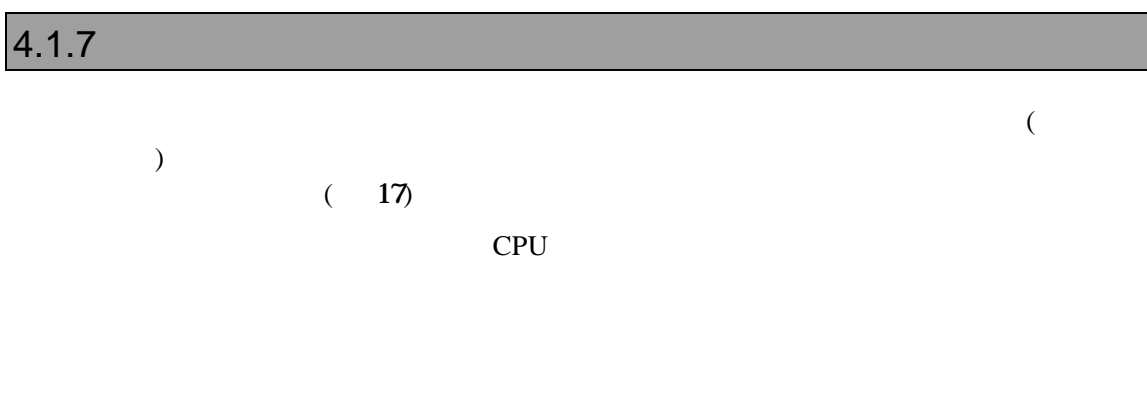

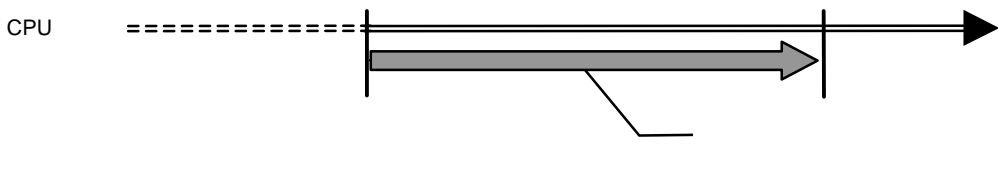

17

# **4.2** タイムタグについて

### $4.2.1$

 $ICE$ 

### $4.2.2$

PARTNER-V850E2-TP ICE

# 5

#### PARTNER-V850E2-TP

 $($ 

# $5.1$

PARTNER-V850E2-TP

 $([...]$ 

 $({...})$  | PARTNER-V850E2-TP

# **5.2**

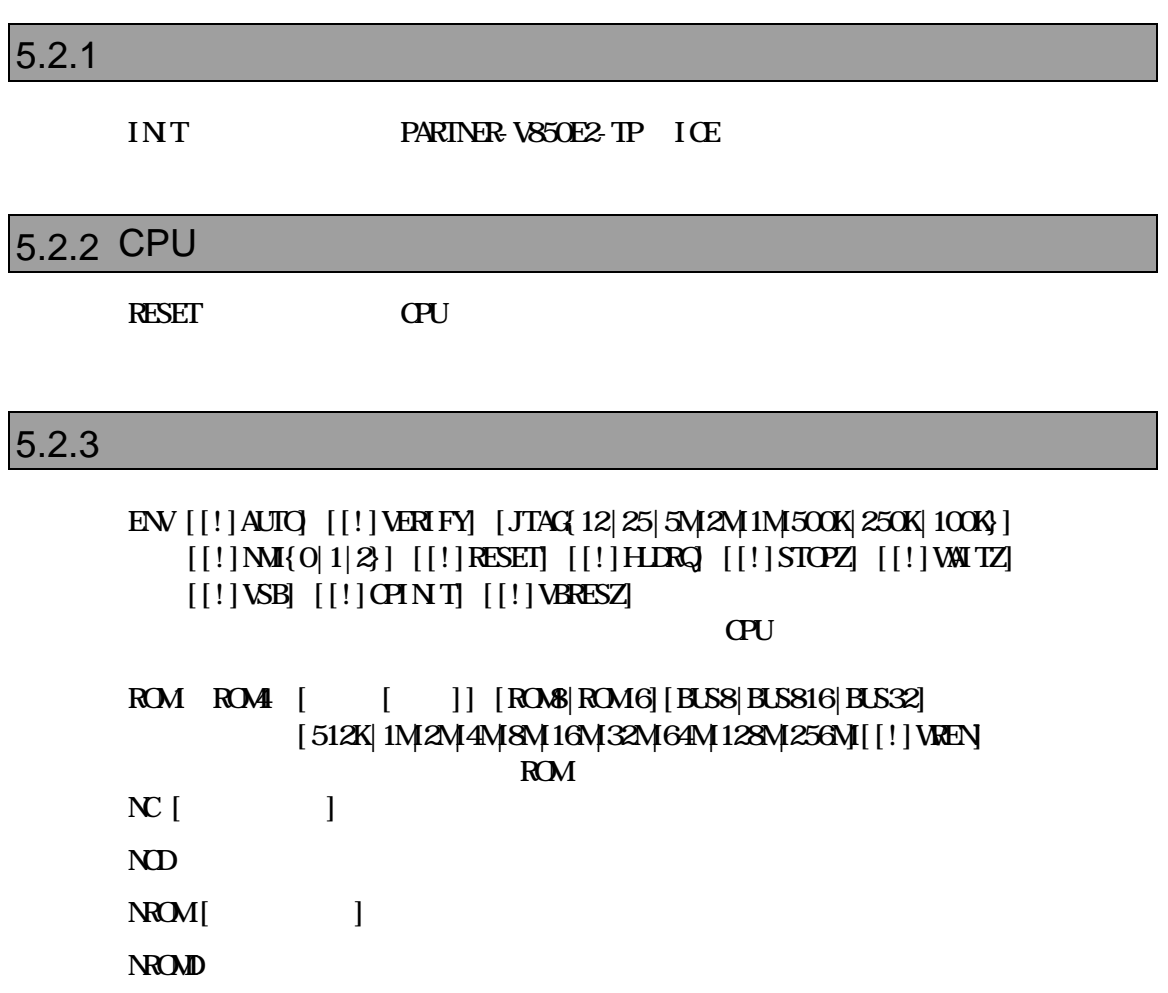

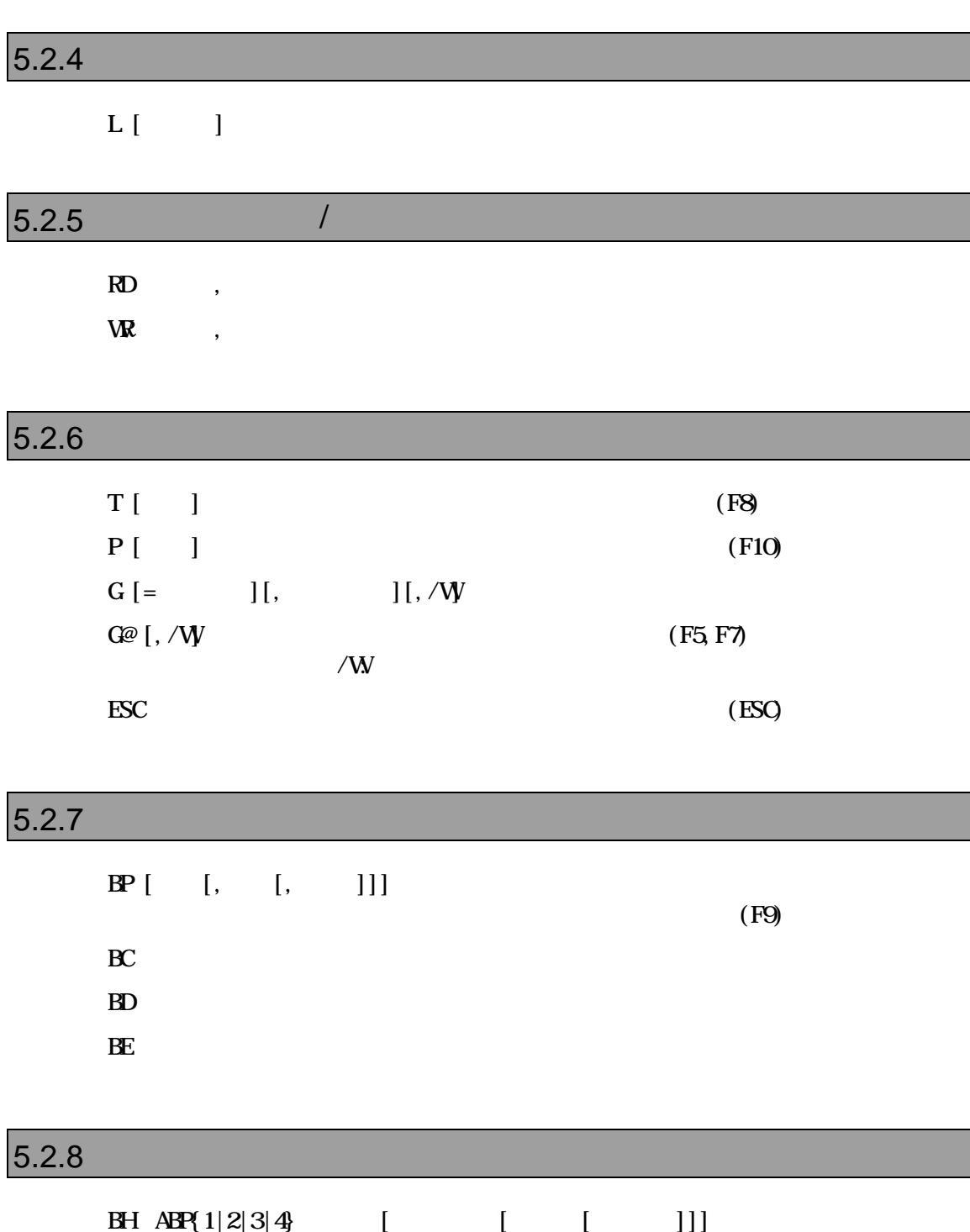

 $[|!]$ ASID  $[$ ASID  $]$  $[$   $[$   $]$  $[$   $[$   $]$ BH [OR1|AFTER1|AND1] [OR2|AFTER2|AND2]

 $BH$ ! ABP{ $1|2|3|4$ }  $BH$ 

### $5.2.9$

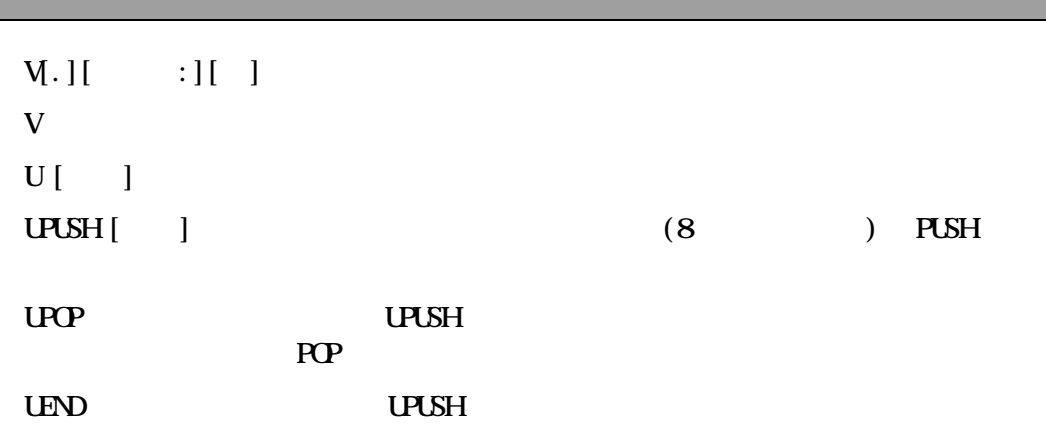

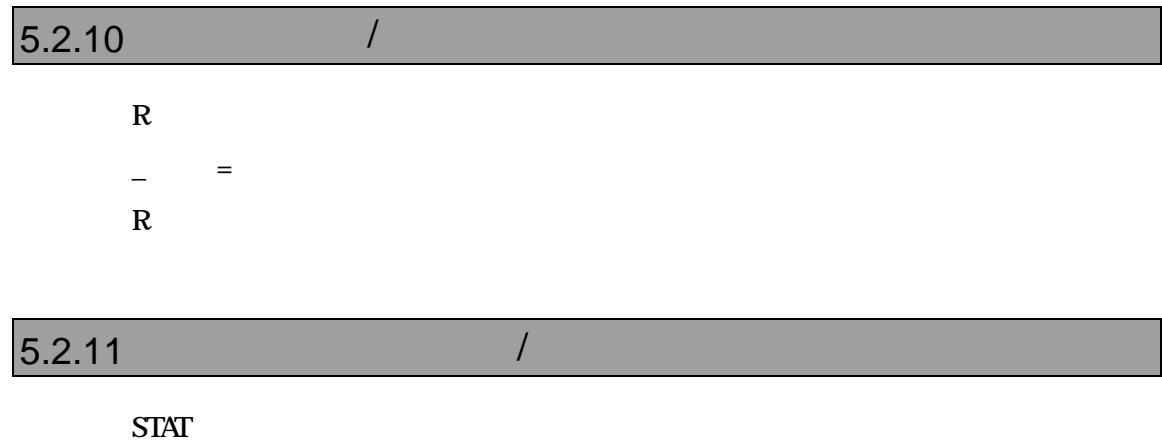

 $STAT$   $=$ 

<EIPC,EIPSW,FEPC,FEPSW,ECR,PSW,**……** >

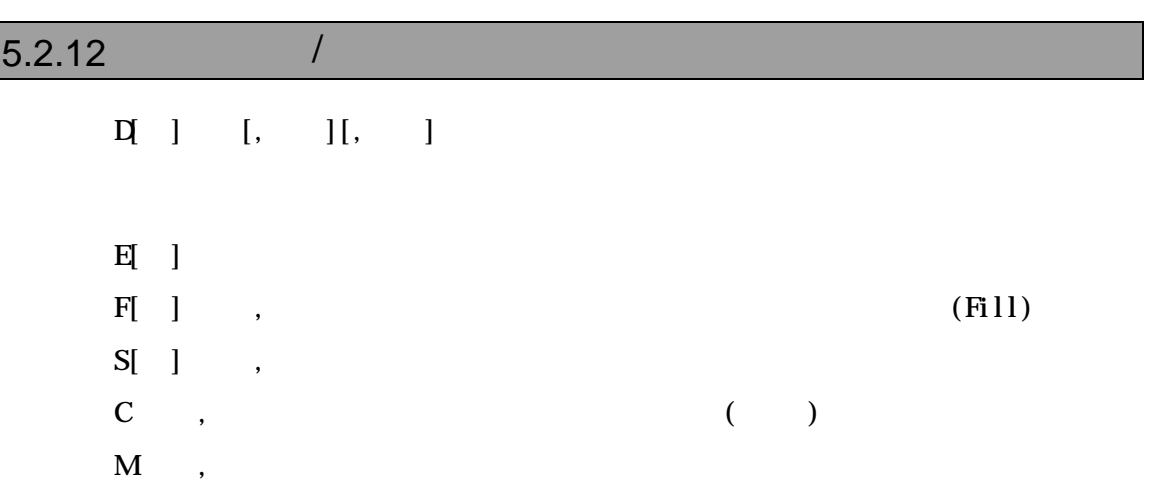

# $5.2.13$  I/O /

 $PI$ [ ]  $[, /C]$  $PQ$  ] ,  $[0,7]$ 

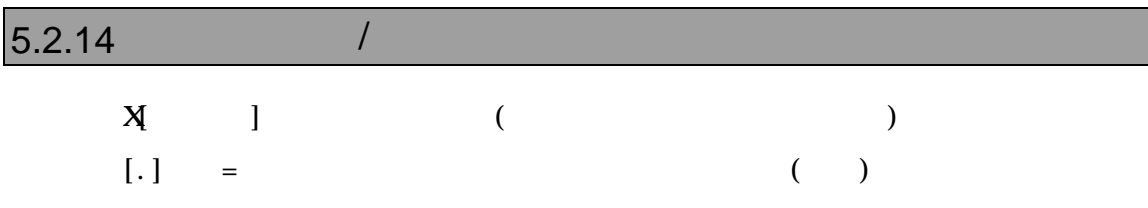

# $5.2.15$

 $\bf A$ 

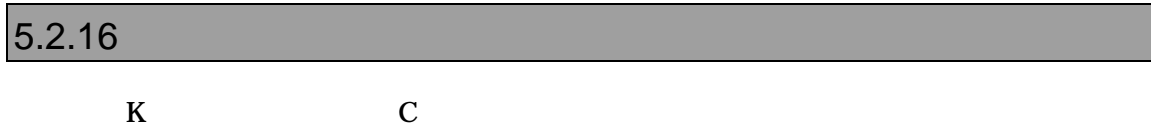

#### 5.2.17

#### $T_{\rm{RC}}$

TRC  $[[!]$ FORCE $]$   $[[!]$ SADDR  $[ASID [ASID ]]$   $[[!]$ S\_SEC $]$   $[[!]$ S\_QLY],  $[[!]$ EADDR [ASID ASID ]]  $[[!]$ E\_SEC]  $[[!]$  $E_Q$ TRC [[!]STSALL] [[!]EXP] [[!]INT] [[!]JMP] [[!]JR] [[!]JARL] [[!]RETI]  $[[!]$ IFD $[[!]$ IFE $[[!]$  $[[]]$ CALI $[]$  $[[]]$ SWICH $[[]]$ ISPOSE $[[]]$ CTRET $[]$  $[[!]$ TRG $[!]$ TEURG [[!]DTALL] [[!]DTTRC] [[!]EVAP] [[!]EVAR] [[!]EVEP] [[!]EVER] TENV BERGES RESERVED BY THE SERVED BY THE SERVED BY THE SERVED BY THE SERVED BY THE SERVED BY THE SERVED BY THE SERVED BY THE SERVED BY THE SERVED BY THE SERVED BY THE SERVED BY THE SERVED BY THE SERVED BY THE SERVED BY TH  $TEN$   $[[!]$ REAL $[[!]$   $DEA$  $[CCN]$   $[CDI]$   $[]$   $[INOR$   $NOR$   $MAX$   $[$  $[[]]$ PHOLD]  $[[]]$ ONCE $[$   $SUSPEND$   $]$   $[$  RESUME  $]$ [SSOR|SSAND] [SS\_ST\_ON|SS\_ST\_OFF] [QS\_ST\_ON|QS\_ST\_OFF]  $[[!]$ SS\_OFFILY]  $[[!]$ SS\_ONLY]  $[NEX]$ NECA $|PSI]$   $[TOK1]$ TCLK2 $|TOK4]$ [TDW4|TDW8|TDW6|TDW24|TDW8|  $\mathbb{TS}$  $T$ G  $\sim$  $T_{\rm R}$  $TRG$   $[!] TRG$   $[$   $]$   $[RSD$   $]$  $[$   $ASID$   $]]$  $TRG [!] DRG[1|2|3|4|5|6]$  [ ]]  $[ASID [ASID ]] [!] DRG]$  $T D U$  is the contract of the contract of the contract of the contract of the contract of the contract of the contract of the contract of the contract of the contract of the contract of the contract of the contract of the  $\,$  B  $D$  [  $S$ ] [,  $E$ ]  $U$ [ S][, E]  $\mathbf T$ 

#### $5.2.18$

#### $\text{EV}$

```
EV { BRK| SECON| SECOFF| QFY| TOUT| TROP| SSW| SSW2| SSW3| SSW4| SCLR }
   [[!]IP1][[!]IP2][[!]IP3][[!]IP4][[!]IP5][[!]IP6][[!]IP7][[!]IP8]
   [[!]AP1][[!]AP2][[!]AP3][[!]AP4][[!]AP5][[!]AP6]
   [[!]IR1][[!]IR2][[!]IR3][[!]IR4][[!]AR1][[!]AR2][[!]AR3]
   [[!]SEQ[[!]EXIN
EV [{S1|S2|S3|S4}][ ][[!]RLE]
\mathbf{H}EP [!]IP{1|2|3|4|5|6|7|8} [ ][{EQLT|GT|ONN=[CE|LE}]
EP [!]AR1|2|3|4|5|6 [{EqLT}]\overline{G}[\overline{O}]\overline{E}[\overline{E}][E] [ [ ]
   [\{RD\} \overline{W} \, ACG\} \, [\{ \langle B| \, \langle W \rangle D \, \langle A \rangle \, ] \, [\{M\} \, U\} \, ]
```
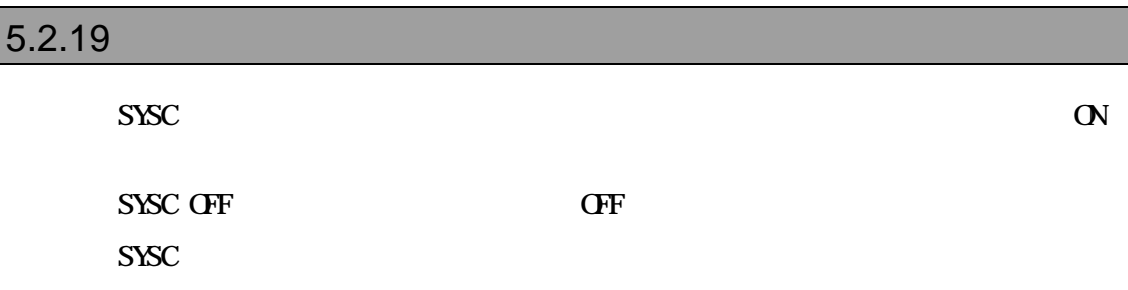

#### $5.2.20$

H 8,10,16 ,ASCII  $H$  1, 2 1 2  $PRINIF$   $[,$  ] PF [, ]  $C$  printf()

# $5.2.21$  C and  $\sqrt{2}$

 $\text{INS C} \qquad \text{[}, \quad \text{]} \quad \text{C} \qquad \text{(F6(Crl+I))}$ W C  $\qquad \qquad \mathbf{C}$   $\qquad \qquad \mathbf{C}$  $W$  ]  $[, ][, ]$  $Y$ VAL C  $[, ]$  $\begin{bmatrix} 2 & 0 \\ 0 & 0 \\ 0 & 0 \\ 0 & 0 \\ 0 & 0 \\ 0 & 0 \\ 0 & 0 \\ 0 & 0 \\ 0 & 0 \\ 0 & 0 \\ 0 & 0 \\ 0 & 0 \\ 0 & 0 \\ 0 & 0 \\ 0 & 0 \\ 0 & 0 \\ 0 & 0 \\ 0 & 0 \\ 0 & 0 & 0 \\ 0 & 0 & 0 \\ 0 & 0 & 0 & 0 \\ 0 & 0 & 0 & 0 \\ 0 & 0 & 0 & 0 & 0 \\ 0 & 0 & 0 & 0 & 0 \\ 0 & 0 & 0 & 0 & 0 \\ 0 & 0 & 0 & 0 & 0 & 0 \\$ C subsets the contract of  $\mathcal{C}$ 

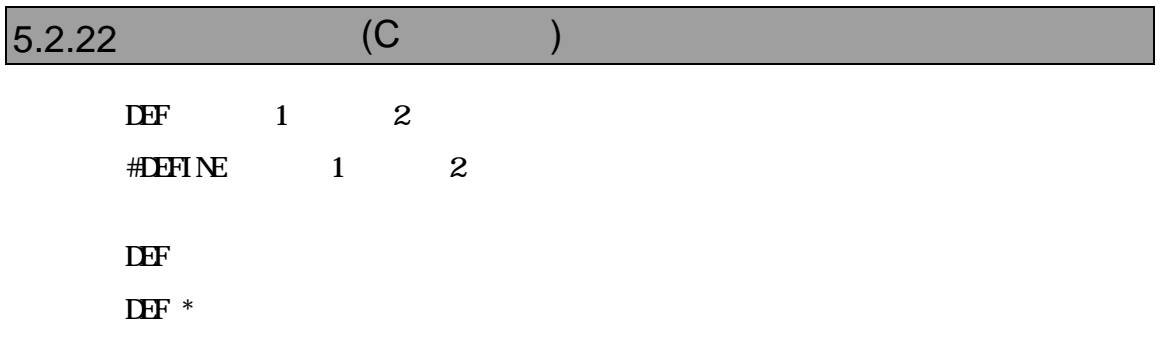

### $5.2.23$

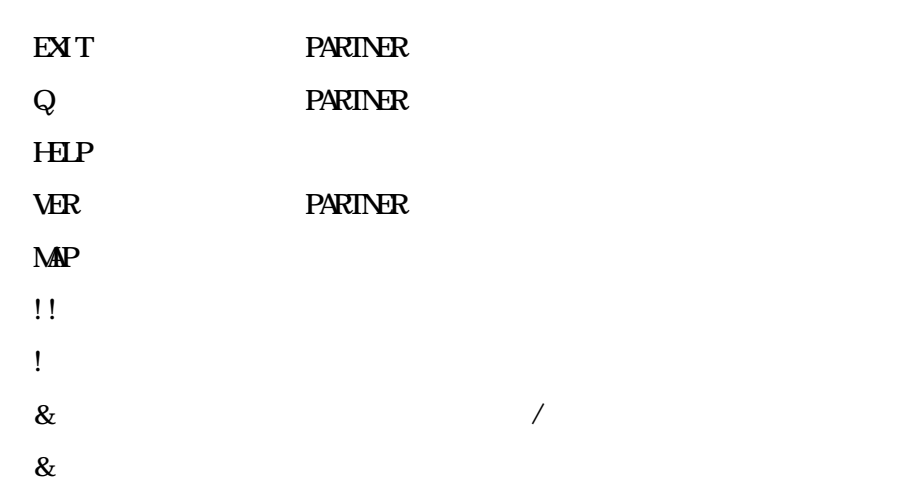

### $5.2.24$

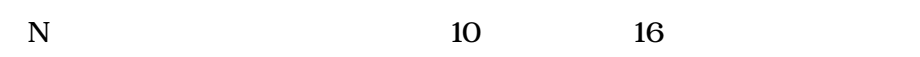

# $5.2.25$  /

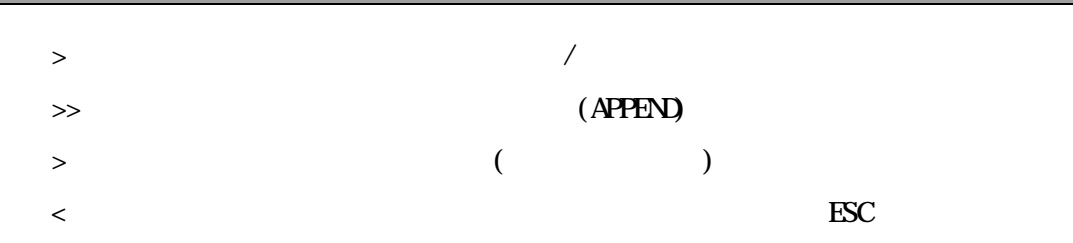

# $\overline{5.2.26}$

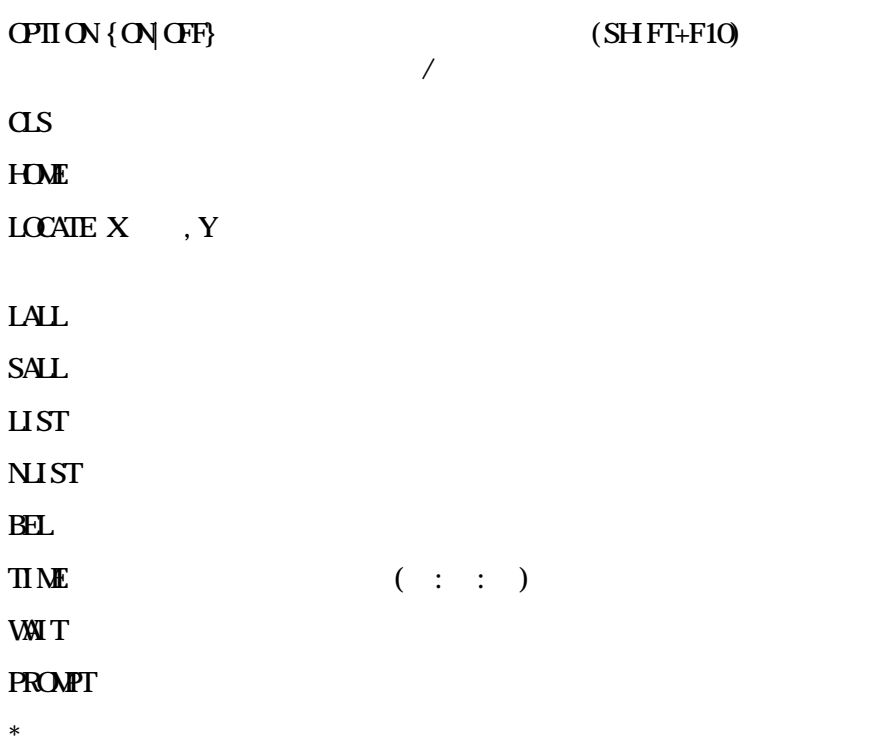

### $5.2.27$

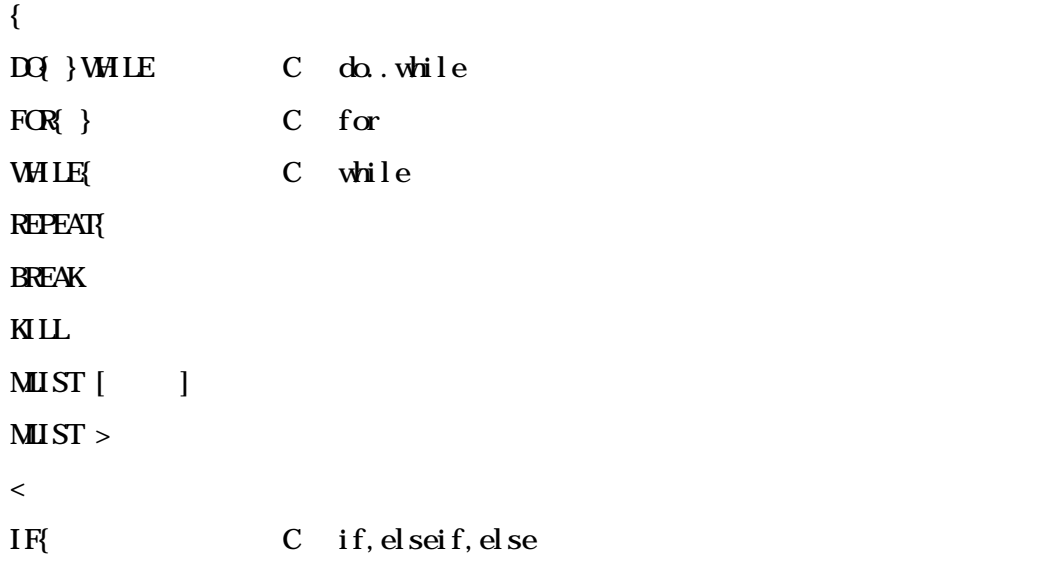

# $\overline{5.2.28}$

 $ZF$  Stat[,  $|$  $ZF$  Erase,  $ZF$  Flush ZF Clear

# 6 高級言語レベルデバッグ

PARTNER-V850E2-TP Green Hills NEC(CA8x0) GNU(exeCCC) C

ROM PARTNER-V850E2-TP

PARTNER-V850E2-TP

ムのデバッグ情報を読み込みます したがって、Cコンパイラあるいはアセンブラからデバ

# **6.1 GreenHills C**

PARTNER-V850E2-TP ELF

".OUT"

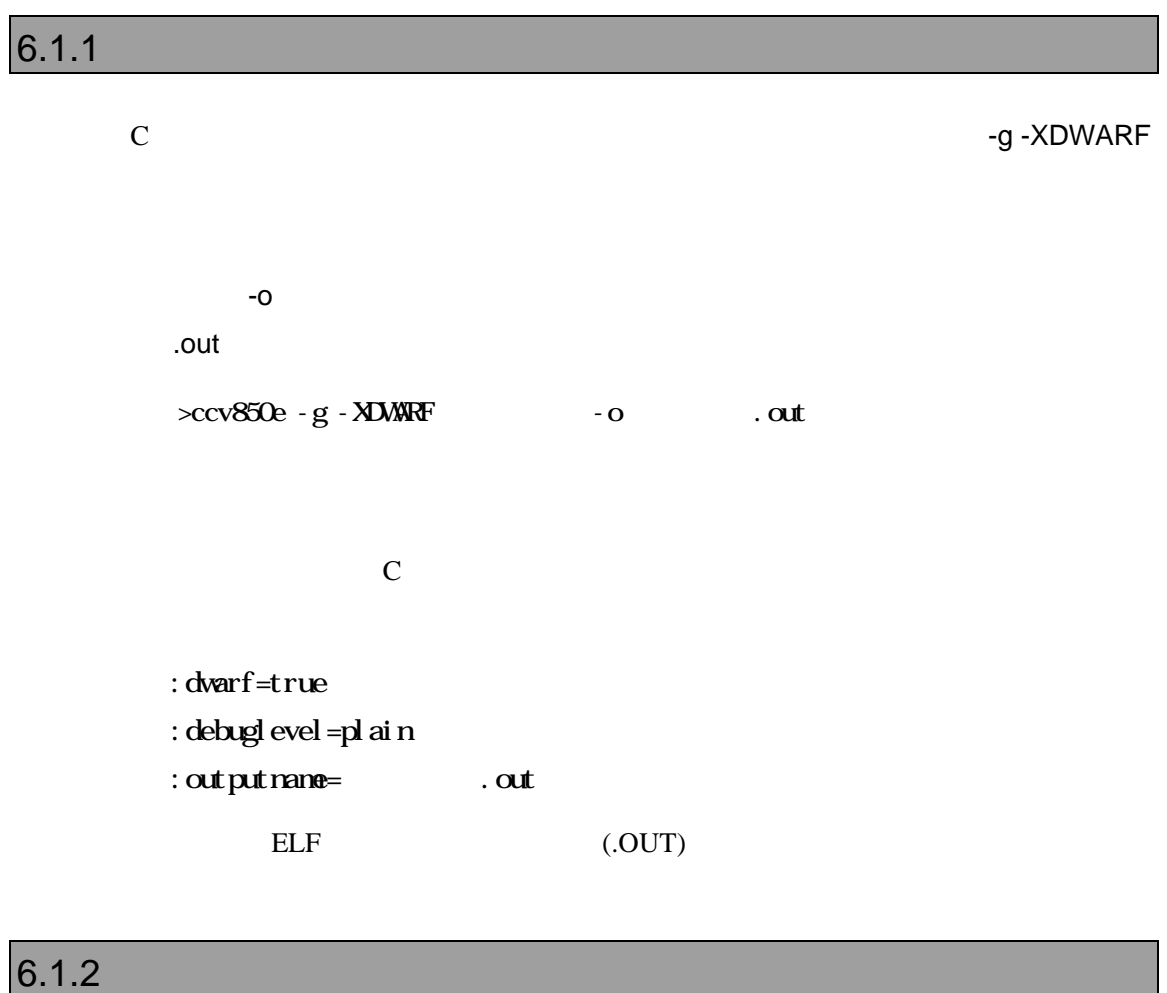

>ccv850e -g -XDWARF -c @*cmpfiles cmpfiles* コンパイル対象ソースファイルのリストファイル (複数のソースファイル名称を指定) この結果、拡張子".o"のオブジェクトファイルが作成されます。

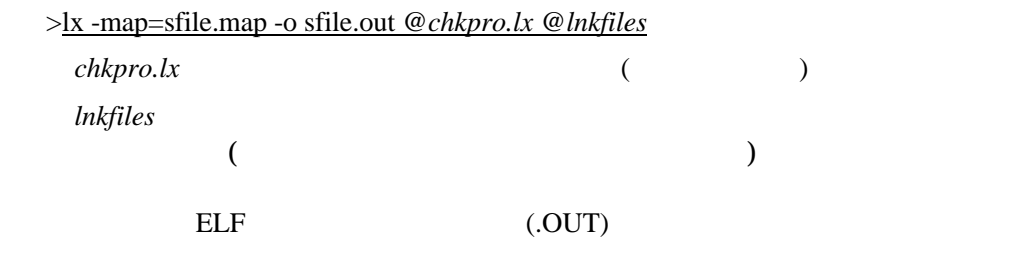

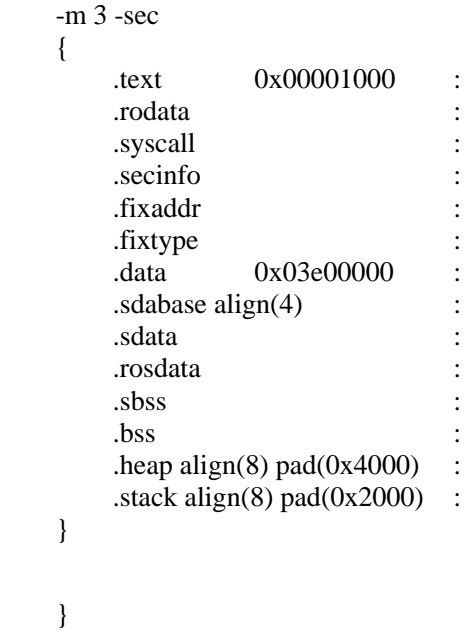

6.1.3 MULTI2000

#### MULTI2000

Project File Option

dual Figure 2014 in the state of the state of the state of the state of the state of the state of the state of

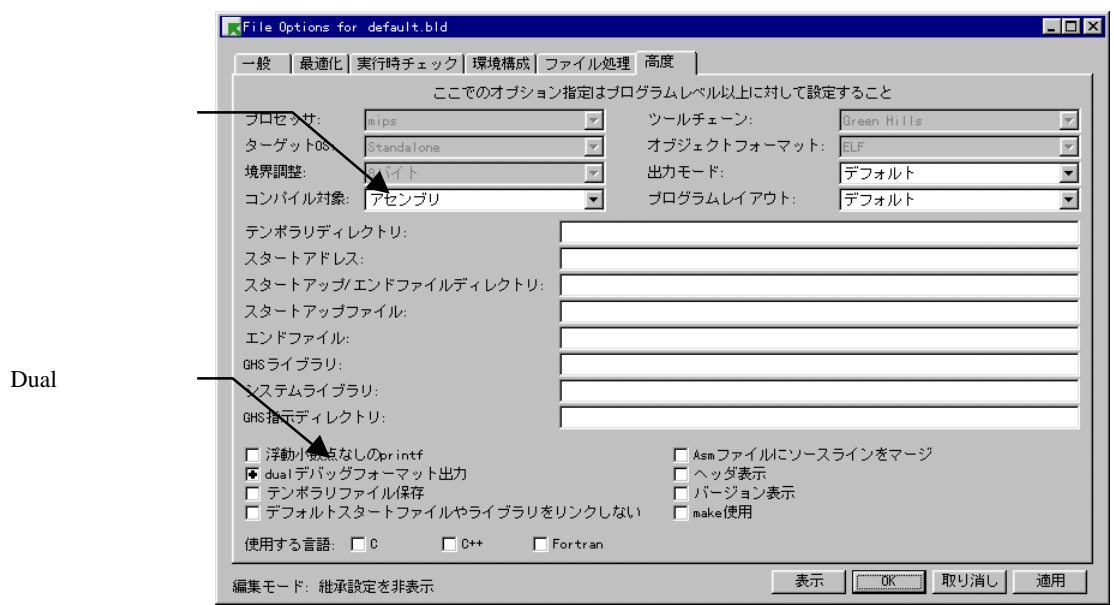

 $\ldots$  out"

".out"

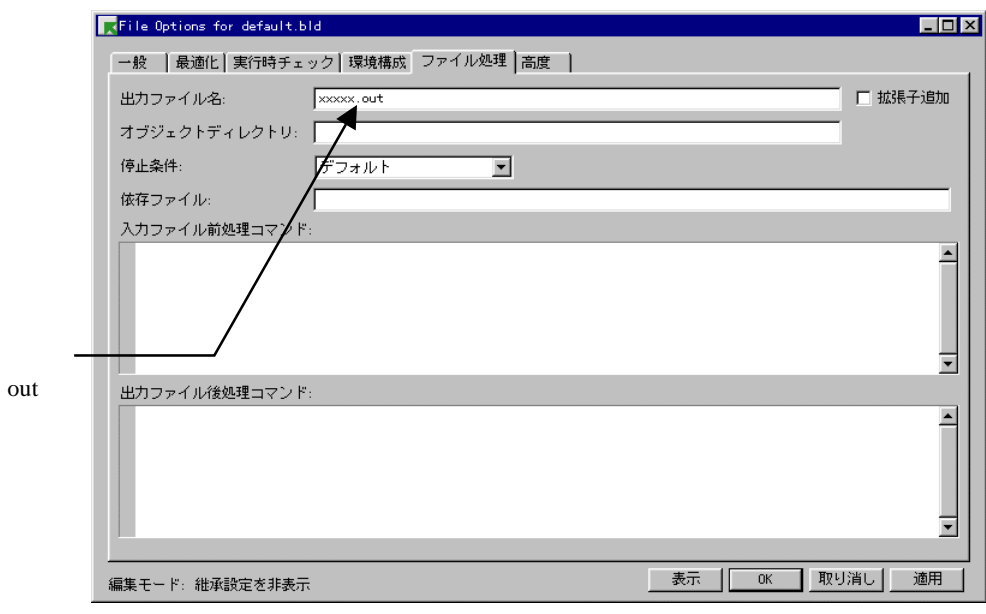

-g-dual\_debug-modj -o .at

# **6.2 GNU C(exeGCC)**

PARTNER-V850E2-TP GNU C ".OUT"

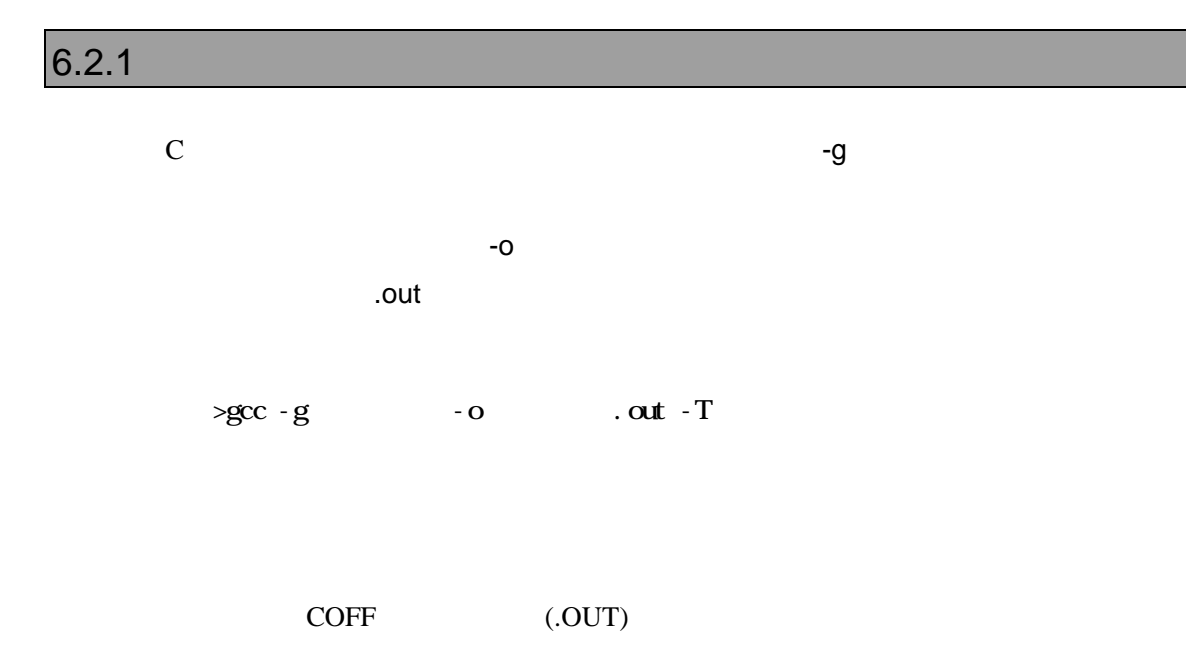

### $6.2.2$

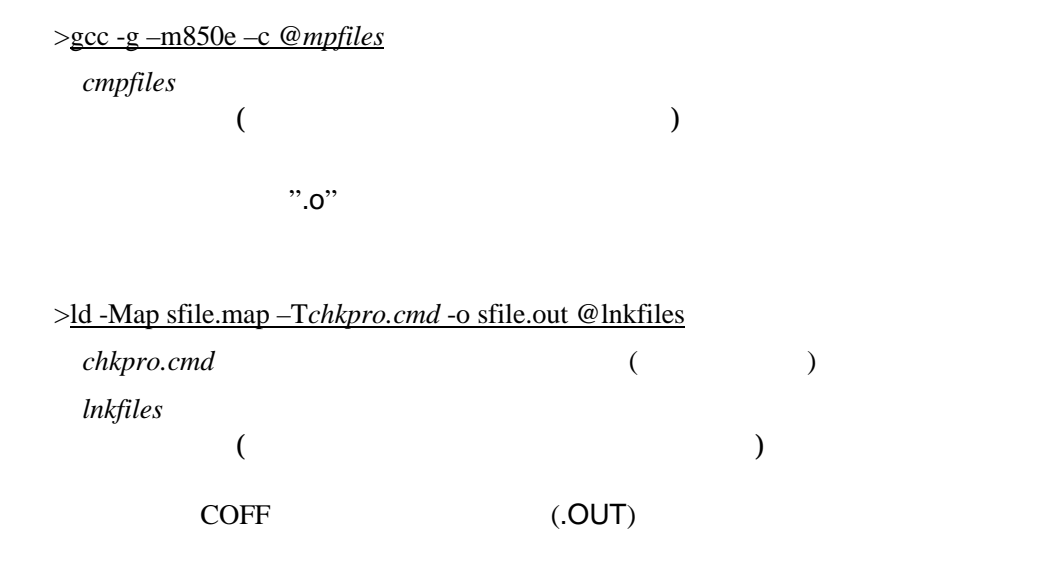

V800 V850E2-TP - 59

```
SECTIONS
{
     \_xfer = 0 ;
     \_\eep_size = 0x6000 ;
      _ __stack_init = 0x3e08000 ;
    .text 0x00001000 :
    {
      *(.jmptbl)
      *(.text)
    }
    .call_table ALIGN (4) :
\left\{\begin{array}{ccc} \end{array}\right\} *(.call_table)
\anglectbp = .;
 *(.call_table_data)
      *(.call_table_text)
     } = 0xff * fill gaps with 0xff * .rodata ALIGN (4) :
      {
         *(.rodata)
        _{\text{erdata}} = .;
      }
    .data ALIGN (4) :
      {
        \_\text{data} = .;
         *(.data)
      \text{=}edata = .;
      }
    .tdata ALIGN (4) : {
      ep = .;*(.tbyte)
      *(.tcommon_byte)
      *(.tdata)
      *(.tbss)
      *(.tcommon)
      }
    .bss ALIGN (4) :
      {
        fbss = \cdot ;
        *(.bss) *(COMMON)
        _{end} = .;
        \text{keep} = .;
       }
```

```
 /* DWARF debug sections.
```
}

 Symbols in the .debug DWARF section are relative to the beginning of the symbols in the recent  $B$  which section are relative to the eighning of a section so we begin .debug at 0. It's not clear yet what needs to happen for the others  $*$ / for the others.<br>debug

```
0 : {*(.\text{delay})}.debug_srcinfo 0: \{*(\text{.delay\_srcinfo})\} .debug_aranges 0 : { *(.debug_aranges) }
 .debug_pubnames 0 : { *(.debug_pubnames) }
 .debug_sfnames 0 : { *(.debug_sfnames) }
  .line 0 : \{*(\text{line})\}
```
# **6.3 NEC C**

PARTNER-V850E2-TP ELF ".OUT"

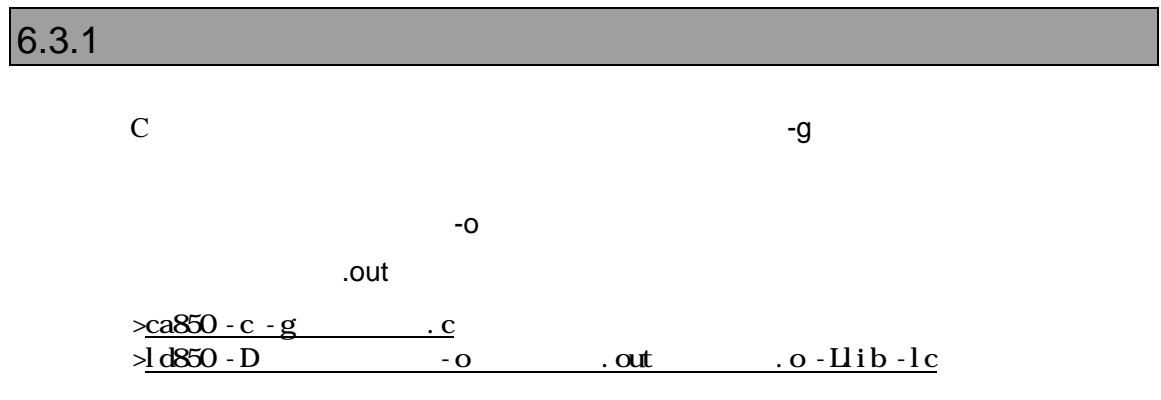

ELF (.OUT)
#### $6.3.2$

VSH (VMAKE)

makefile

 NECROOT = C:/nectools ca850 -g -c sfile.c ld850 -D dfile -o sfile.out lib¥crtn850.o sfile.o -Llib -lc

 TEXT : !LOAD ?RX V0x00001000 { text  $=$  \$PROGBITS ?AX; }; DATA : !LOAD ?RW V0x03e00000 {  $data$  = \$PROGBITS ?AW;  $= $PROGBITS ?AWG;$  $s$ bss  $=$  \$NOBITS ?AWG;  $-bss$  = \$NOBITS ?AW; }; \_\_tp\_TEXT @ %TP\_SYMBOL; \_\_gp\_DATA @ %GP\_SYMBOL &\_\_tp\_TEXT;

# $7$

PARTNER-V850E2-TPでは メモリアクセス系のダイアログコマンド(E, F, M, L, RDなどの

 $ZF$ 

 $G, T, P$ 

ROM

**7.1** 対応デバイス

 $A\Lambda D$  $1)$ 2) JEDEC  $3$  64KB  $\overline{4}$ )  $[16KB x 1] + [8KB x 2] + [32KB x 1] + [64KB x n]$  $\Box$  $5)$  $[64KB \times n] + [32KB \times 1] + [8KB \times 2] + [16KB \times 1]$  $\Box$  $\Theta$  ( $)$ 7) CPU 8/16/32  $8)$  $CPU$ 1ntel  $1)$ 2) 64/128/256KB  $3)$  $[8KB \times 8] + [64/128/256KB \times n]$  $4)$  $[64/128/256KB \times n] + [8KB \times 8]$  $5)$  ( $)$ 6) CPU 8/16/32  $\gamma$  $\mathsf{CPU}$ 

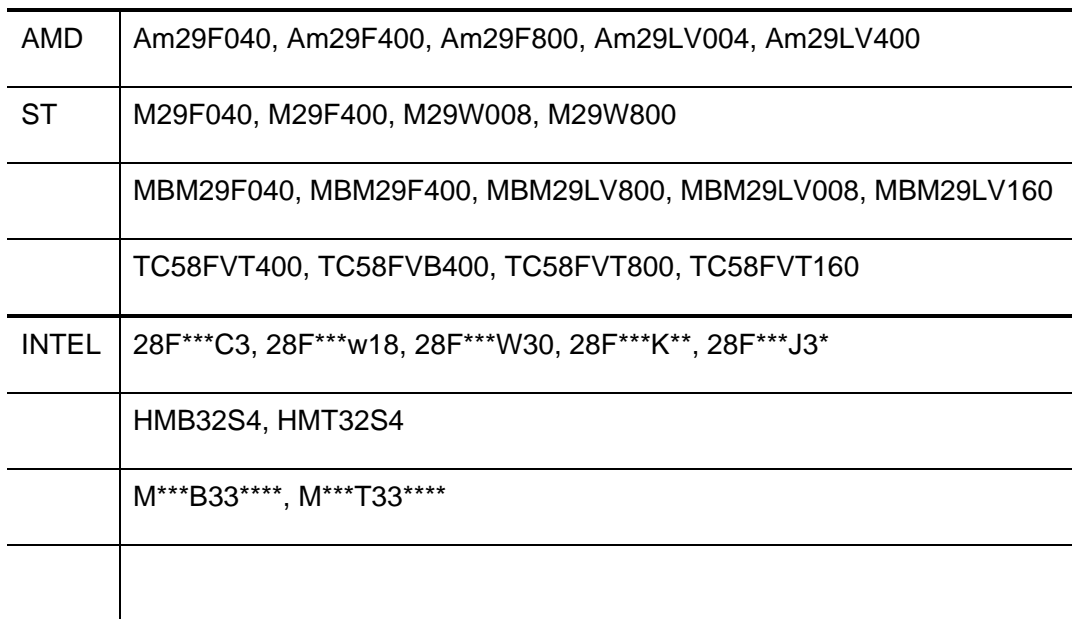

 $7.2$ 

#### $(RPTV850E2T.CFG)$

FLASH\_MEM FLASH\_MEM2

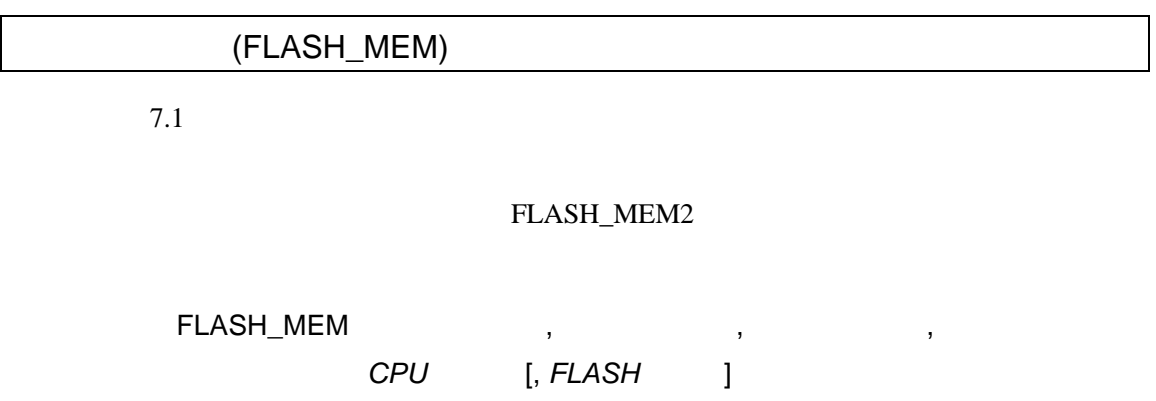

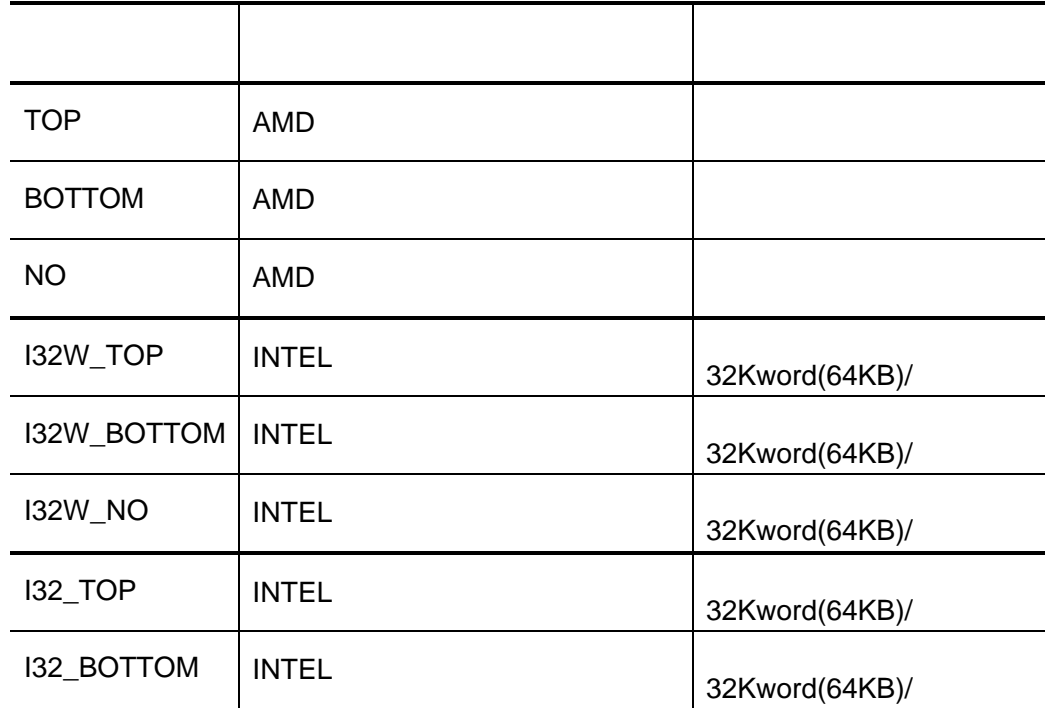

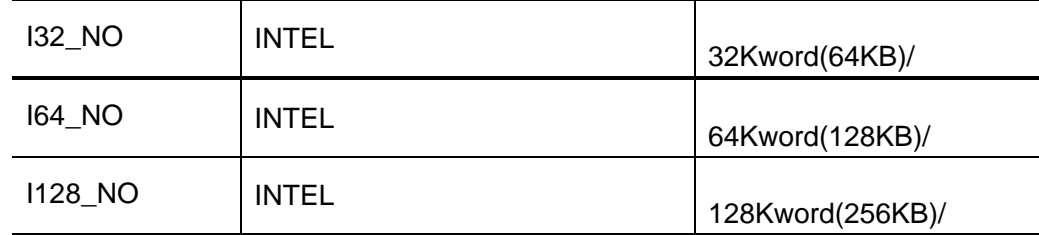

#### $41H$

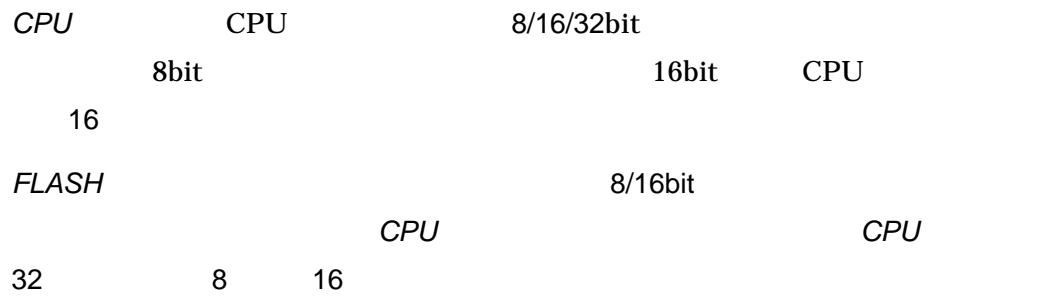

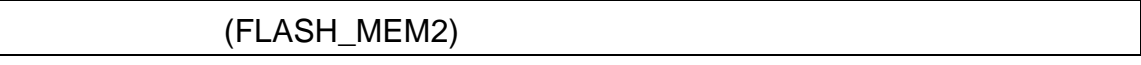

 $7.1$ 

### FLASH\_MEM

## 書式: FLASH\_MEM2 開始アドレス, メモリタイプ, セクタ情報, CPU [, *FLASH* ]

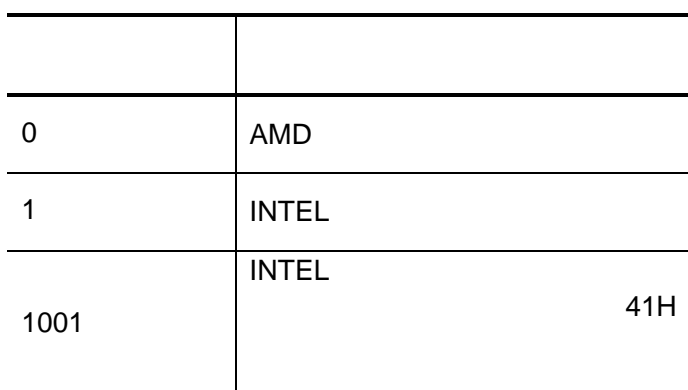

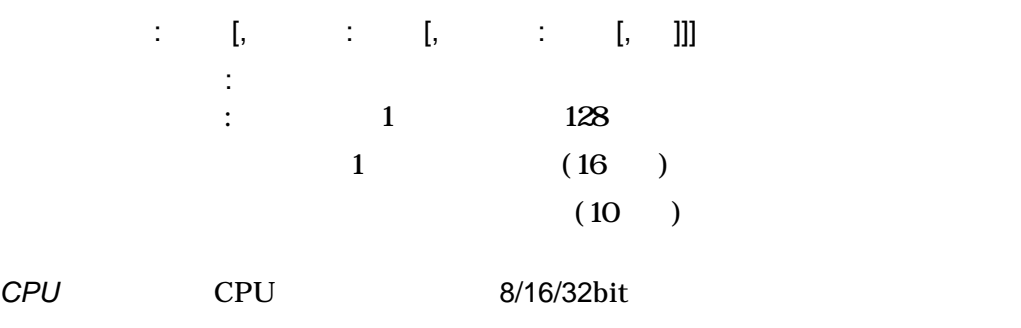

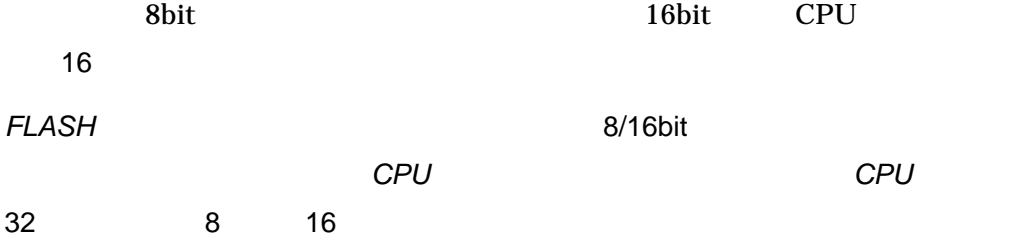

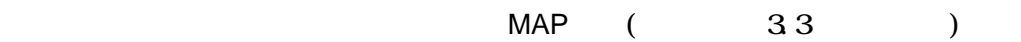

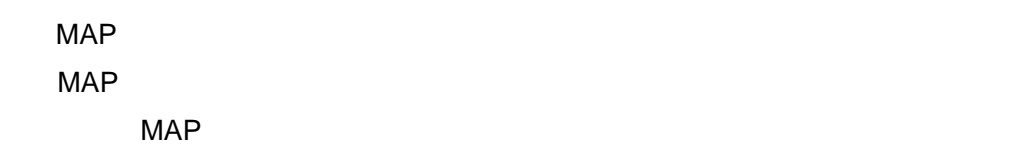

PARTNER-V850E2-TP

MAP 00000000. FFFFFFFF MAP FLASH\_MEM 03000000,037FFFFF, NO, 32, 8

MAP 00000000, FFFFFFFF FLASH\_MEM2 00000000,0,2000:8,10000:126,2000:8,16,16

MAP 00000000, 003FFFFF MAP 00400000, 007FFFFF MAP 00800000, 00FFFFFF MAP 02000000, 02FFFFFF MAP 03000000, 037FFFFF MAP 03C00000, 03FFEFFF FLASH\_MEM 02000000, 027FFFFF, NO, 32, 8 FLASH\_MEM 03000000, 037FFFFF, NO, 32, 8

MAP 00000000, 003FFFFF MAP 00400000, 007FFFFF MAP 00800000, 00FFFFFF MAP 02000000, 02FFFFFF MAP 03000000, 037FFFFF MAP 03C00000, 03FFEFFF FLASH\_MEM2 00000000,0, 10000:128,32,8 FLASH\_MEM2 01000000,0, 10000:128,32,8

1 MAP

MAP 00000000, 033FFFFF FLASH\_MEM 03000000,037FFFFF, NO, 32, 8  $\leftarrow$ 

MAP

MAP 00000000, 003FFFFF MAP 00400000, 007FFFFF MAP 00800000, 00FFFFFF MAP 02000000, 02FFFFFF MAP 03000000, 037FFFFF MAP 03C00000, 03FFEFFF FLASH\_MEM 02000000, 027FFFFF, NO, 32, 8 FLASH\_MEM 02800000, 037FFFFF, NO, 32, 8  $\leftarrow$  **7.3** 

PARTNER-V850E2-TP

ZF コマンドで開発した時に管理バッファをコマンドで

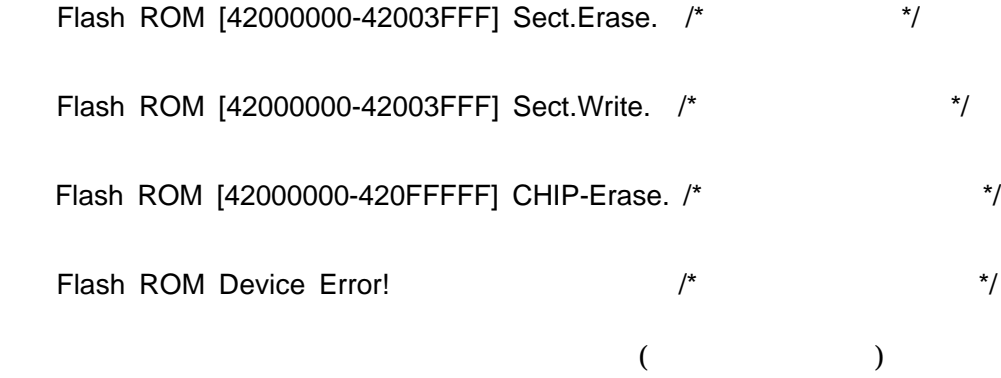

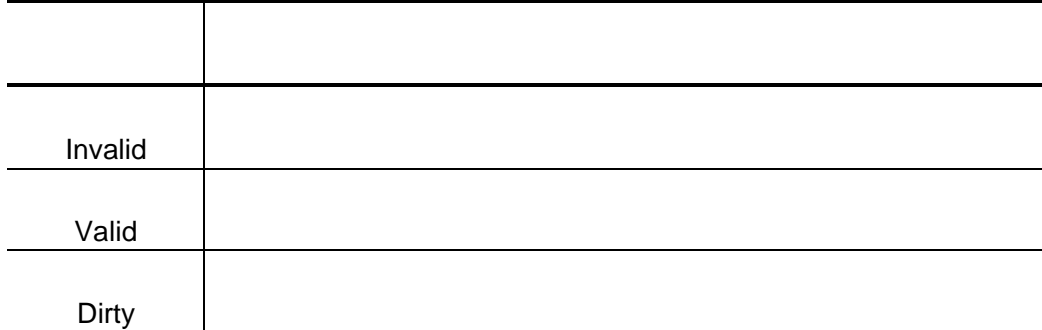

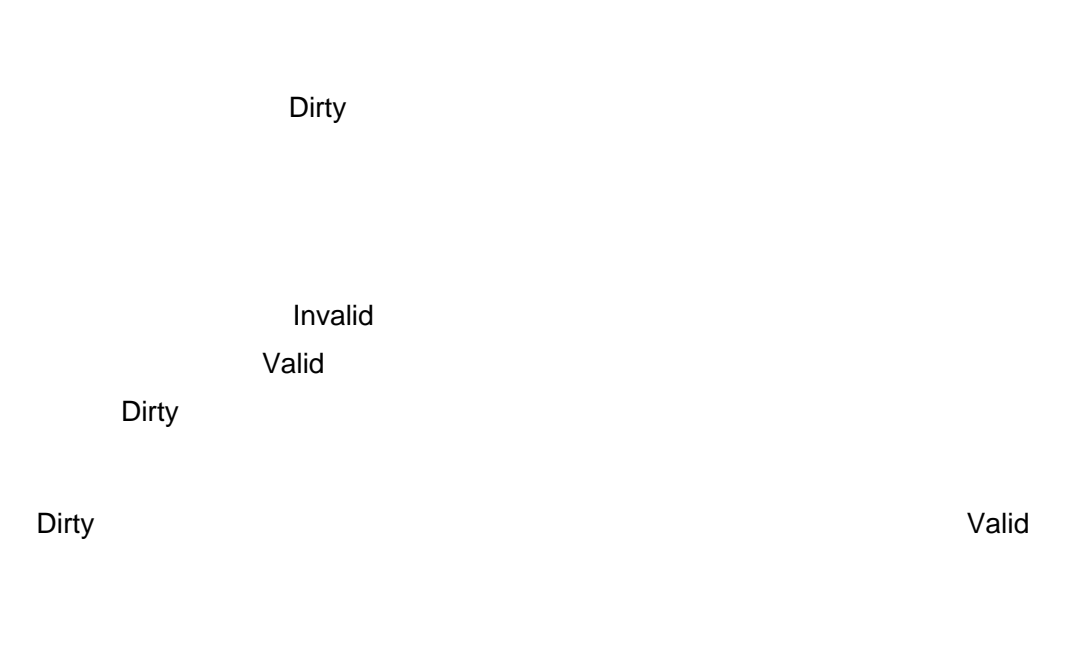

extending the Unit and Dirty the Dirty of the Dirty of the Dirty of the Dirty of the Unit of the Unit of the U

extending the Unit and Dirty the Dirty of the Dirty of the Dirty of the Dirty of the Unit of the Unit of the U

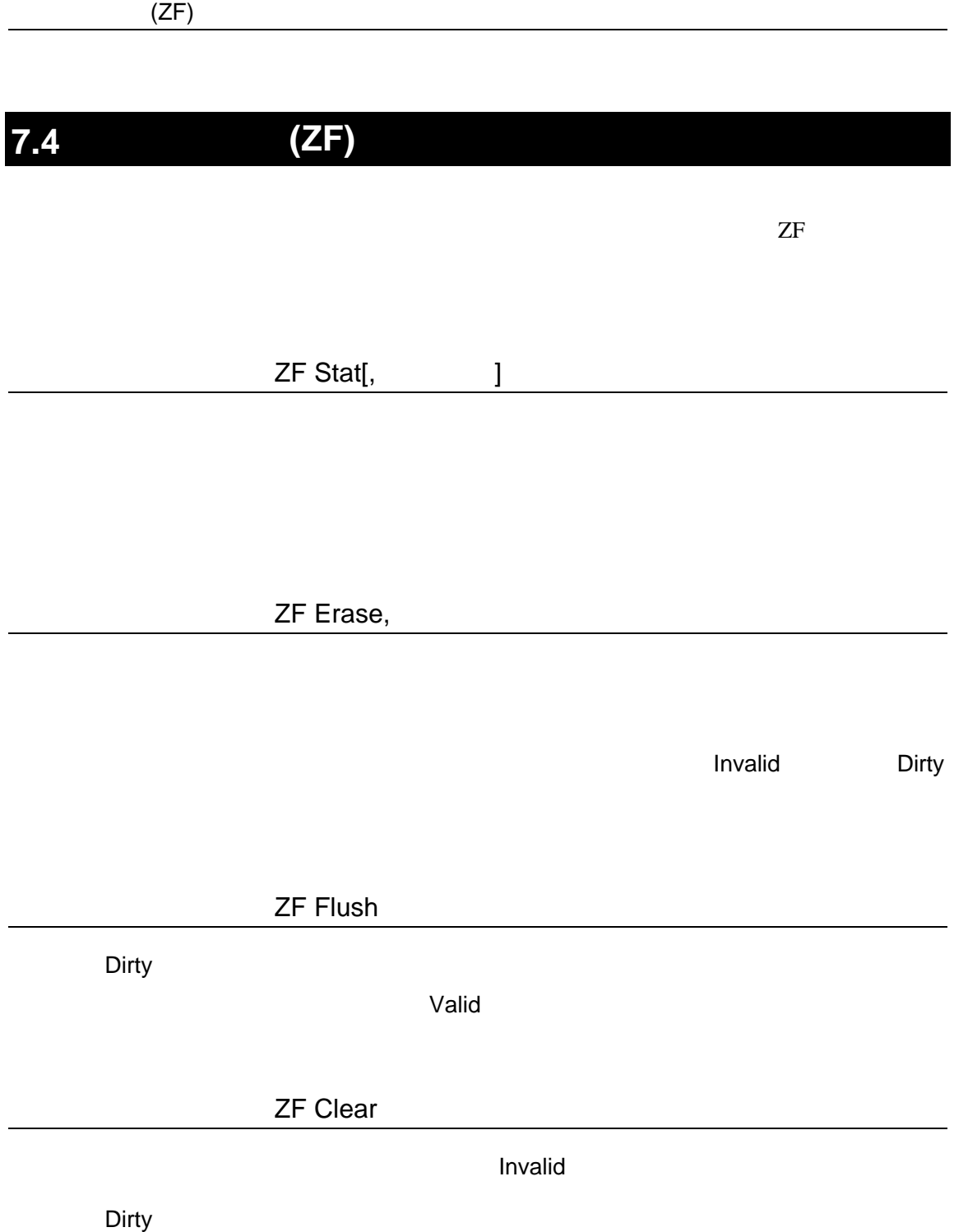

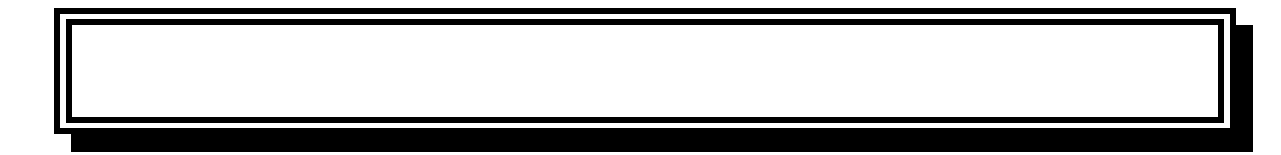

#### PARTNER-V850E2-TP

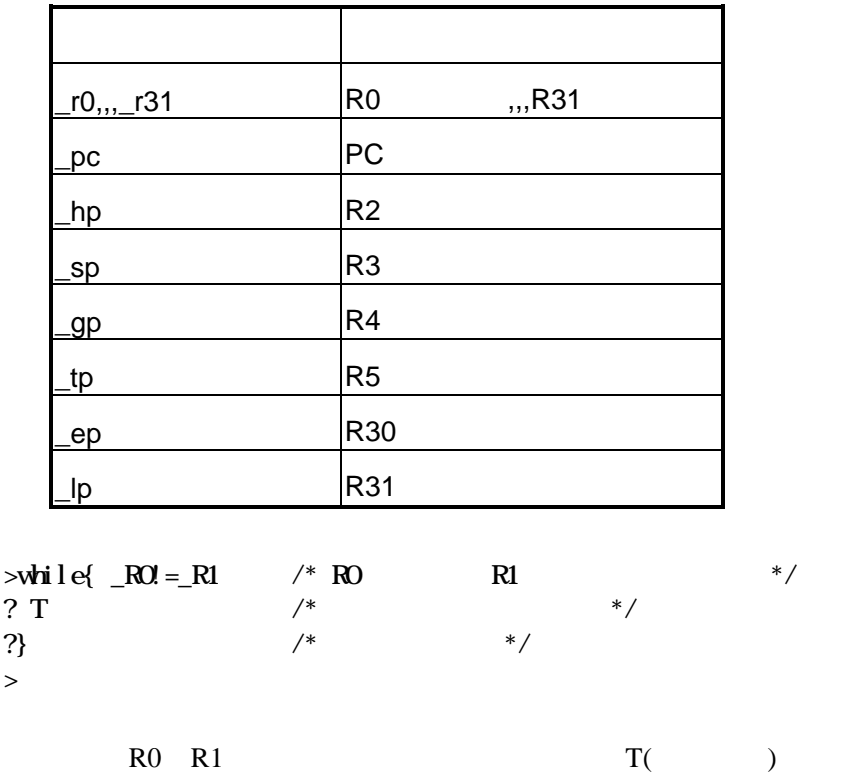

PARTNER-V850E2-TP

**PARTNER** 

Verify

ROM

( ) PARTNER

**PARTNER** 

**PARTNER** 

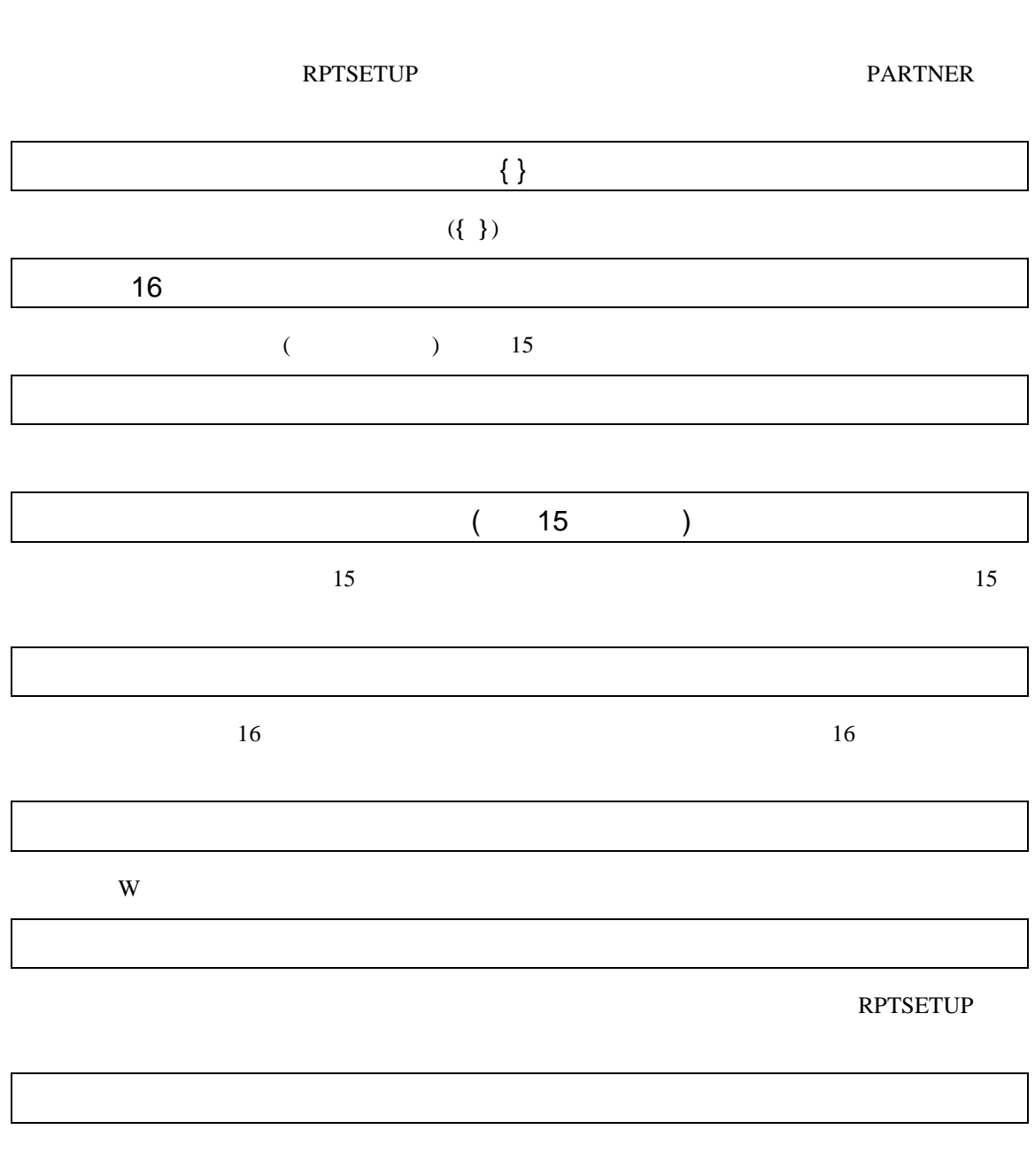

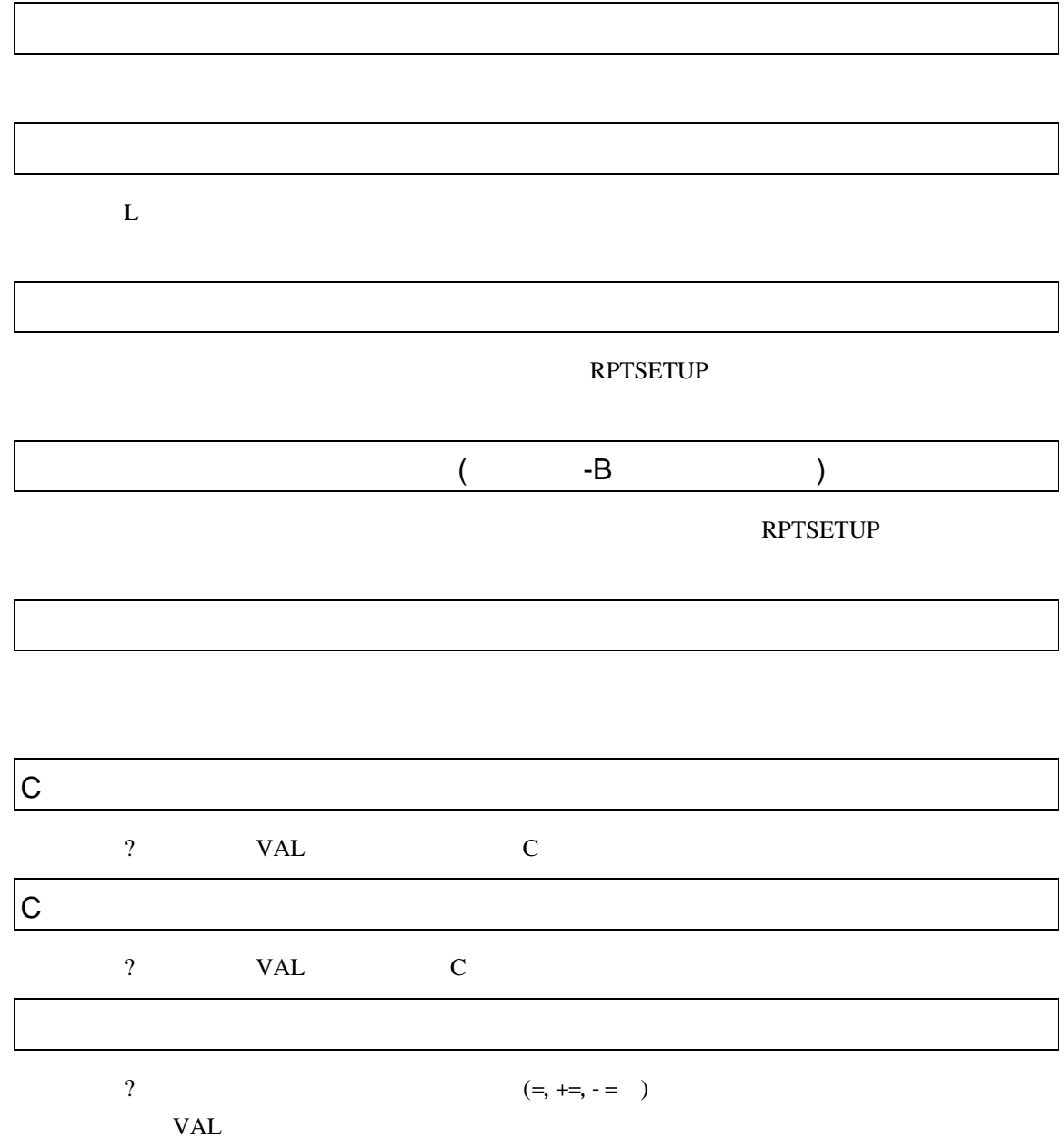

PARTNER

PARTNER

CPU  $\blacksquare$ 

 $CPU$ 

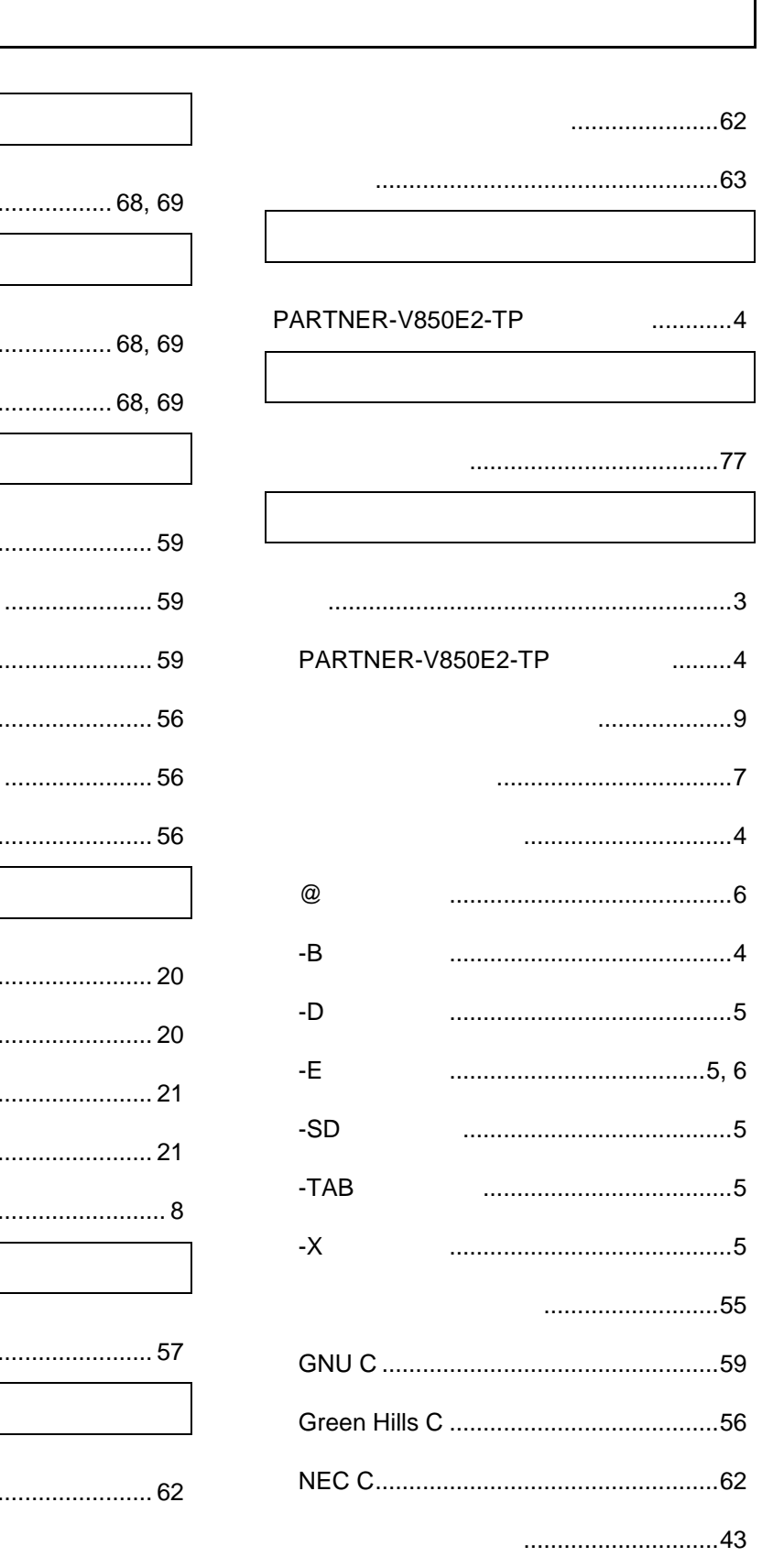

 $\mathsf{l}$ 

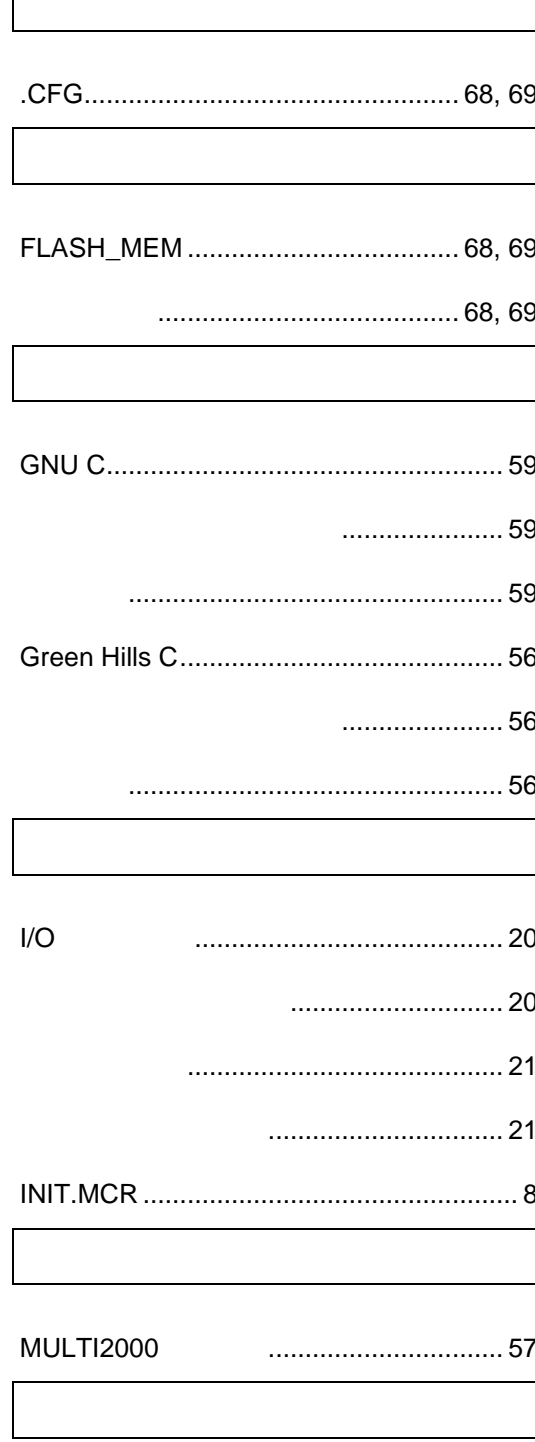

 $\overline{1}$ 

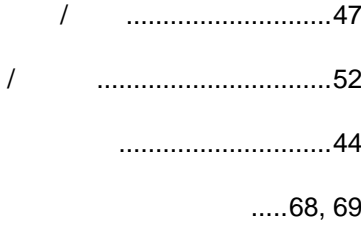

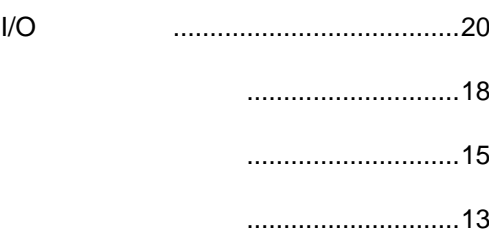

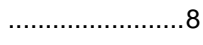

....................7

CPU ........................24 ..........................30 **ROM** ..................32 .................................28 ...............................27 

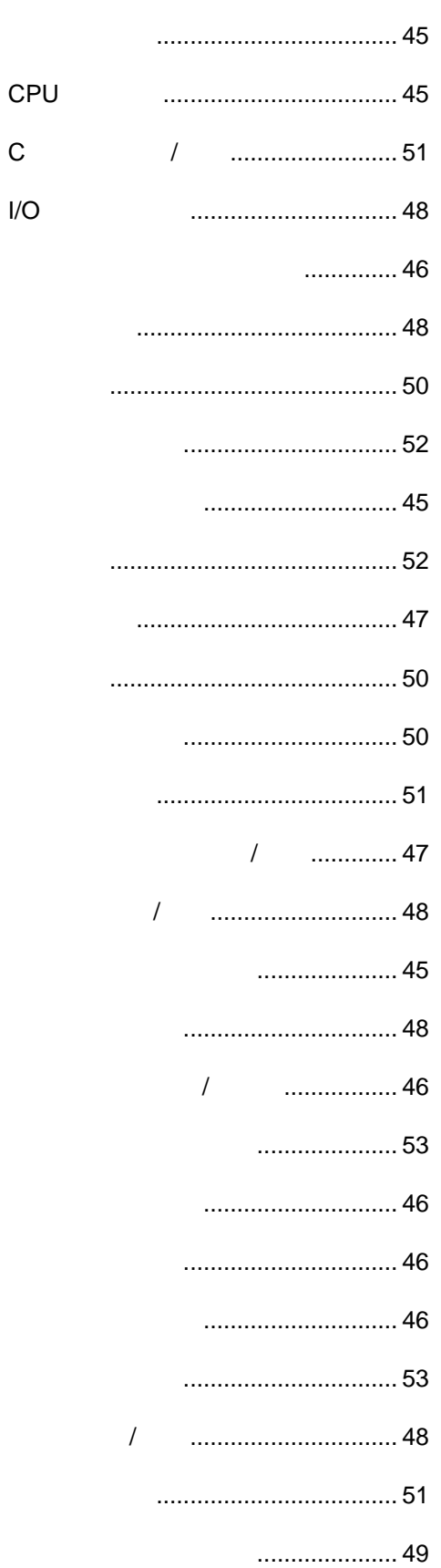

 $\mathsf C$ 

 $I/O$ 

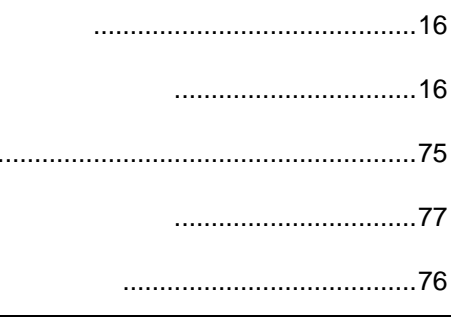

J.

ī

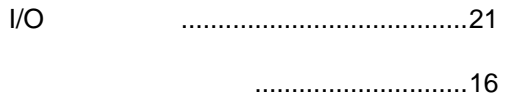

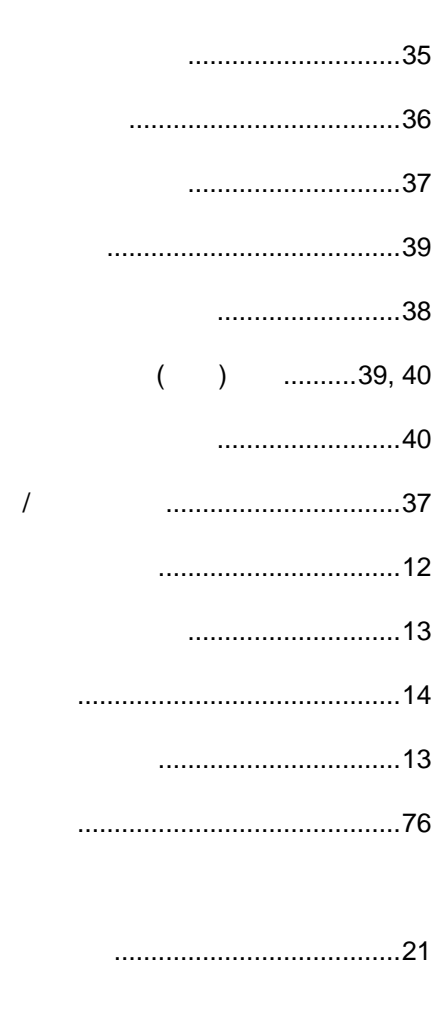

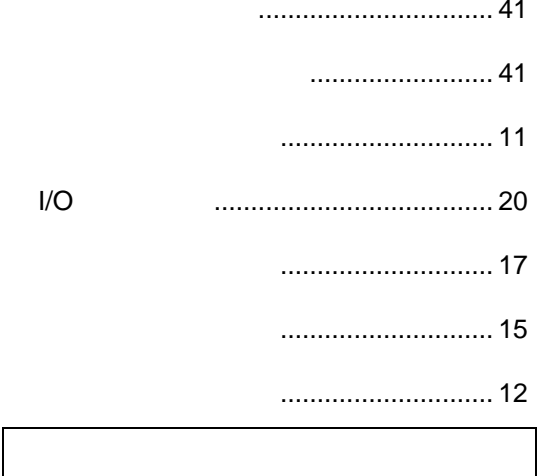

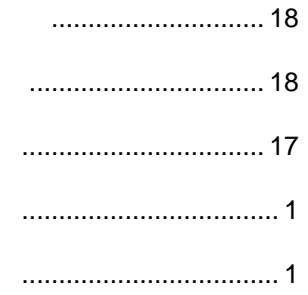

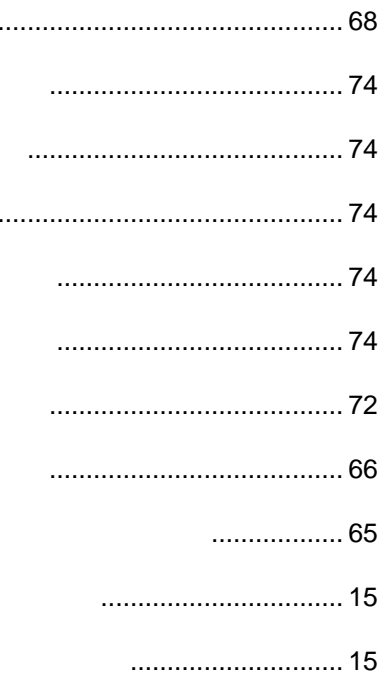

 $I/O$ 

レジスタウインドウ .............................13

ヒストリウインドウ............................. 18 ブレークウインドウ............................. 16

# PARTNER V800 V850E2-TP 第一版 発行日 2003 3 Copyright 2003 Midas lab Inc./Kyoto Micro Computer Co.,LTD.